**No d'ordre** : **<sup>1435</sup>**

*50* **3.345** 

4988  $171$ 

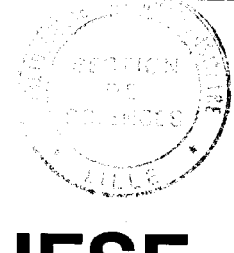

50376 1988  $-17-1$ 

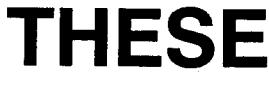

**présentée B** 

### **L'UNIVERSITE DES SCIENCES ET TECHNIQUES DE LILLE FLANDRES ARTOIS**

**pour obtenir le titre de** 

**DOCTEUR DE 3ème CYCLE** 

**spécialité ELECTRONIQUE** 

**Par** 

**François WAUQUIER** 

## **ETUDE ET METHODE DE REALlSATlON D'UN SIMULATEUR POUR L'AIDE A LA CONCEPTION DE FILTRES NUMERIQUES**

**Soutenue le 18 novembre 1988 devant la commission d'examen** 

**Membres du Jury :** 

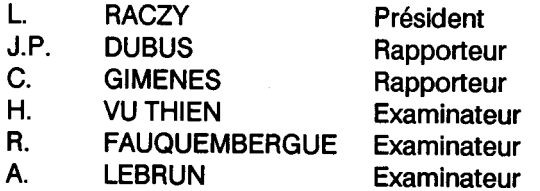

j,

### **A mes** parents

**A** Jocelyne

**A WES, CAROLINE,** ERIC **des amis sincères** 

Ce travail a été effectué au sein du laboratoire de mesures automatiques de l'Université des Sciences et Technique de Lille Flandres Artois.

Je tient à exprimer tout d'abord ma profonde reconnaissance envers monsieur le professeur J.P.DUBUS qui a assuré la direction de cette étude et pour son aide constante et efficace à la réalisation de ce travail. Je le remercie de la confiance qu'il a investie en moi, du soutien qu'il m'a apporté.

Je suis particuliérement reconnaissant envers Monsieur le Professeur L.RACZY pour l'honneur qu'il me fait de présider le jury.

Je remercie Monsieur le Professeur C.GIMENES directeur des recherches à l'Institut National des Télécommunications pour les conseils qu'il m'a prodigués et pour sa présence dans le jury.

Je remercie Monsieur le Professeur H.VU THlEN du Conservatoire National des Arts et Métiers de Paris pour l'intérêt qu'il a porté a ce travail et pour sa participation à ce jury

Mes remerciements vont également à Messieurs les Professeurs R.FAUQUEM5ERGE chef du département Génie Electrique de l'IUT A de Lille et A.LEBRUN directeur de recherche au CRESMAT qui ont bien voulu faire partie de cette commission d'examen.

Qu'il me soit permis d'associer ces remerciements à Messieurs V. DEVLAMINCK, **F.** WATTRELOT pour la sympathie qu'il m'ont manifestée tout au long de ce travail

Que les membres du personnel soit aussi remerciés, en particulier Madame R. CASTEG NIER et Monsieur **J.** P. DEHO RTER

## **SOMMAIRE**

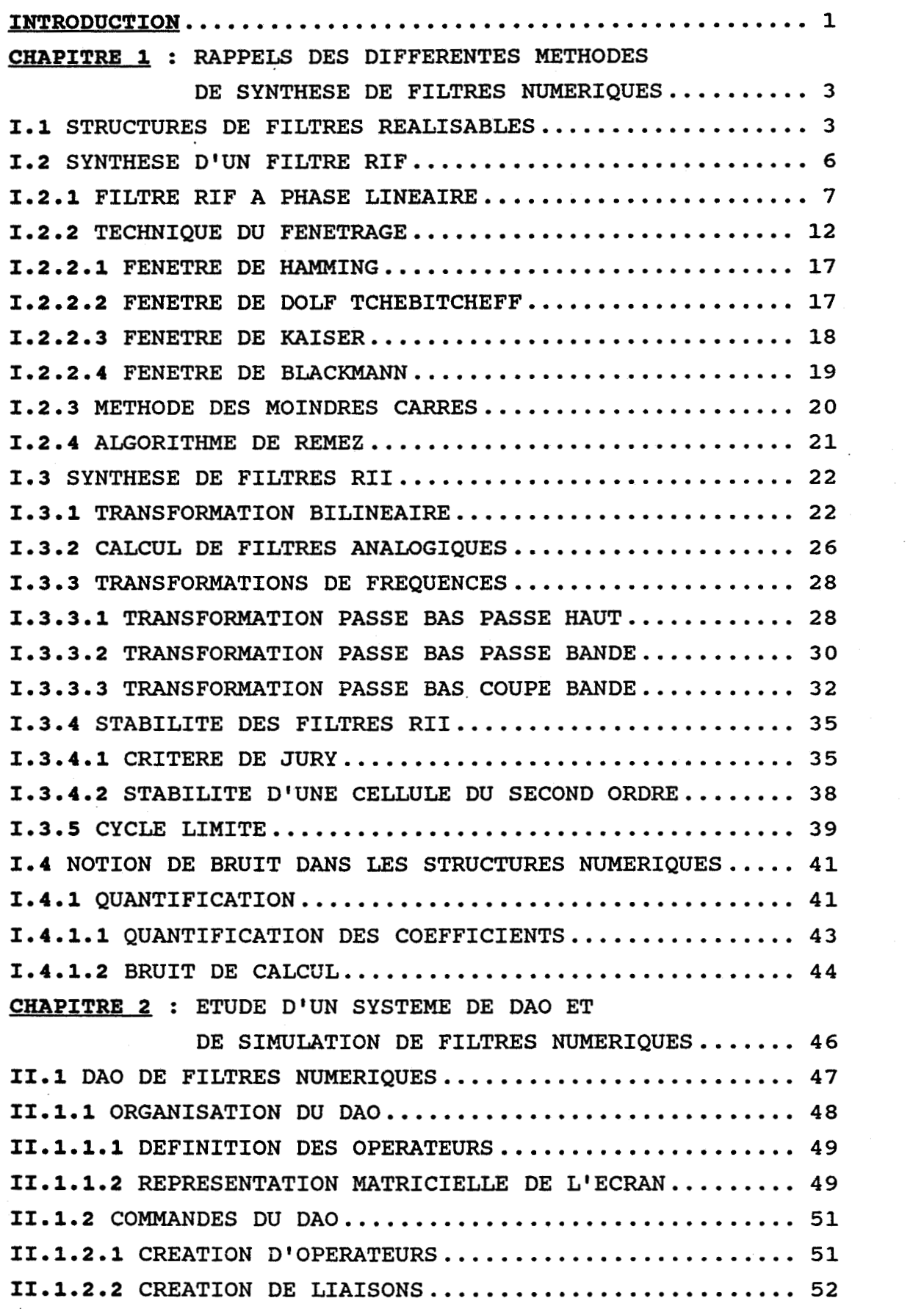

 $\bar{z}$ 

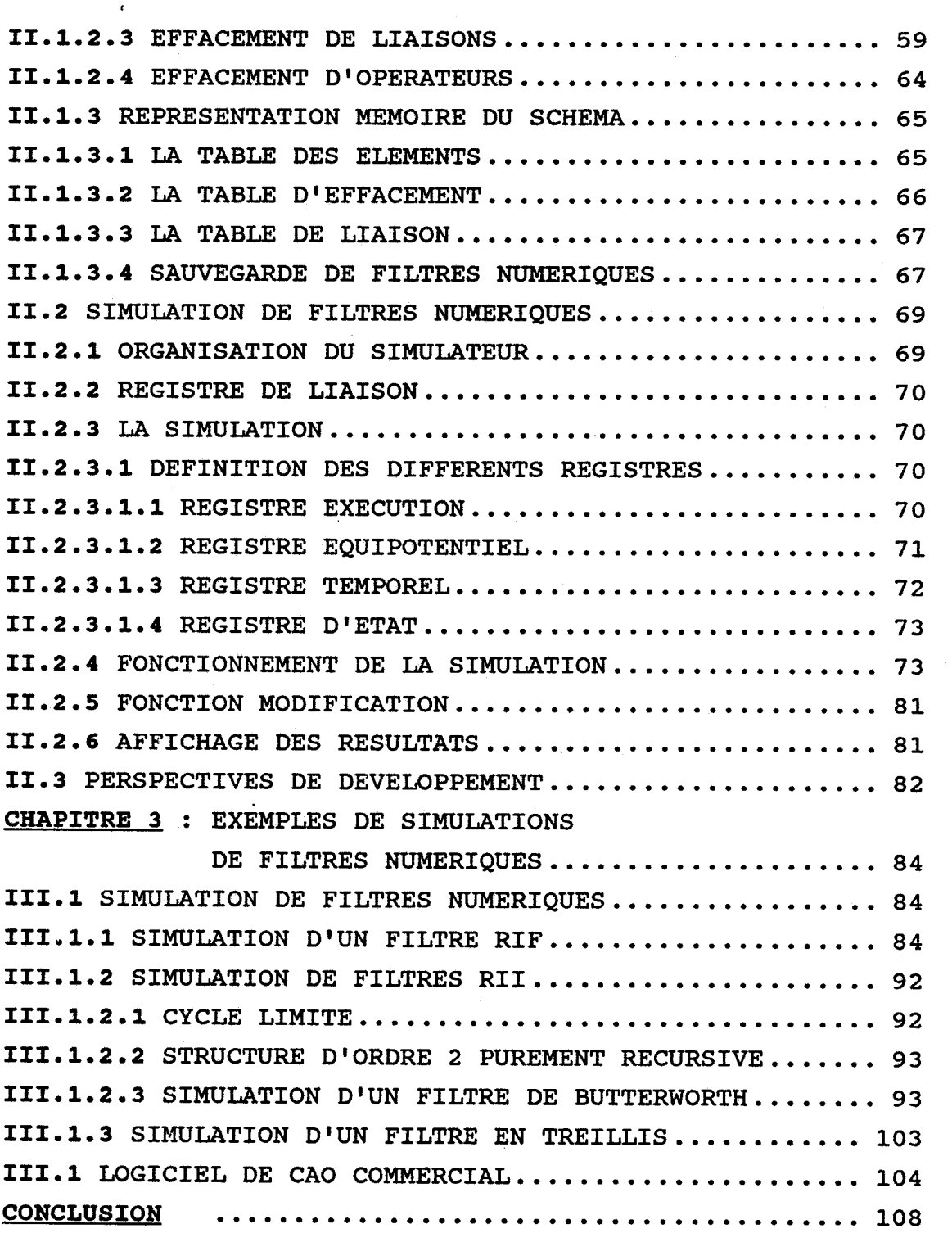

# **INTRODUCTION**

**Les filtres numériques sont des systèmes stables dans le temps et parfaitement reproductibles. Ils présentent beaucoup d'avantages et nous nous sommes intéressés aux problèmes liés a leur réalisation.** 

**Dans une première partie nous rappelons les différentes méthodes connues de synthèse de filtres numdriques. Nous remarquons que la détermination de l'ordre des filtres non récursifs fait appel** à **des formules empiriques et qu'il subsiste après calcul et ajustement des coefficients un écart entre la réponse réelle et celle prédite théoriquement. D'autre part pour la détermination des bruits de calcul il est fait appel** à **bon nombre d'hypothèses. Si leur modélisation est relativement aisée, le calcul se complique très vite en fonction de l'ordre du filtre. La simulation de ces structures devient alors nécessaire si l'on veut éviter au cours de leur étude la réalisation coûteuse de maquette. Nous avons donc dans cette optique, développé un système de simulation de filtres numériques interactif qui tient compte des caractéristiques réelles des opérateurs constituant ce filtre.** 

**Nous décrivons dans une seconde partie la réalisation de ce système qui permet de simuler toutes structures numériques a partir de sa représentation schématique.** 

 $\mathbf{1}$ 

**Dans une troisième partie, nous avons développé une application de ce simulateur pour déterminer 1 "&volution de la réponse f réquentielle de diverses structures de filtres en fonction du type de quantification et du nombre de bits du bus de données.** 

**CHAPITRE I** : **RAPPELS DES DIFFERENTES METHODES DE SYNTHESES DES FILTRES NUMERIQUES** 

En général, on appelle filtre numérique un réseau ; linéaire construit pour extraire d'un signal la partie contenant l'information. Pour les filtres appelés de fréquence, ce système est défini par la représentation de l'évolution de l'atténuation en fonction de la fréquence.

On appelle gabarit le graphe qui fixe les limites de l'évolution fréquentielle du module de la fonction d'atténuation. Dans le cas d'un filtre passe-haut le graphe est celui représenté fig(1-1).

La synthèse consiste alors à déterminer le filtre ayant une réponse fréquentielle se trouvant à l'intérieur des zones non hachurées.

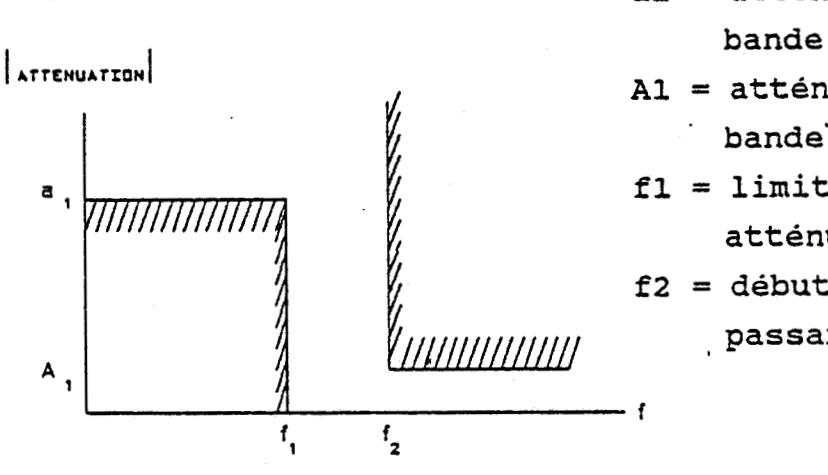

al = atténuation en bande passante

- Al = atténuation en bande' atténuée
- **a I fl** = limite de la bande atténuée
- **f2** = début de la bande passante

 $fig(I-1)$ 

#### 1 .l. **STRUCTURES DE FILTRES REALISABLES**

Nous avons le choix entre différentes structures pour la réalisation de filtres numériques. Ces différentes types de structures sont :

- les filtres à réponse impulsionnelle finie **(RIF)**  un exemple de structure est représenté fig(1-2)

 $\overline{3}$ 

- **les filtres a réponse impulsionnelle infinie (IIR) différentes structures de ce type sont représentées fig(1-3 4 5)** 

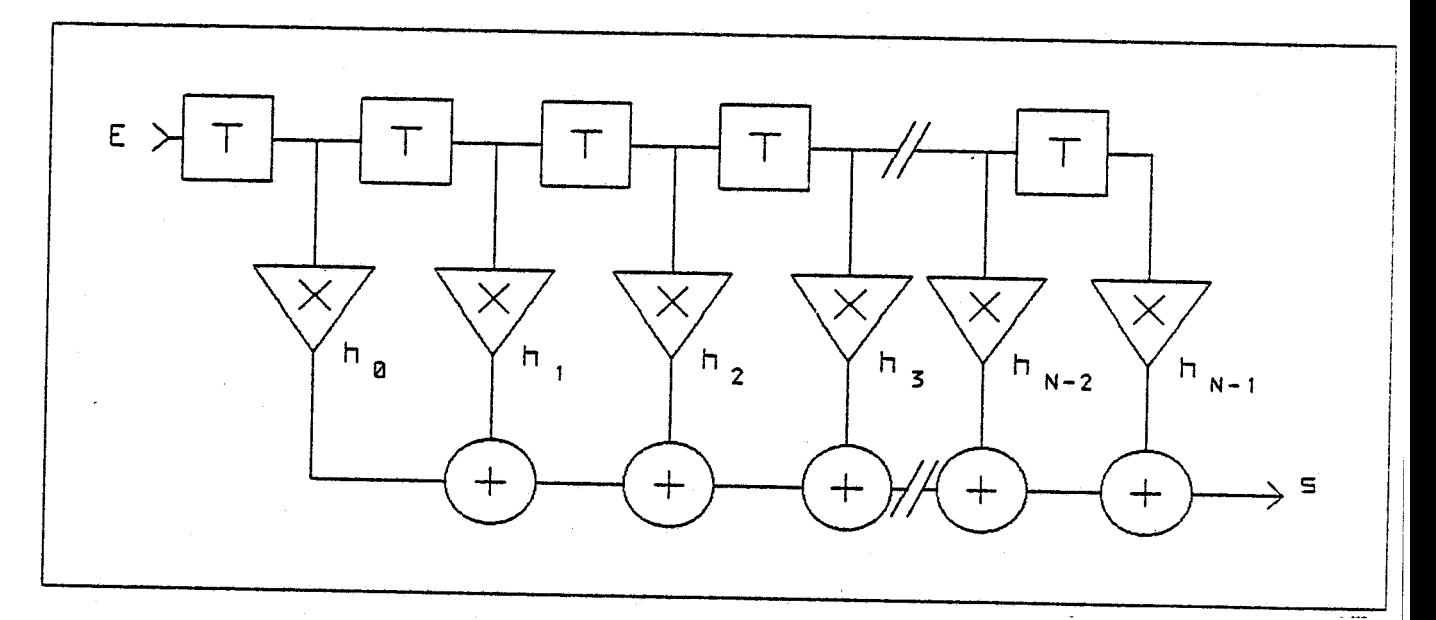

figure(I-2)

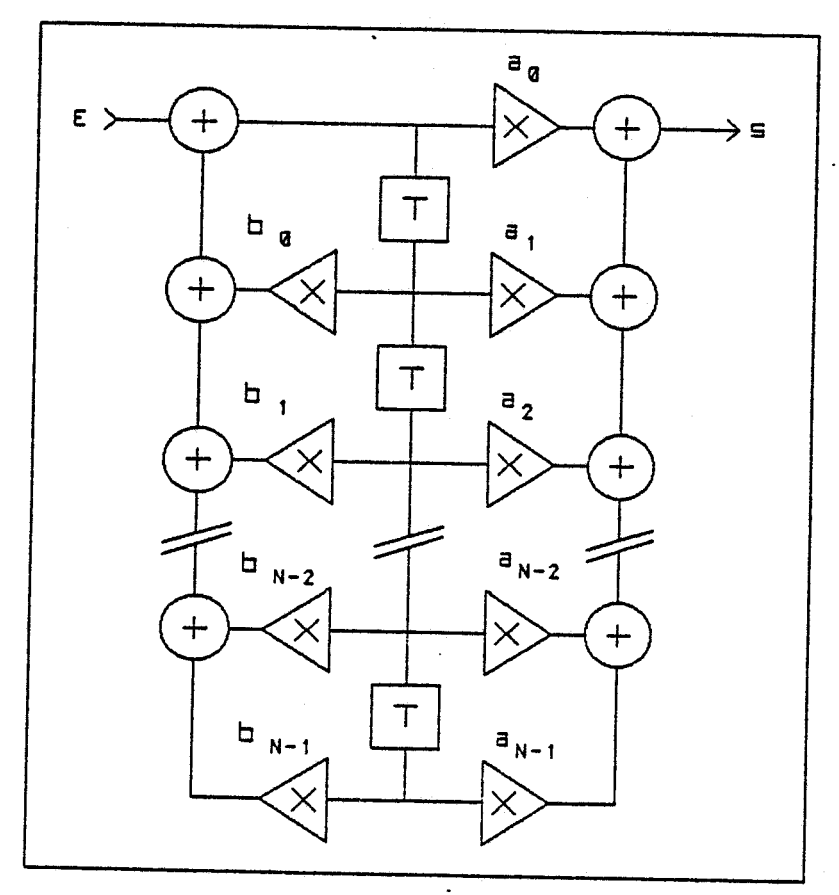

**figure (1-3)** 

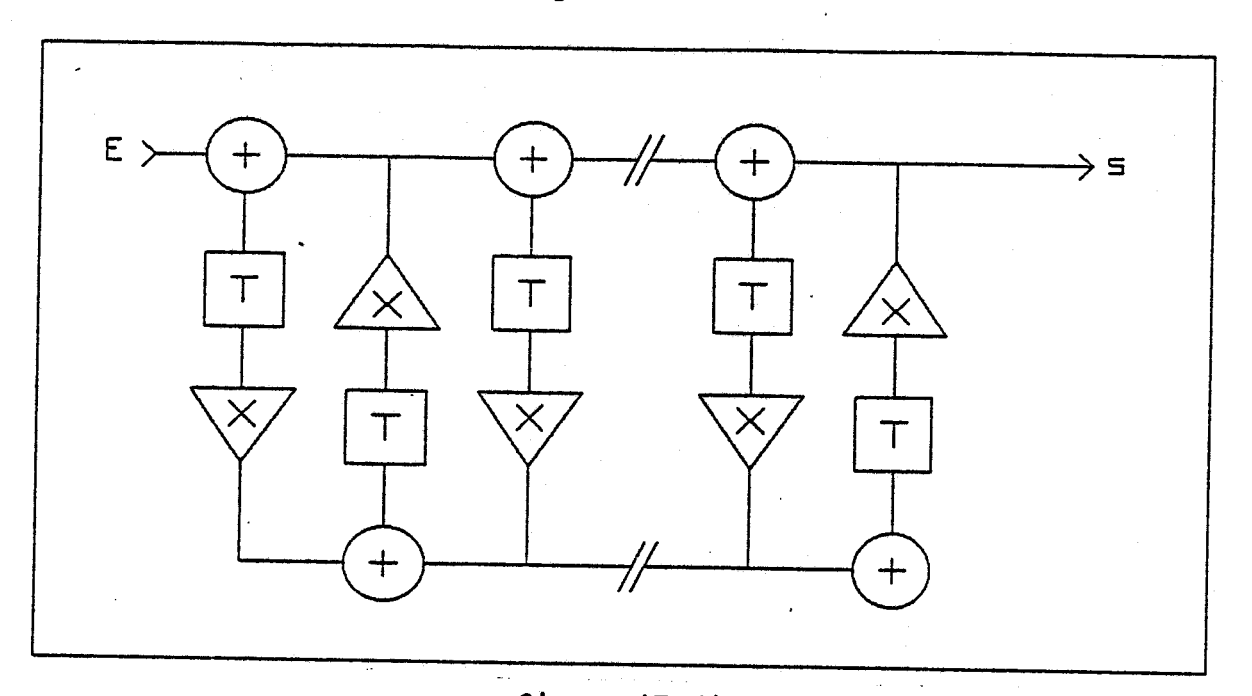

**figure (1-4)** 

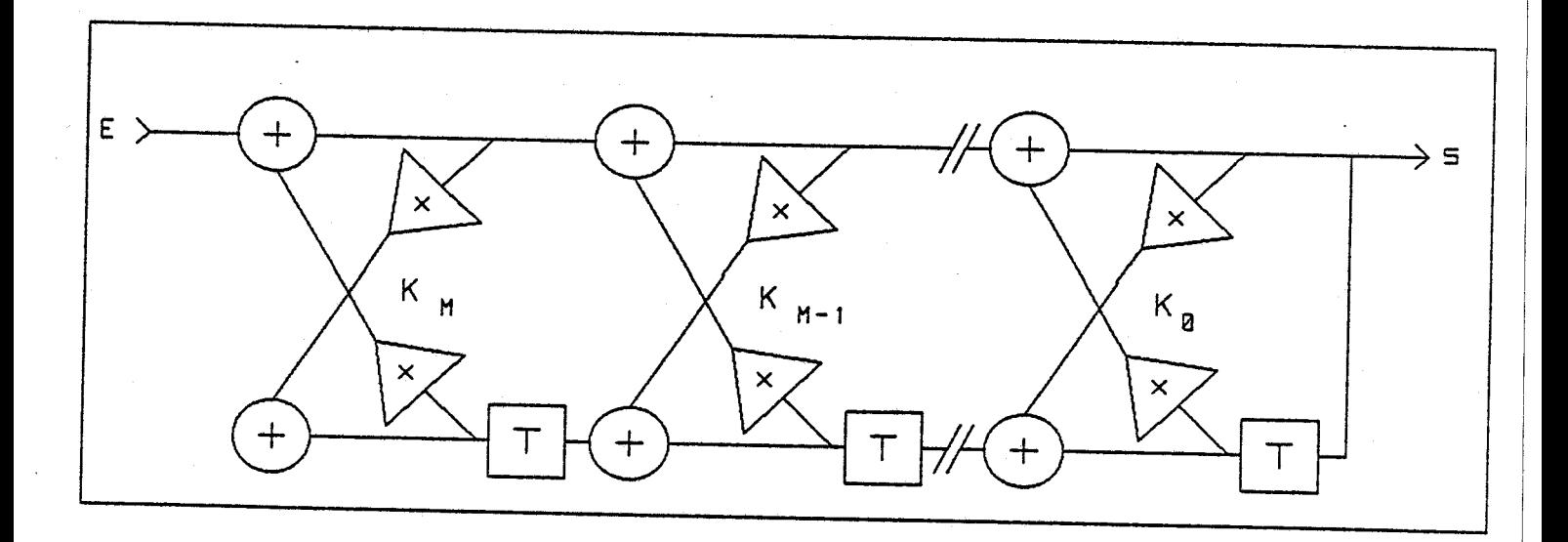

**figure (1-5)** 

 $\overline{\mathbf{5}}$ 

#### **1.2. SYNTHESE D'UN FILTRE RIF**

Les filtres RIF sont des systèmes linéaires stables faciles a réaliser permettant d'obtenir une grande sélectivité parce que l'ordre peut être élevé. Ils sont utilisés dans des applications demandant une parfaite linéarité de phase.

Un filtre RIF est défini par la fonction de transfert :

 $R-1$ <br> $H(z) = \sum h_z z^{-n}$  (I.1) Nordre du filtre **n=O** 

h<sub>1</sub>:  $0 \le n \le N-1$  ensemble des coefficients du filtre Cette relation (1) peut aussi s'écrire en fonction des coefficients d'entrée x<sub>i</sub> et de sortie y<sub>i</sub> :

 $y_i = \sum_{n=0}^{N-1} h_i \cdot x_{i-n}$  $(1.2)$ 

L'ensemble des h correspond à l'ensemble des échantillons de la réponse impulsionnelle du filtre donné par la TFD de la réponse fréquentielle échantillonnée au pas de Fe/N. Soit  $H_k$  cet ensemble :

 $h_n = \sum_{k=0}^{N-1} \frac{H_k}{N}$ .  $e^{-\frac{1}{N}}$  $(1.3)$ 

Nous voyons qu'avec l'équation (1.3) que les coefficients ainsi déterminés peuvent être complexes et le filtre peut ne pas avoir une variation de phase linéaire avec la fréquence. Ceci peut être gênant dans certaines applications comme les transmissions de données.

Nous allons dans la suite nous intéresser au filtre RIF à phase linéaire.

#### **1.2.1. FILTRES RIF A PHASE LINEAIRE**

Nous avons vu qu'un filtre causal est caractérisé par l'équation (I.1) avec  $h_n = 0$  pour  $n < 0$ . La réponse fréquentielle est alors :

 $H(e^{j\omega}) = |H(e^{j\omega})|$ ,  $e^{j\theta\omega}$  $(1.4)$ 

Dans la plupart des cas, les filtres RIF sont employés pour la réalisation des filtres a retard de groupe et de phase constant en fonction de la fréquence, Les retards de groupe et de phase sont définis par :

$$
\tau_p = \frac{-\theta(\omega)}{\omega} \qquad (I.5)
$$

$$
\tau_q = \frac{-d\theta(\omega)}{d\omega} \qquad (I.6)
$$

Dans le cas où nous avons  $r_{\sf p}$  et  $r_{\sf g}$  constants, nous pouvons écrire :

 $\theta(\omega) = -\tau\omega$ <br>soit :  $(1.7)$ 

$$
\theta(\omega) = \arctg \frac{\sum_{n=0}^{N-1} h \cdot \sin \omega}{\sum_{n=0}^{N-1} h \cdot \cos \omega} \qquad (I.8)
$$

qui conduit à l'équation (1.9)  $\sum_{n=0}^{n} h_n \cdot \sin \omega(\tau - n) = 0$  (I.9)<br>vérifiée par les conditions :  $(I.9)$ 

**N-1**   $t =$  **et**  $h = h$   $h_{n-1}$ **2 n N-1-n** 

Il faut donc que la réponse impulsionnelle soit symétrique par rapport au point milieu de l'intervalle

7

**[O N-l]. Suivant la parité ou l'imparité de N, nous aurons les deux cas représentés figure(1-6)** 

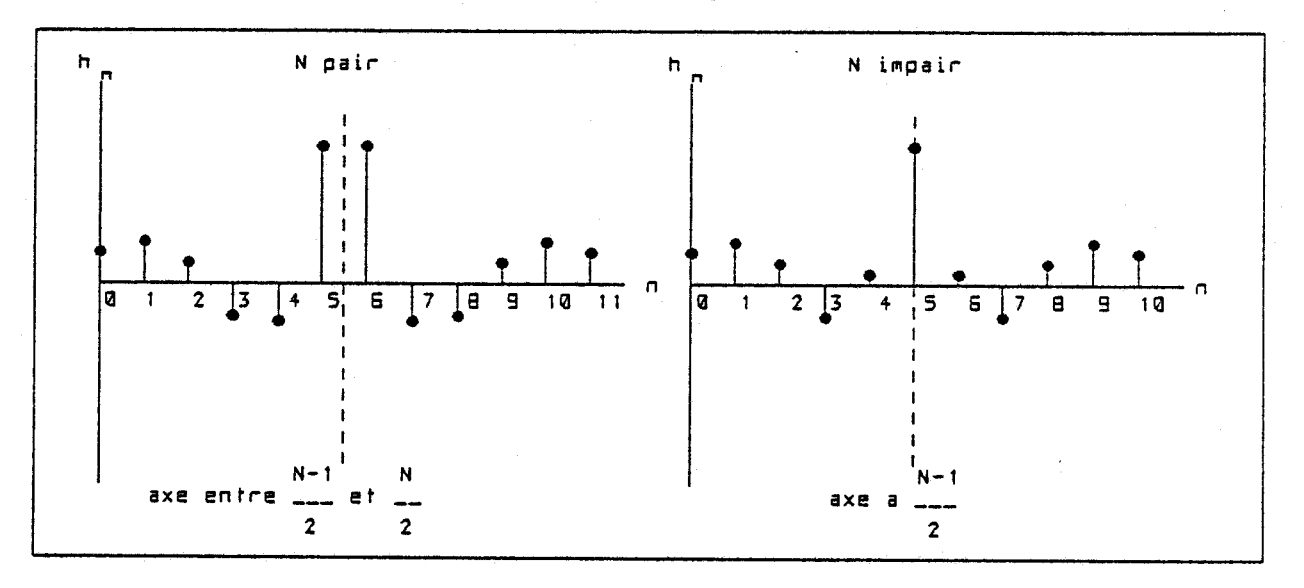

#### **figure (1-6)**

**Si seul le retard de groupe est constant alors** :  $\theta$ (*w*) =  $\theta$  -  $\tau \omega$  avec  $\theta$  =  $\frac{\pi}{\tau}$ **2** 

**et les conditions qui vérifient l'équation (1.8) s'écrivent** :

$$
\tau = \frac{N-1}{2} \quad \text{et} \quad h_n = -h_{N-1-n}
$$

**La réponse représentée figure(1-7) est antisymétrique par rapport** à **un point milieu de l'intervalle [O N-11.** 

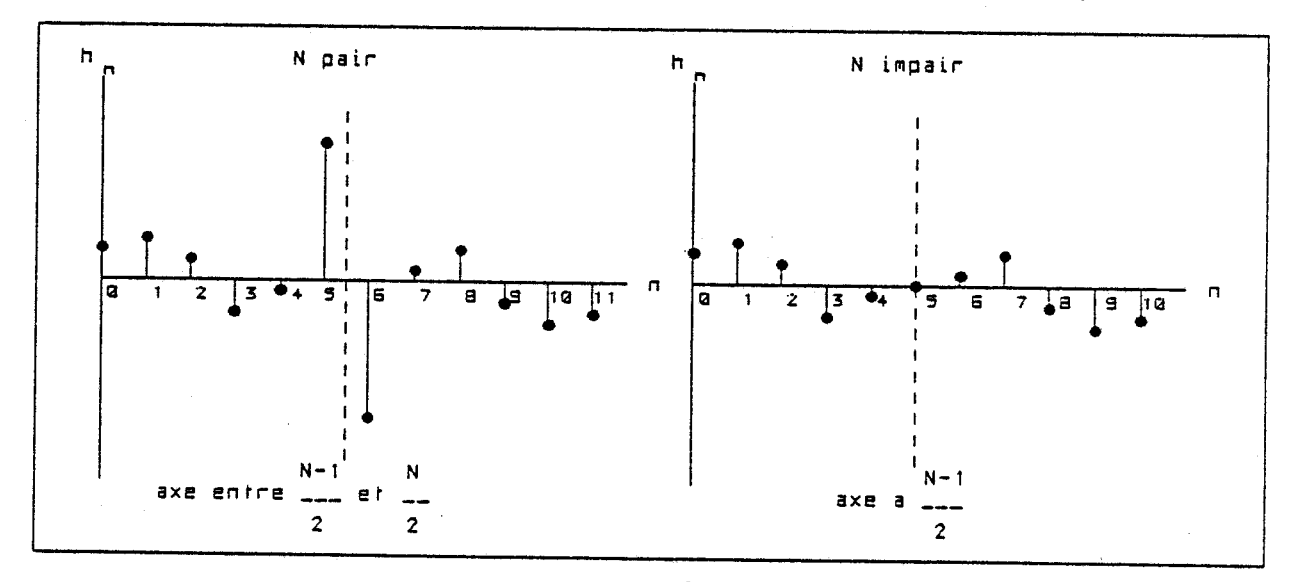

#### **figure (1-7)**

**Les propriétés de symétrie vont nous permettre d'écrire les relations connues [l] que nous allons rappeler dans le tableau suivant [1-11.** 

**La figure (1-8) donne un exemple des évolutions des fonctions de transfert des quatres types de filtres décrit dans le tableau [1-11.** 

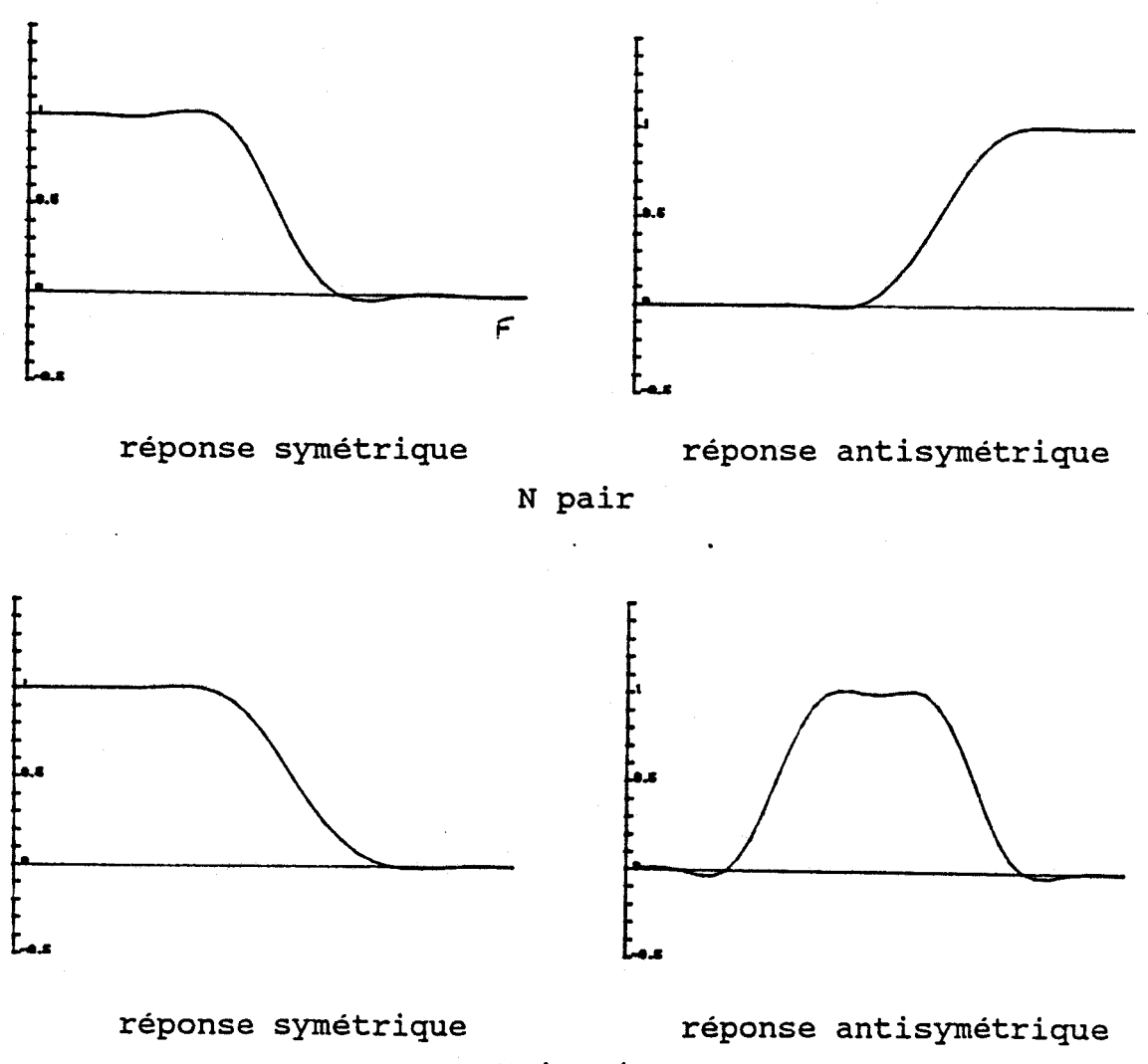

**N impair figure (1-8)** 

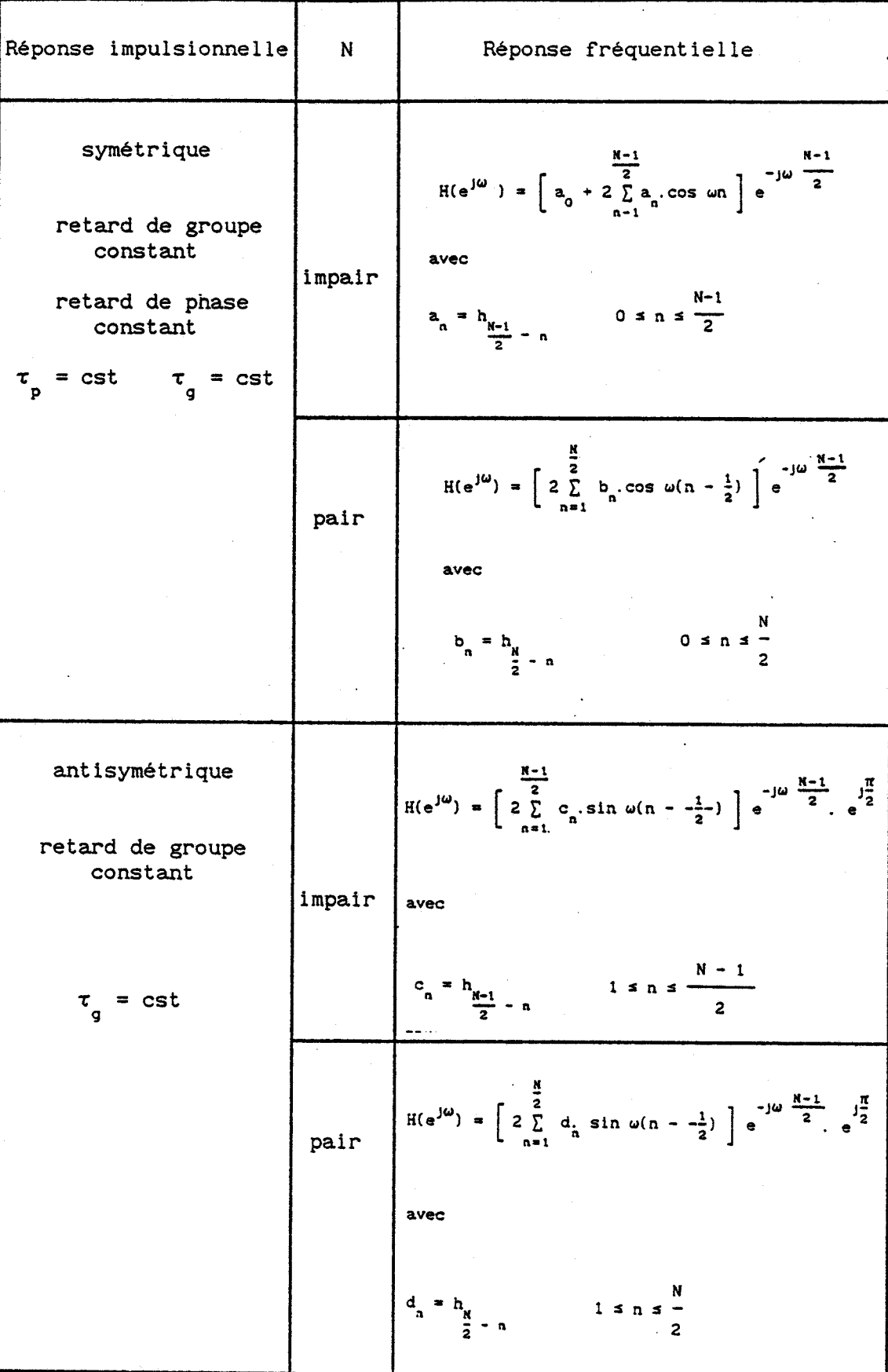

**TABLEAU (1-11** 

10

Comme nous l'avons rappelé au début de ce chapitre, la synthèse de filtre se fait **h** partir du gabarit. Dans le cas d'un filtre RIF, on se donne une réponse théorique idéale à l'intérieur du gabarit fig(I-9).

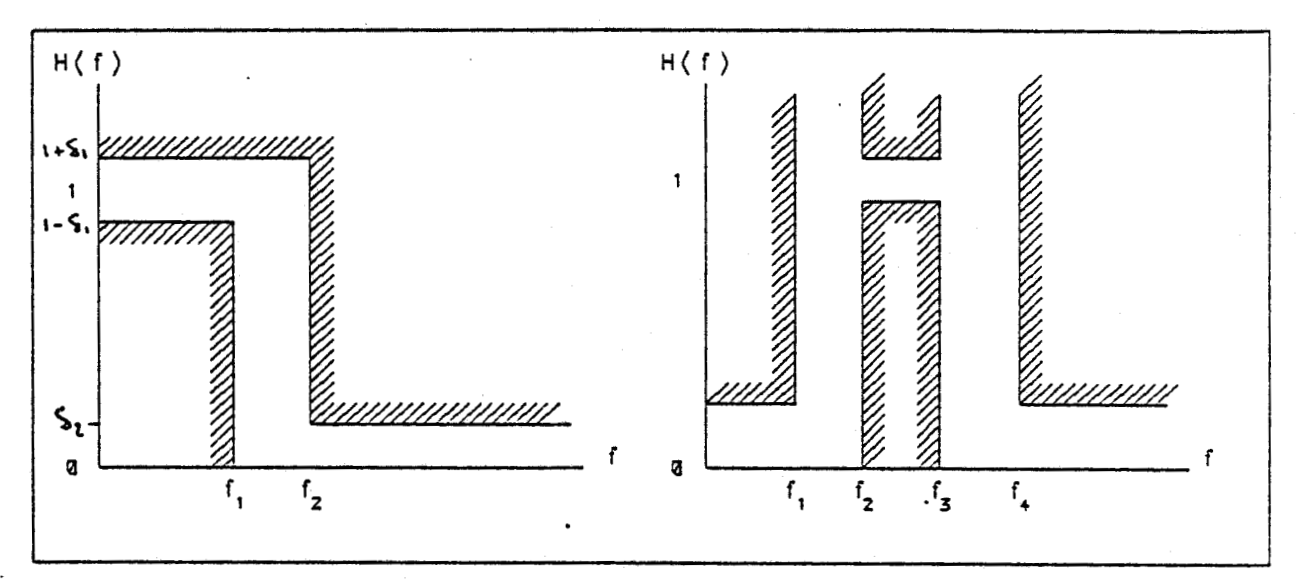

figure **(1-9)** 

Ce gabarit va nous permettre d'avoir une estimation de l'ordre du filtre à l'aide des formules empiriques bien connues **[3][2].** 

$$
N = \frac{2}{3} \cdot \log \left[ \frac{1}{10 \delta_1 \delta_2} \right] \frac{Fe}{\Delta F} (I.10) \text{ pour le passe bas}
$$

 $N = \frac{C_{\alpha} (\delta_1, \delta_2)}{1 \cdot 2} + g(\delta_1, \delta_2)$  AF + 1 (1.11) pour le passe bande

La relation (1-11) est détaillée en annexe IV.

Ce nombre de coefficients va donc dépendre de l'erreur en bande passante et en bande affaiblie mais surtout de la largeur de bande de transition **AF.** 

De plus le nombre fini d'échantillons va introduire des ondulations sur le graphe de la réponse fréquentielle. Ceci est mis en évidence par la fonction d'interpolation.

Cette fonction permet de connaître la réponse du filtre dans tout l'espace de fréquence [O fe]

Elle a pour expression :

$$
H(\frac{f}{F_e}) = \sum_{n=0}^{N-1} H_k
$$
 
$$
\sin \pi N \left[ \frac{k}{N} - \frac{f}{F_e} \right] \approx 2\pi j \frac{k (N-1)}{N}
$$
 (I.12)  
 
$$
\sin N \left[ \frac{k}{N} - \frac{f}{F_e} \right]
$$

La figure(1-10) montre l'incidence du nombre de coefficients sur la réponse fréquentielle du filtre pour un même gabarit.

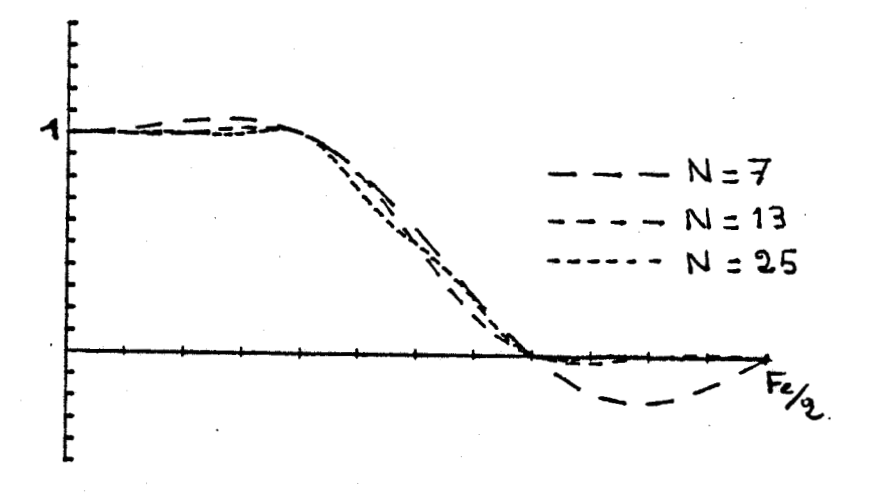

figure **(I-10)** 

Nous voyons que pour un dF donné, les oscillations sont d'autant plus faibles que le nombre de coefficients est plus grand. Toutefois, il existe plusieurs méthodes [4] qui permettent d'atténuer les oscillations.

Les méthodes les plus utilisées sont :

- la technique du fenêtrage
- la méthodes des moindres carrés
- l'algorithme de REMEZ

#### **1.2.2. TECHNlQUE DU FENETRAGE**

Cette technique consiste à prélever les échantillons de la réponse impulsionnelle, non plus dans une fenêtre rectangulaire, mais dans une fenêtre particulière. Cette opération revient à pondérer ies valeurs des échantillons de la réponse impulsionnelle par les échantillons de la fenêtre considérée.

Soit la fonction de transfert en **z** d'un filtre :  $H(z) = \sum_{n=0}^{+\infty} h(nT)$  .  $z^{-n} = \sum_{n=0}^{+\infty} (H(nT))$  (1.13) **n**=-∞ *n***=-∞** et une fonction fenêtre :

 $W(z) = \sum_{n=-\infty}^{+\infty} w(nT)$ .  $z^{-n} = \sum_{n=-\infty}^{+\infty} (W(nT))$  (1.14)

Si l'on pondère les échantillons de la réponse impulsionnelle par la fenêtre considérée, la nouvelle fonction  $H_u(z)$  obtenue s'écrit alors :

 $H_w(z) = Z((W(nT), H(nT))$  $(1.15)$ 

La convolution complexe nous donne alors :

$$
Hw(z) = \frac{1}{2\pi} \oint_{\Gamma} H(v) W(\frac{z}{v}) v^{-1} dv
$$
 (I. 16)

avec r contour de convergence commune de H(v) et de **W(Z/V)**  Si l'on remplace maintenant v par :

 $v = e^{j\Omega T}$ 

et **z** par :

 $Z = e^{j\omega T}$ 

La relation **(1.16)** s'écrit alors :

 $H(e^{j\omega T}) = \frac{T}{2\pi} \int_{0}^{T} H(e^{j\Omega T}) W(e^{j(\omega - \Omega)T}) d\Omega$  $(1.17)$ 

Nous allons montrer à l'aide d'un exemple simple comment s'effectue la convolution. La fig(1-11.a) représente la fonction de transfert idéale  $H(e^{j\omega T})$  dont la transformée de fourier inverse donne les

coefficients de la réponse impulsionnelle qui s'étend indéfiniment dans le temps.

Le fait de rendre l'ordre du filtre fini revient à tronquer la réponse impulsionnelle par un fenêtre rectangulaire dont la transformée de fourier est : coefficients de la repose<br>indéfiniment dans le<br>Le fait de rendre<br>tronquer la réponse<br>rectangulaire dont la<br> $W(e^{j\omega T}) = \frac{\sin x}{x}$ 

**sin x** 

**X** 

La figure (I-11.c) représente le produit de convolution des deux fonctions  $H(e^{j\Omega T})$  et  $W(e^{j\omega T})$ . Le produit de convolution est égal, pour chaque position relative de  $H(e^{j\Omega T})$  et  $W(e^{j\omega T})$  à la surface hachurée de la figure  $(I-11.d)$ .

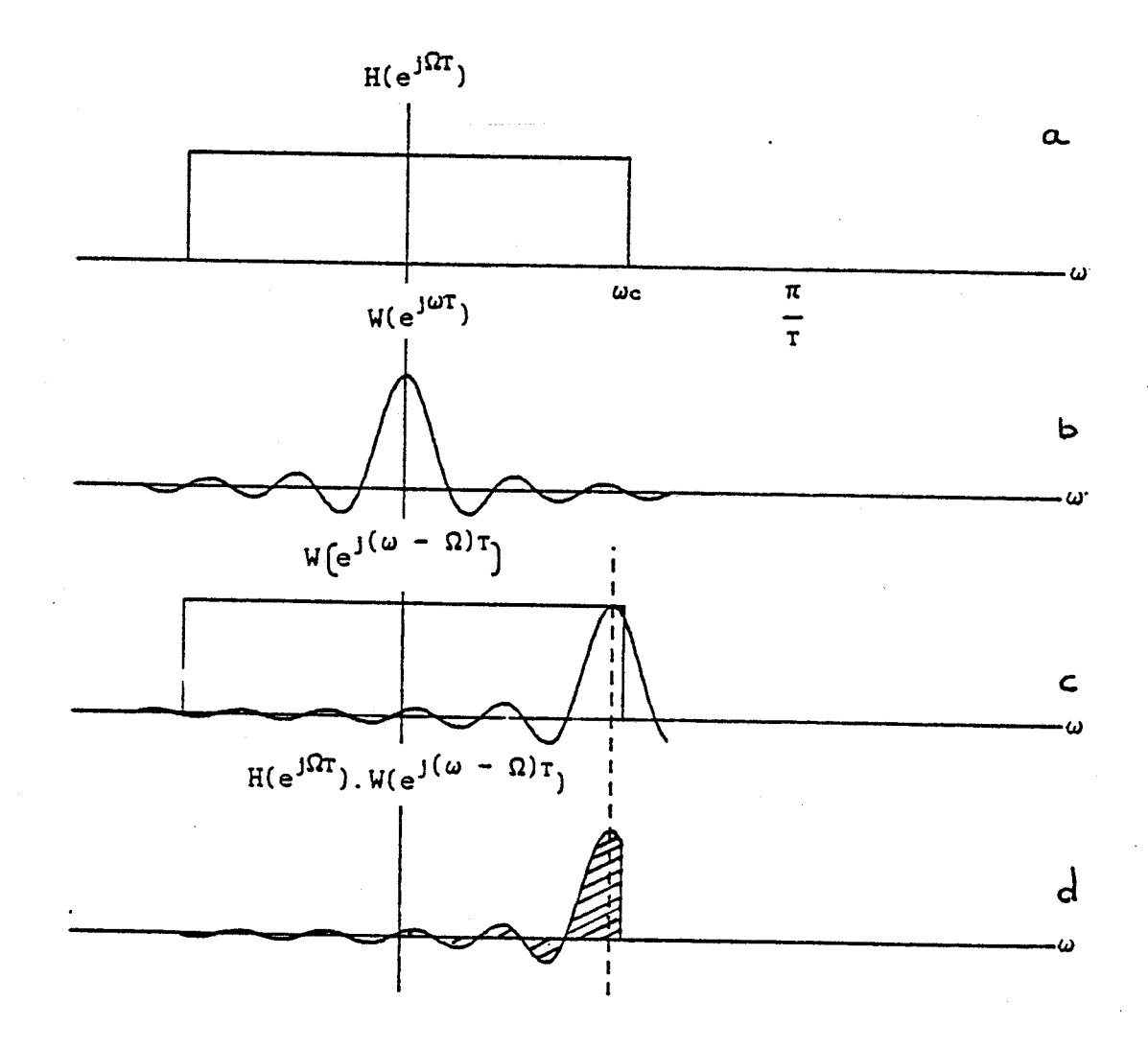

figure (1-11)

Si maintenant nous considérons l'ensemble des fonctions **w(ejwT)** ,nous obtenons la représentation de la figure (1-12) .

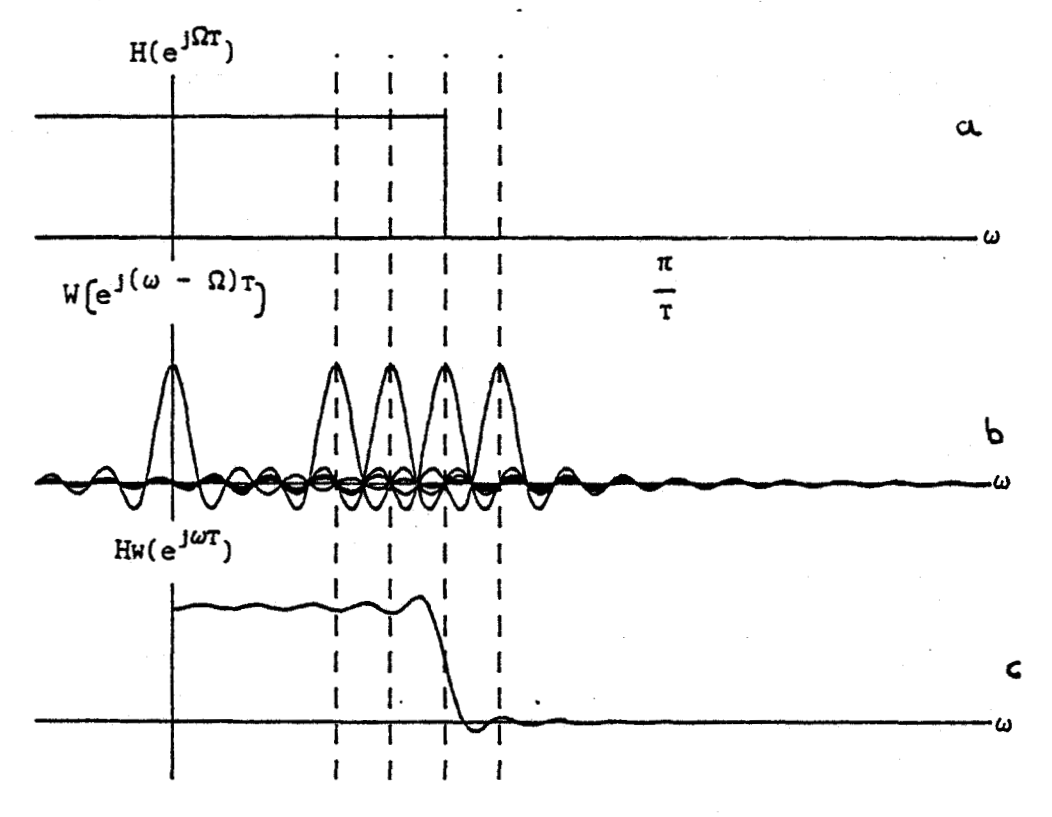

#### figure **(1-12)**

Ceci explique la relation (15) d'interpolation. On voit que les ondulations sont dues aux lobes secondaires de W(nT). Si on fait le même raisonnement avec une fenêtre sans lobes secondaires, le diagramme de la figure (I-12.c) montre que les ondulations disparaissent mais cela se fait au détriment de la largeur de bande de transition qui comme on le voit varie dans le même sens que la largeur du lobe principal de  $W(e^{j\omega T})$ .

11 en résulte que le concepteur doit choisir sa fenêtre sans lobes secondaires et avec un lobe principal de largeur faible( L  $\approx \Delta F$ ).

**Il existe de nombreux types de fenêtre (11, nous. ne parlerons que des fenêtresles plus courantes.** 

 $\sim$  .

#### **1.2.2.1. LA** FENETRE DE **HAMMlNG**

**Elle est définie dans le domaine temporel par** : **2IIi N- 1 N- 1**  2.2.1. LA FENETRE DE HAMMING<br>
Elle est définie dans le domaine<br>  $g_1 = \alpha + \beta \cos \frac{2\pi i}{N}$  pour  $-\frac{N-1}{2} \le i \le -\frac{N}{N}$ **N 2 2\* (1.181 gi** = **0 ailleurs** 

**Cette fenêtre représentée figure (1-13) présente l'avantage de diminuer les oscillations fortement mais augmente la bande de transition du filtre.** 

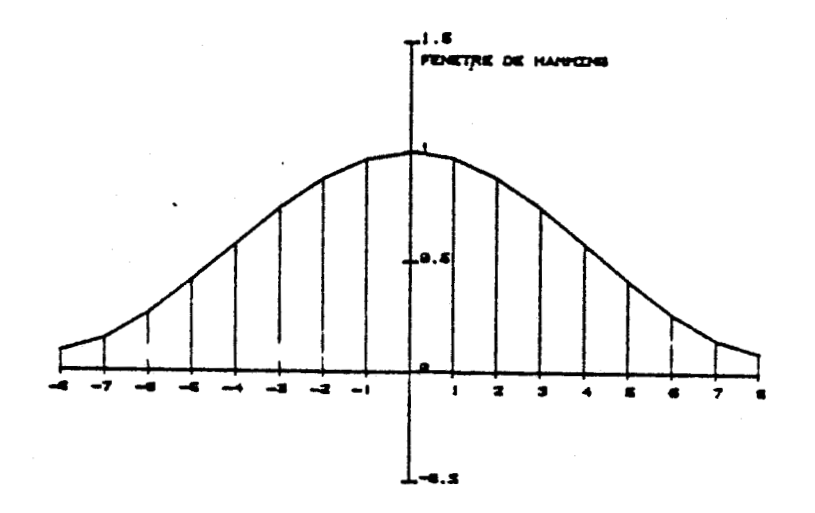

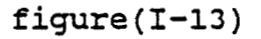

**1.2.2.2.** FENFTRE DE DOLFTCHEBYCHEFF

**Elle est définie dans le domaine fréquentiel par** :

$$
G\left(\frac{f}{F_e}\right) = \frac{\cos\left[k \arccos\left(\frac{Z_o \cos \pi \frac{f}{F_e}\right)}{F_e}\right]}{\cosh\left[k \operatorname{argch} Z_o\right]}
$$

**pour** 

 $\leq 1$ .  $2F<sub>e</sub>$  $2F<sub>e</sub>$  $F_{\bullet}$ 

$$
G\left(\frac{f}{F_e}\right) = \frac{\cos\left[k \operatorname{argch}\left(\frac{Z_o}{O} \cos \pi \frac{f}{F_e}\right)\right]}{\cosh\left[k \operatorname{argch} Z_o\right]}
$$
\npower

\n
$$
f = \frac{\Delta f}{F_e} \quad \text{et} \quad 1 - \frac{\Delta f}{F_e} \leq \frac{f}{F_e} \leq 1
$$
\n(I.19)

La réponse du filtre ainsi déterminé montre des amplitudes d'oscillations réduites non constantes qui décroissent quand on s'éloigne de la bande de transition.

Cette fenêtre est représentée figure(1-14)

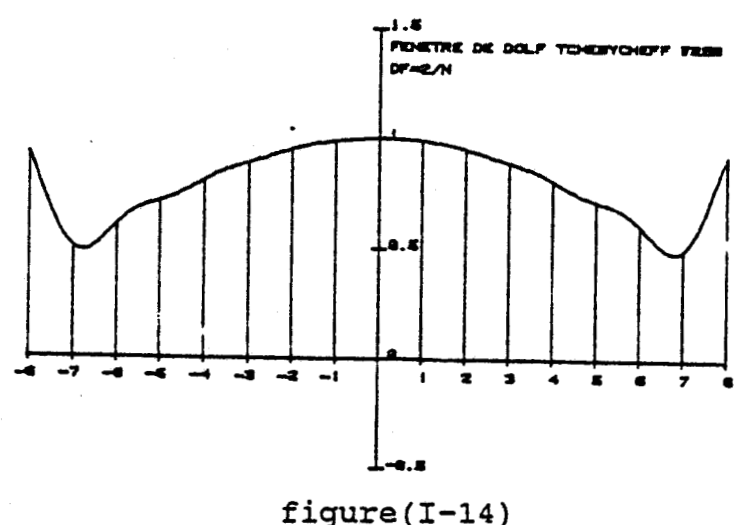

#### **1.2.2.3. FENETRE DE KAISER**

Elle est définie par la relation :  $g_n = \frac{I_0 \left(\beta \sqrt{1 - \frac{2n}{N-1}}\right)}{I_0(\beta)}$  $(1.20)$ 

 $N-1$   $N-1$ <br>pour  $\longrightarrow$   $n \leq$   $n \leq$ **2 2** 

où  $I_0(x)$  est une fonction de Bessel d'ordre 0. Cette fenêtre est représentée figure (1-15)

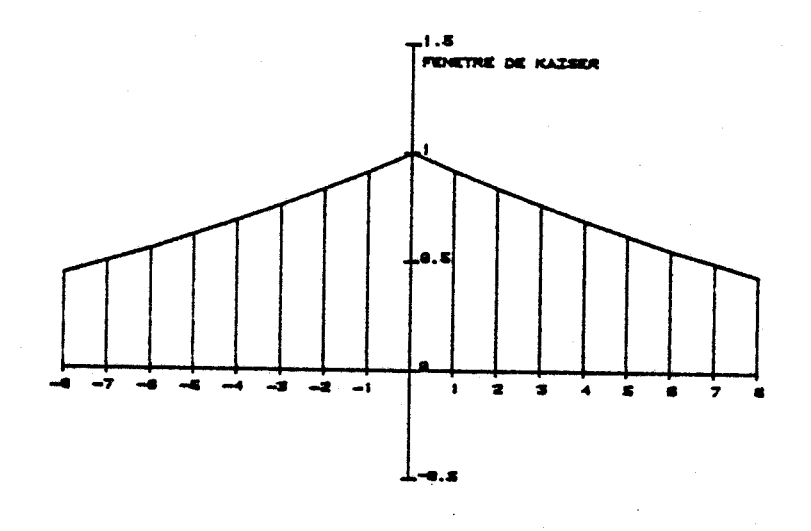

**figure (1-15)** 

#### **1.2.2.4 FENETRE** DE **BLACKMANN**

**Cette fenêtre représentée figure (1-16) a pour expression** :

 $2$ IIn  $4$ IIn  $(I.21)$  $g = \alpha + \beta \cdot \cos^{-1}$  $+ \gamma$ .cos N N

$$
\text{pour} \quad \alpha
$$

**pour a** = **0.48 p** = **0.50** 

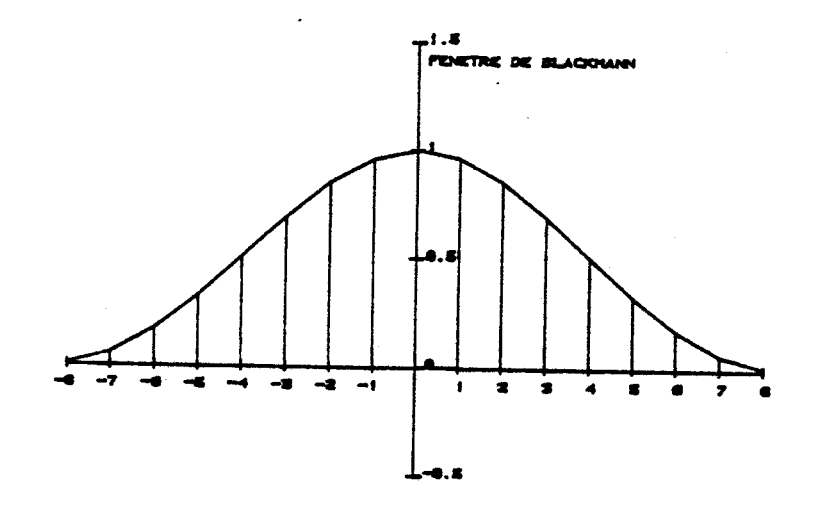

**figure (1-16)** 

**Nous constatons qu'il n'y a pas de fenêtre idéale. La diminution trop forte des oscillations se fait au**  détriment de la largeur de bande de transition, on retrouve des ondulations qui peuvent être d'amplitudes non constantes.

Pour essayer de palier à ces deux inconvénients majeurs, il existe d'autres méthodes [5] [6] telles que les moindres carrés et l'algorithme de **REMEZ.** 

#### 1.2.3. METHODES DES MOINDRES CARRES

Cette méthode [7] permet de calculer l'accroissement dHk qu'il faut ajouter à l'ensemble **H,**  des échantillons de la réponse fréquentielle en minimisant l'erreur quadratique entre la réponse théorique H et la réponse interpolée **D.** 

La réponse du filtre est calculée avec la relation (1.12) pour un pas d'échantillonnage p dans la bande de fréquence où l'on veut minimiser cette erreur,

' **Fe**   $p =$  **L** entier > 1 **Ni.** 

On résout ensuite l'équation matricielle :

 $\begin{bmatrix} \Delta H \end{bmatrix} = - \begin{bmatrix} A P_0 A^T \end{bmatrix}^{-1} A P_0^2 \begin{bmatrix} e_n \end{bmatrix}$  $(1.22)$ 

où e<sub>n</sub> représente la différence entre H<sub>n</sub> et D<sub>n</sub>, P<sub>On</sub> est un coefficient de pondération et A est la matrice des moindres carrés. Le détail du calcul de la méthode est donné en annexe **[l]** .

Cette méthode a été développée au laboratoire et programmée en basic sur micro ordinateur 8 bits T07-70 ainsi que sur ordinateur TECKTRONIX modèle 4051-4052.

Cette méthode permet d'ajuster les coefficients, réduire le taux d'ondulation mais ne permet pas d'avoir des oscillations d'amplitudes constantes en bande passante et atténuée. Pour tenter de maintenir l'amplitude des oscillations constantes, on peut mettre en oeuvre une technique attribuée à **REMEZ.** 

#### **1.2.4. ALGORITHME DE REMEZ**

Cette technique de calcul **[8j[9]** valable dans le cas de filtre RIF à phase linéaire, permet d'obtenir un filtre présentant des oscillations d'amplitudes constantes. C'est une technique itérative qui permet de calculer les coefficients du filtre en approximant la fonction de transfert par un polynôme au sens de TCHEBICHEFF. Le détail de la méthode est représenté en annexe **[2].** 

,Soit H,(f) la meilleure approximation de D(f) réponse du filtre, H,(f) s'exprime par :

$$
H_{R}(f) = \frac{\sum_{k=0}^{r-1} \frac{\beta_{k}}{x - x_{k}} \left[D(f_{k}) - (-1)^{k} \frac{\delta}{P_{0}(f_{k})}\right]}{\sum_{k=0}^{r-1} \frac{\beta_{k}}{x - x_{k}}}
$$
(1.23)

avec :

 $\cdot$  **-1** 1  $B_k = \prod_{i=0}^{k} \frac{1}{x_i - x_i}$  et  $x_i = \cos 2\pi f_i$  $\neq k$   $k$  i

L'ensemble  $f_i$   $0 \leq i \leq r$  étant l'ensemble des fréquences pour lesquelles  $[D(f_i) - H_r(f_i)]$  est maximum. La réponse fréquentielle obtenue est alors échantillonnée et la **TFD"** de ces échantillons donne l'ensemble des coefficients du filtre. Cet algorithme a été mis au point en Pascal sur système de développement **EXORMAC MOTOROLA.** 

#### **1.3. SYNTHESE** DE FILTRE **RI1**

Les filtres RI1 sont des systèmes linéaires récursifs. Ils ont l'avantage d'offrir une sélectivité plus importante pour un ordre donné que les filtres **RIF.** Ils sont plus économiques à employer mais le

**bouclage de la sortie sur l'entrée introduit des problèmes de stabilité.** 

**La fonction de transfert s'écrit sous la forme générale** :

$$
H(z) = \frac{\sum_{n=0}^{N-1} h_{n} \cdot z^{-n}}{1 + \sum_{k=1}^{N-1} b_{k} \cdot z^{-k}}
$$
 (1.24)

ou exprimée en fonction des échantillons d'entrée x<sub>i</sub> et **de sortie yi** :

 $y_i = \sum_{n=0}^{N-1} h_n \cdot x_{i-n} - \sum_{k=0}^{N-1} b_k \cdot y_{k-n}$  $(1.25)$ 

Une méthode directe de calcul des coefficients **consiste** à **utiliser une fonction modèle définie en fréquence pour approcher au mieux le gabarit que l'on s'est imposé. La fonction de transfert ainsi obtenue F(p) est convertie en** F(z) **par une transformation bilinéaire.** 

#### **1.3.1. TRANSFORMATION BlLlNEAlRE**

C'est une transformation [2] qui fait correspondre au **point du plan complexe z le point du plan complexe p.**  Considérons deux fonctions  $f(t)$ ,  $g(t)$  et leurs **transformées de loplace** : **F(p) et G(p). soit g(t) la primitive de f (t) Soit**  $g(t)$  la primitive de  $f(t)$ <br> **Jous avons :**<br> **G(p) =**  $\frac{1}{p}F(p) + \frac{1}{p}f(t)$ **<sub>0</sub> (I.26)** 

**Nous avons** : **1 1** 

**Dans le cas ou f(t),** = **0, c'est** à **dire pour des conditions initiales nulles, nous pouvons écrire** :

$$
H(p) = \frac{G(p)}{F(p)} = \frac{1}{p}
$$
 (1.27)

**calculons maintenant 1+2 f(t' Idt' par la méthode des C trapèzes figure (1-17) 1** 

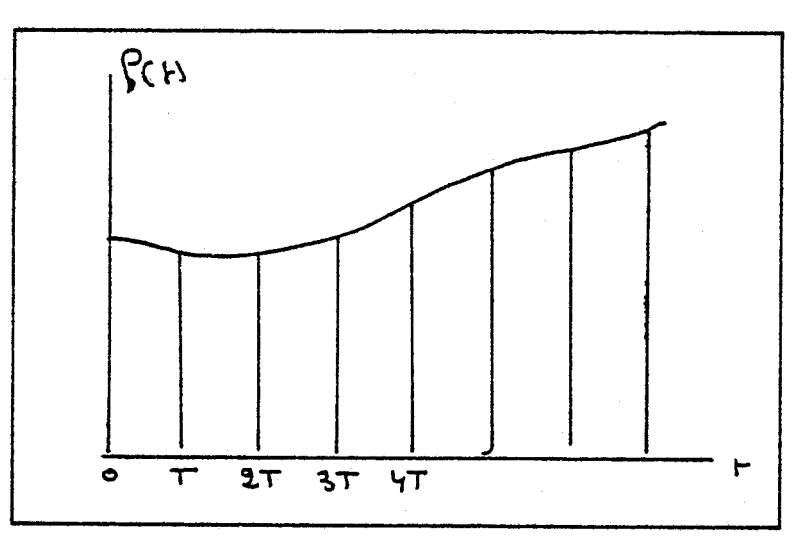

**figure (1-17)** 

**Nous obtenons** :

$$
\int_{t_1}^{t_2} f(t') dt' = g(t_2) - g(t_1) = \frac{T}{2} \Big[ f((n+1)T) + f(nT) \Big] \quad (1.28)
$$

**soit G(z) et F(z) les transformées en z de f(t) et g(t)** , **la relation (1.28) devient** :

$$
(1 - z^{-1}) G(z) = \frac{T}{2} (1 + z^{-1}) F(z)
$$
 (1.29)

où

$$
\frac{G(z)}{F(z)} = \frac{T}{2} \frac{(1+z^{-1})}{(1-z^{-1})}
$$
 (1.30)

**On déduit alors des relations (1.27) et (1.30) la transformation** :

$$
p \leftrightarrow \frac{2}{T} \frac{1 - z^{-1}}{1 + z^{-1}}
$$
 (1.31)

**La transformation ainsi obtenue dépend de la méthode d'intégration choisie. En effet** : **Considérons maintenant la méthode' d'intégration de Simpson** .

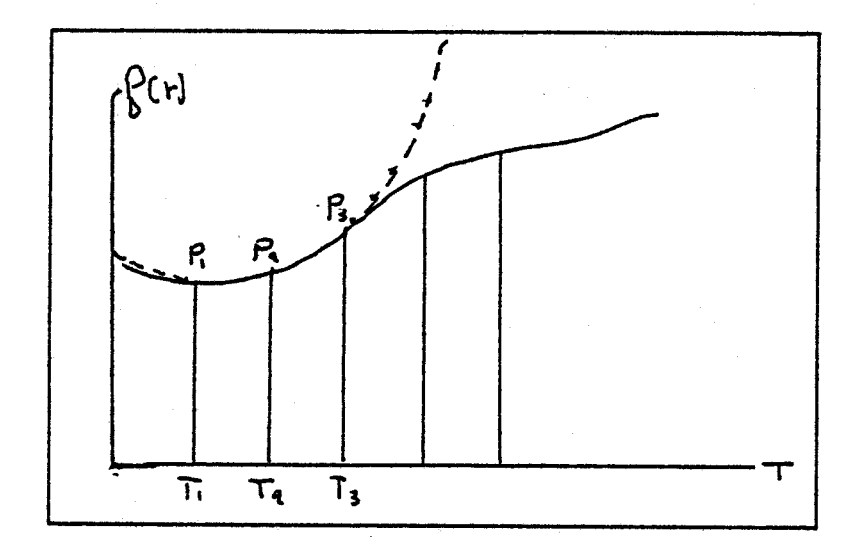

figure( $I-18$ )

**On assimile la courbe figure(1-18) passant par trois**  points :  $P_1$ ,  $P_2$ ,  $P_3$  à une parabole d'équation :<br> $f(t) = at^2 + bt + c$ . Soit S l'aire passant sous la parabole ainsi définie et **passant par ces trois points** :

$$
S = \int_{T_1}^{3} (at^2 + bt + c)dt = \left[ \frac{at^3}{3} + \frac{bt^2}{2} + ct \right]_{T_1}^{T_1 + 2T}
$$
 (1.33)

**qui tout calcul fait nous donne** :

$$
S = \frac{1}{3} \left[ f(T_1) + 4f(T_2) + f(T_3) \right]
$$
 (1.34)

**Nous pouvons alors écrire** :

$$
\int_{0}^{\infty} f(t^{\prime}) dt^{\prime} \approx \frac{T}{3} + \sum_{n=0}^{\infty} \left[ f(2nT) + 4 f((2n+1)T) + f((2n+2)T) \right] \quad (1.35)
$$

**où encore en fonction de F(z) transformée en z de f (t)** 

$$
\int_{0}^{\infty} f(t')dt' \approx \frac{T}{3} + \sum_{n=0}^{\infty} \left[ 1 + 4 \cdot z^{-1} + z^{-2} \right] \cdot z^{-2n} F(z) \tag{I.36}
$$

**d'où la transformation suivante** :

$$
p \leftrightarrow \frac{3}{T} \frac{1 + 4. z^{-1} + z^{-2}}{1 - z^{-2}}
$$
 (I.37)

La transformation la plus utilisée est (I.31) **Elle permet d'obtenir directement avec une approximation suffisante les coefficients du filtre numérique a partir du filtre analogique.** 

**Cependant de telles transformations apportent une distorsion en fréquence** :

**remplaçons** : **z par** eJWT

**p** par jΩ

**dans la relation (31) Nous avons** :

$$
j\Omega = \frac{2}{T} \frac{(1 - e^{-j\omega T})}{(1 + e^{-j\omega T})}
$$
 (1.38)

**on en déduit** :

$$
\Omega = \frac{2}{T} \tan \left( \frac{\omega T}{2} \right) \qquad (1.39)
$$

**et la représentation de la figure(1-19)** 

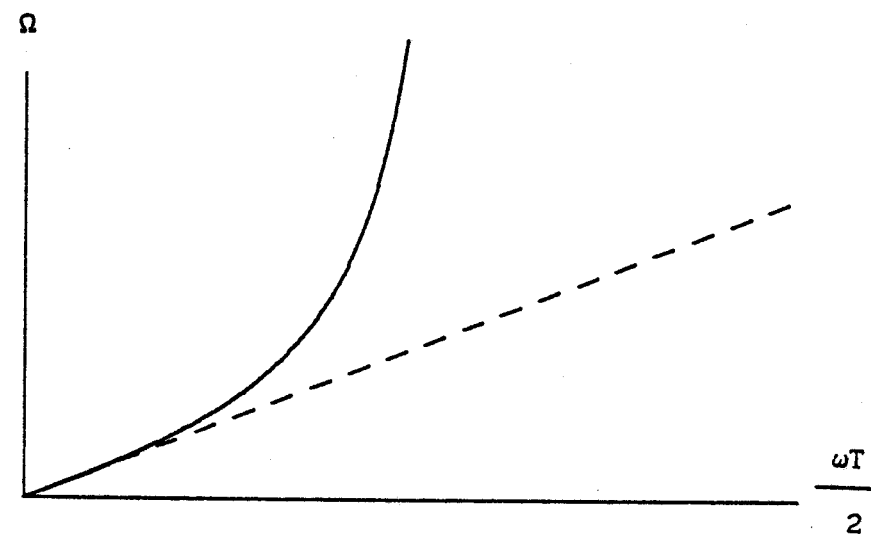

figure $(I-19)$ 

**Cette distorsion apparait dans les fréquences élevées. Pour corriger cette distorsion, la relation (1.31) devient alors** :

$$
p \leftrightarrow \frac{1}{\frac{T}{\log \omega_c - \frac{1}{2}}} = \frac{1 - z^{-1}}{1 - z^{-1}}
$$

 $(1.40)$ 

- avec : **w,** fréquence de coupure du filtre analogique . **T** période d'échantillonnage

#### **1.3.2. CALCUL DE FILTRES ANALOGIQUES**

Nous avons vu que le calcul de filtres numériques se fait à partir du calcul du filtre analogique auquel on applique la transformation bilinéaire à sa fonction de transfert. Cette fonction de transfert est calculée au moyen de fonctions modèles telles :

- **BUTTERWORTH**
- **TCHEBYCHEFF**
- **LEGENDRE**
- **PAPAULIS**

Le détail de ces différentes fonctions est donné en annexe **(31.** 

Ces fonctions de transfert correspondent à des fonctions de transfert de filtres passe bas donnant la valeur du carré du module de l'amplitude : **IH(p) l2**  H(p) est alors déterminé en ne considérant que les pôles à partie réelle négative de  $|H(p)|^2$ .

$$
H(p) = \frac{1}{\prod_{i=1}^{n} (p - p_i)}
$$
 (1.41)

Dans le cas où n est pair nous aurons :

$$
H(p) = \frac{1}{\sum_{\substack{N \\ \prod_{i=1}^{n} (p - p_i) (p - p_i^*)}}}
$$
 (I.42)

Le filtre sera alors composé d'un ensemble de cellules **du second ordre.** 

**Dans le cas oh n est impair** :

$$
H(p) = \frac{1}{(p - p_0)} \frac{1}{n - \frac{1}{2}}
$$
 (I.43)  

$$
\prod_{i=1}^{n} (p - p_i) (p - p_i^*)
$$

**Le filtre sera constitué d'une cellule du premier ordre en cascade avec un ensemble de cellules du second ordre.** 

**La synthèse de filtre RI1 revient en fait** à **étudier une cellule du premier et du second ordre. Pour une cellule du premier ordre, nous avons** :

$$
H(z) = \frac{1}{1 - bz^{-1}}
$$
 (1.44)

ou

$$
y_i = x_i + by_{i-1}
$$
 (1.45)

**Pour une cellule du second ordre** :

$$
H(z) = \frac{1}{1 + b_1 z^{-1} + b_2 z^{-2}}
$$
 (1.46)

ou

 $y_i = x_i - b_i x_{i-1} - b_i x_{i-2}$  $(1.47)$ 

**Les fonctions d'approximations représentent toujours, comme nous l'avons rappelé, la fonction de transfert d'un filtre passe bas. Pour être capable d'utiliser ces fonctions d'approximations pour n'importe quel filtre, on pratique une opération de** . **transformation de fréquence [IO] pour ramener tout problème de synthèse** à **celui d'un filtre passe bas appelé filtre prototype.**
## **1.3.3. TRANSFORMATION DE FREQUENCE**

## **1.3.3.1. TRANSFORMATION PASSE BAS PASSE HAUT**

**Soit la réponse d'un filtre passe bas représenté figure(1-20).** 

-

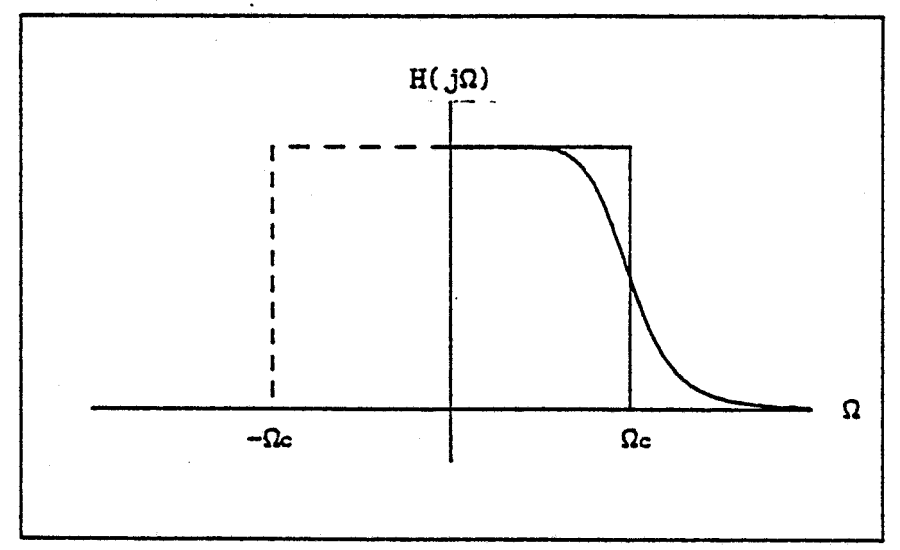

**Eigure(1-20)** 

**Représentons maintenant la zone de fréquence pour**   $l$ aquelle  $H(j\Omega) = 1$ .

**Nous avons la représentation figure(1-21).** 

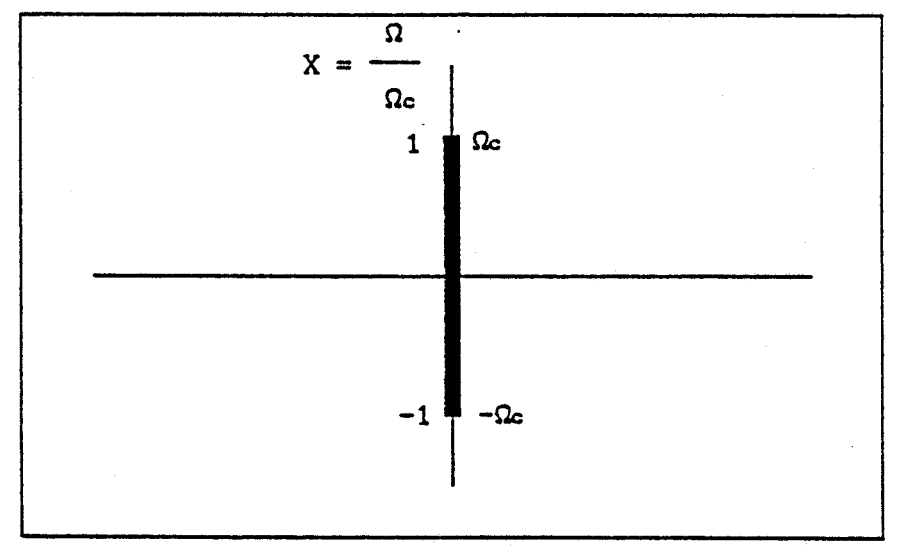

**figure (1-21)** 

**Considérons maintenant un filtre passe haut représenté figure(1-22) et considérons maintenant les deux zones de fréquence pour lesquelles nous avons** 

 $H(j\Omega) = 1$  et  $H(jw) = 1$  dans un plan  $(w, \Omega)$ . Nous avons **maintenant la représentation figure(1-23).** 

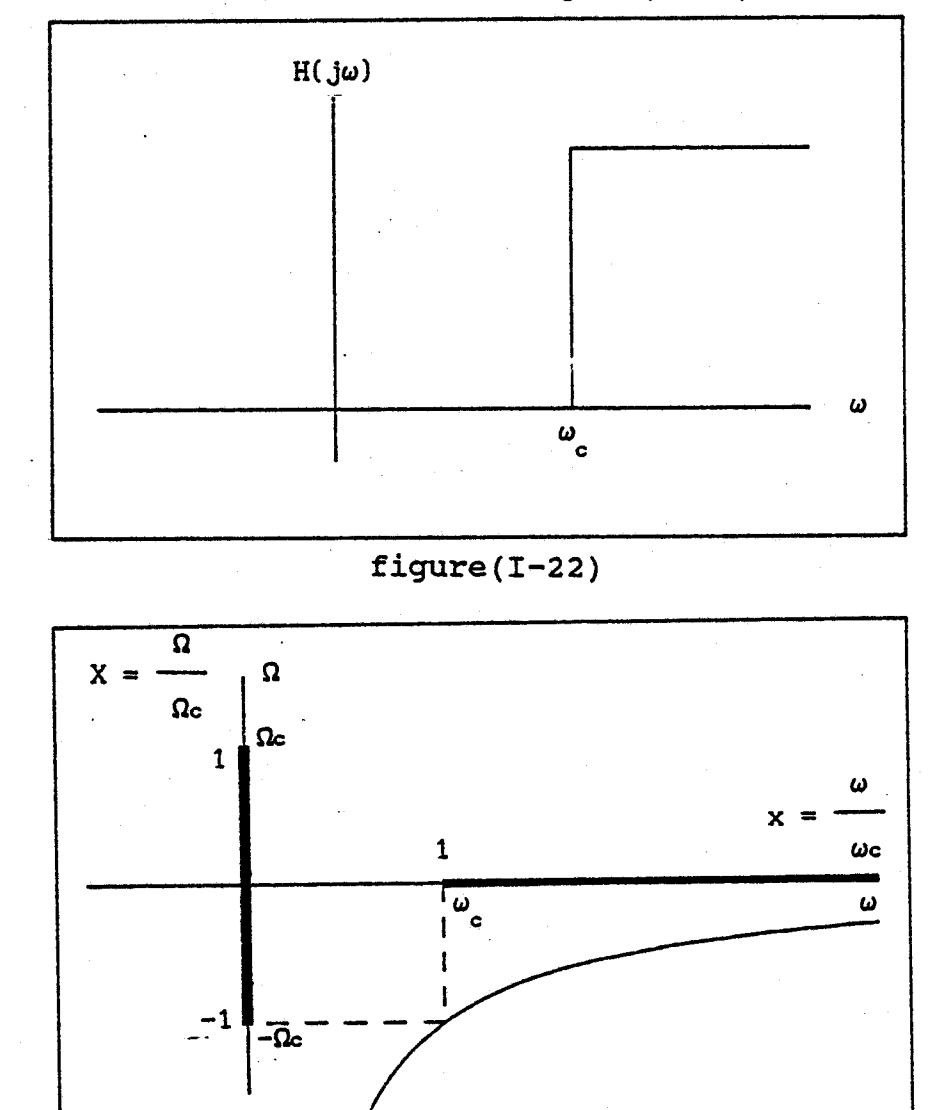

**figure(1-23)** 

**Nous voyons que le passage du passe bas au passe hzut va être** :

$$
\frac{p}{\Omega} = \frac{\omega}{p} \qquad (1.48)
$$

**que l'on peut écrire:** 

$$
\frac{\Omega}{\Omega c} = -\frac{\omega c}{\omega} \qquad (1.49)
$$

**Il en résulte que la transformation passe haut passe bas s'écrira** :

 $\mathbf{1}$  $(1.50)$  $p \leftrightarrow$ 

## **1.3.3.2. TRANSFORMATION PASSE BAS PASSE BANDE**

**Soit le filtre passe bande représenté figure(1-24).** 

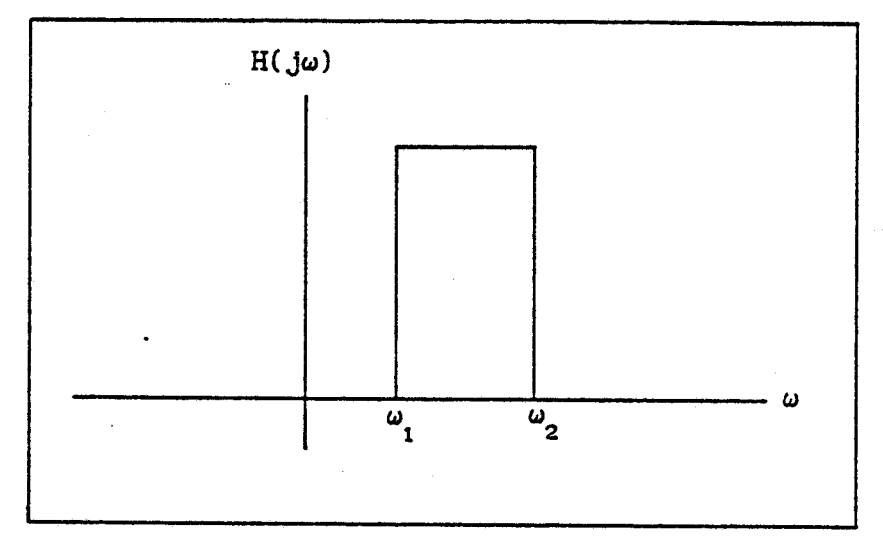

**figure (1-24)** 

**définissons une pulsation centrale**  $w_0$  **telle que :<br>**  $\omega_0 = \sqrt{\omega_1 \cdot \omega_2}$  **(1.51) <b>c** 

 $\omega_0 = \sqrt{\omega_1 \omega_2}$ 

**La figure, (1-25) représente la zone de fréquence où**   $H(jw) = 1.$ 

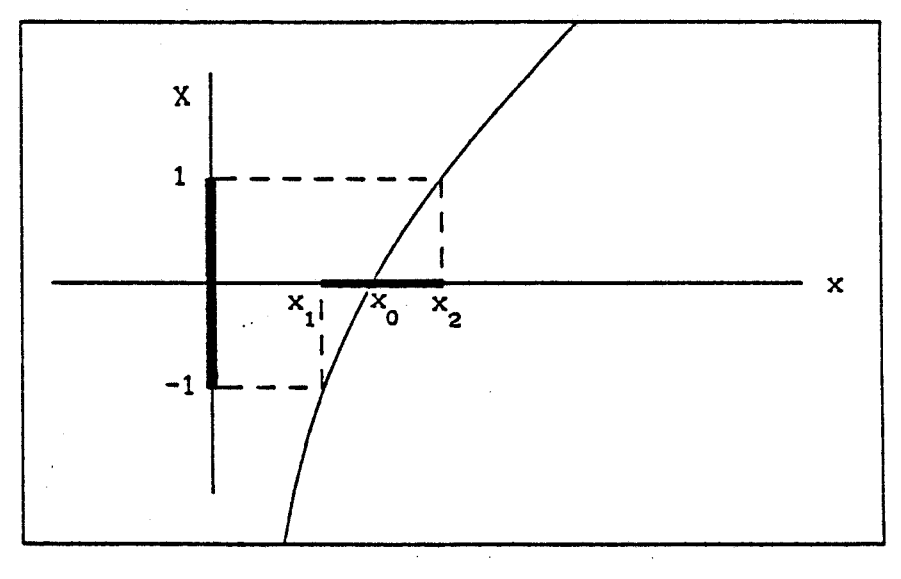

## **figure (1-25)**

**La transformation souhaitée doit être de la forme** :

$$
\Omega = -\frac{(-\omega^2 + w_0)}{2k\omega} \tag{I.52}
$$

**que l'on peut exprimer** :

$$
X = \frac{\omega_0}{\Omega_c} \cdot \frac{x^2 - 1}{2kx}
$$
 (1.53)

**avec** :

$$
X = \frac{\Omega}{\Omega_{c}} \text{ et } x = \frac{\omega}{\omega_{c}}
$$

**OU encore** :

$$
x^{2} - 2kX \frac{\Omega_{c}}{\omega_{0}} x - 1 = 0
$$
 (1.54)

Les pulsations réduites de coupures x<sub>1</sub>, x<sub>2</sub> **correspondant** à **X** = **51 sont** :

Les pulsations réduites de coup  
\ncorrespondant à X = ±1 sont :  
\n
$$
x_{1} = \frac{k\Omega c}{\omega_{0}} + \sqrt{\left(\frac{k\Omega c}{\omega_{0}}\right)^{2} + 1}
$$
\n(1.55)  
\n
$$
x_{2} = -\frac{k\Omega c}{\omega_{0}} + \sqrt{\left(\frac{k\Omega c}{\omega_{0}}\right)^{2} + 1}
$$
\n(1.56)

**On en déduit alors de (1.53) la relation suivante** :

$$
X = \frac{1}{\Delta x} \left[ x - \frac{1}{x} \right]
$$
 (1.57)

**avec** 

$$
\Delta x = x_2 - x_1 = \frac{2k\Omega c}{\omega_0}
$$

ou :

$$
p_{BN} \leftrightarrow \frac{1}{\Delta x} \left[ p_N + \frac{1}{p_N} \right] \qquad (1.58)
$$

**avec p,, pulsation normalisée du passe bas** 

# **p, pulsation du passe bande**

## **1.3.3.3. TRANSFORMATION PASSE BAS COUPE BANDE**

**Soit le filtre coupe bande représenté figure(1-26), l'ensemble des zones où nous aurons H(jw)** = **1 sera représenté par la figure (1-27).** 

**On déduit de la représentation figure(1-27) une transformation de la forme** :

$$
\Omega = \frac{2k\omega}{\omega_0 - \omega^2} \qquad (1.59)
$$

**qui exprimée en pulsation normalisée donne** :

$$
X = \frac{2kx}{\omega_0 \Omega c (1 - x^2)}
$$
 (1.60)

**La résolution de cette équation pour X** = **21 va donner** :

$$
x_2 - x_1 = \Delta x = \frac{2k}{\omega_2 \Omega c}
$$
 (I.61)

**qui nous donne la transformation** :

$$
X = \Delta x \frac{x}{1 - x^2} \qquad (I.62)
$$

**que l'on peut écrire** :

$$
p_{BN} = \Delta x \frac{P_N}{1 + p_N^2}
$$
 (1.63)

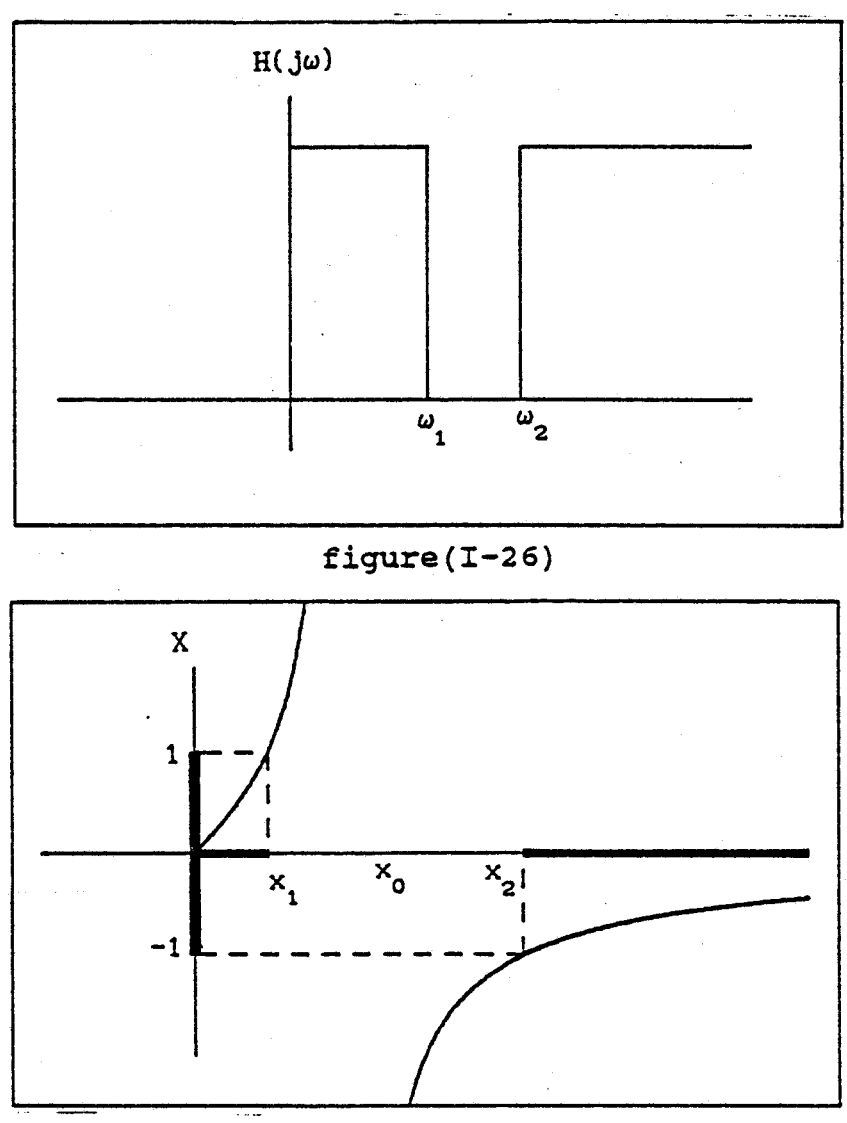

figure(I-27)

**Au niveau du gabarit ces transformations s'effectuent comme suit** :

- **transposition gabarit passe haut passe bas**  -. **figure(1-28)** 

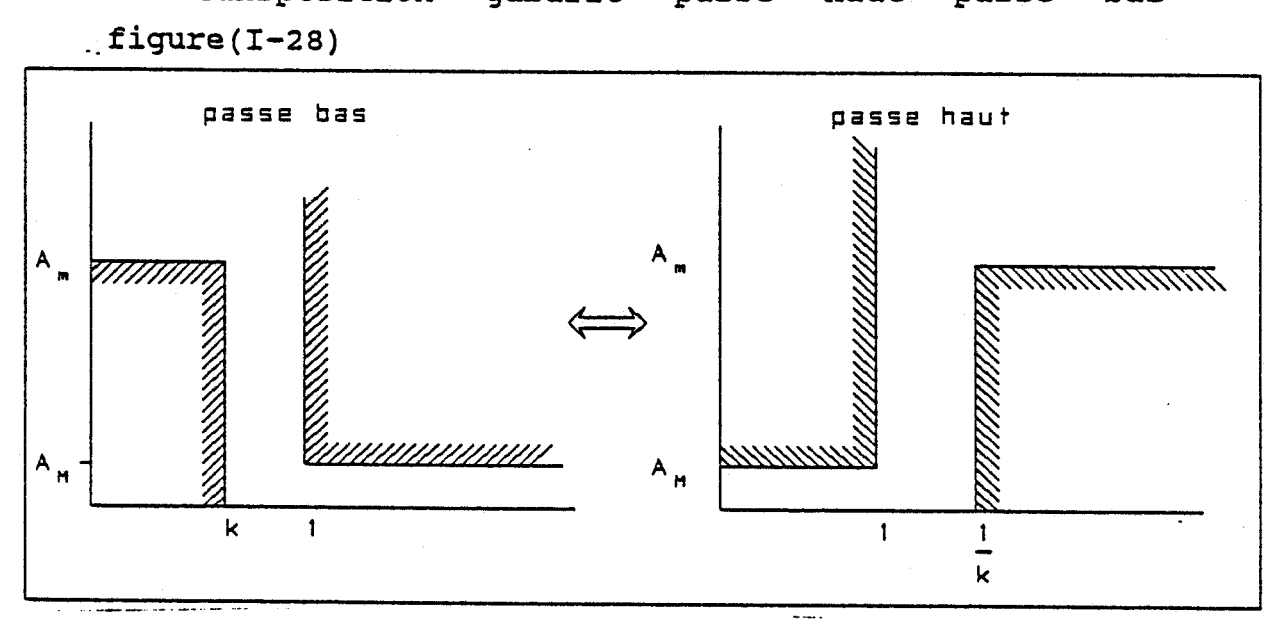

# figure( $I-28$ )

33

Dans le cas de filtres passe bande ou coupe bande, une première opération consiste à symétriser le gabarit : - pour le passe bande nous avons figure **(1-28)** :

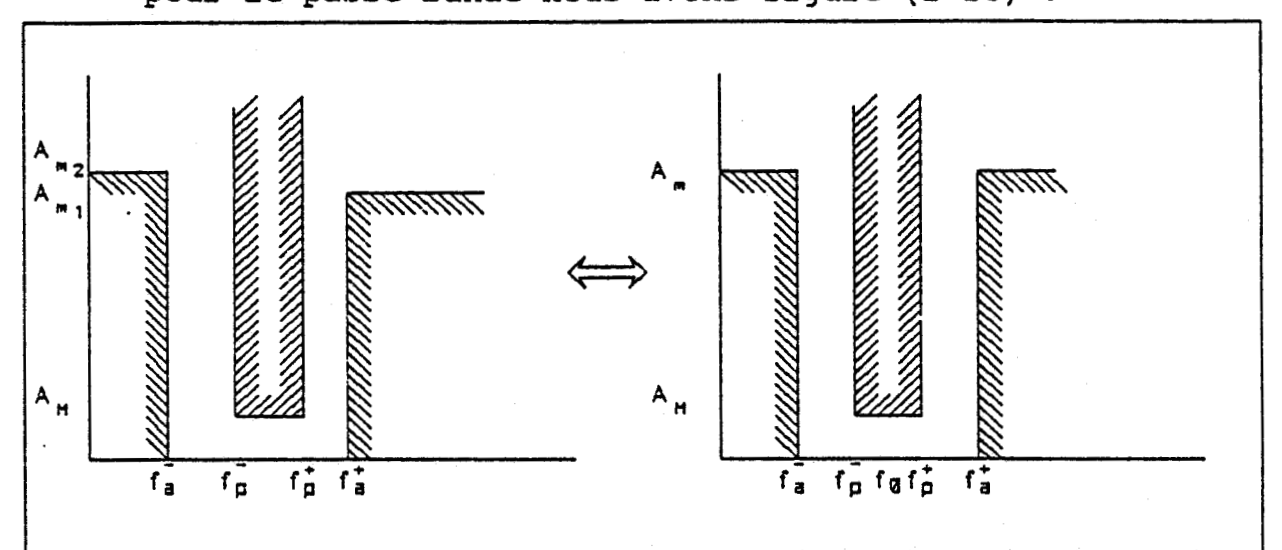

fiqure(I-29)

avec :

 $Am = sup$  [Ami, Am2]

 $f_a^+ + f_a^- = f_b^- + f_b^+ = 2f_0$ 

Nous obtenons alors pour la transformation la relstion (1.64) et pour le gabarit la relation (1.65) .

 $p \iff \frac{1}{B} \left( p + \frac{1}{p} \right)$  $(1.64)$ avec  $B =$ **fo**   $k = \frac{f_p^+ - f_p^-}{f_a^+ - f_s^-} = \frac{\Delta f_p^-}{\Delta f}$  $(1.65)$ 

- pour le coupe bande, nous avons la représentation figure **(1-29)** avec :

$$
AM = inf [AM1, AM2]
$$

 $f_p^+ + f_p^+ = f_a^+ + f_a^+ = 2f_0$ 

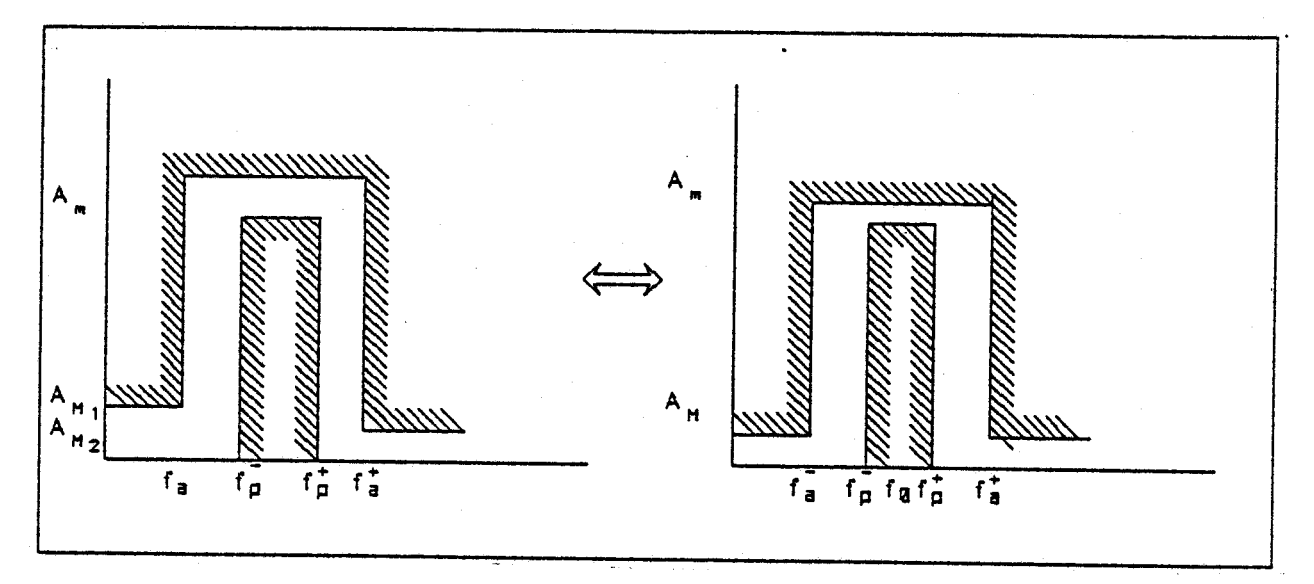

$$
figure(1-30)
$$

**La transformation correspondante:** 

$$
p \leftrightarrow \frac{1}{\frac{1}{B} \left( p + \frac{1}{p} \right)}
$$
 (1.66)  
avec : 
$$
B = \frac{\left( f_a^+ - f_a^- \right)}{f_0}
$$

**le paramétre du gabarit prototype est** :

$$
k = \frac{f_a^T - f_a^T}{f_p^+ - f_p^-} = \frac{\Delta f_a}{\Delta f_p}
$$
 (1.67)

# **1.3.4. STABlLlTE DES FILTRES RI1**

**Le problème de la stabilité de filtres récursifs réside dans la stabilité du système cause par les bruits numériques rebouclés de la sortie sur l'entrée.** 

## **1.3.4.1. CRITERE DE JURY**

**Dans le cas où la fonction de transfert peut se** 

mettre sous la forme :  $H(z)$  $H(z) =$  —  $(1.68)$  $D(z)$ <br>avec :  $D(z) = \sum_{i=0}^{N} b_i z^{N-1}$  $b_0 > 0$ nous pouvons appliquer le critère de JURY. . Les coefficients de D(z) vont nous servir à construire le tableau **[T-21**  Les deux premières lignes sont constituées des éléments : **b,** i variant de O à N **bj j** variant de N a O Les éléments de la troisieme et quatrième lignes sont donnés par la relation :  $| \cdot b$  b  $| \cdot$ 

$$
C_{i} = \begin{vmatrix} 0 & N-1 \\ 0 & N-1 \end{vmatrix} \qquad 0 \le i \le N-1 \qquad (1.69)
$$

Les éléments de la cinqième et sixième ligne par : -

$$
d_{i} = \begin{vmatrix} c_{0} & c_{N-1-1} \\ c_{N-1} & c_{i} \end{vmatrix}
$$
 0 < i \le N-2 (I.70)

Les éléments sont ainsi calculés jusqu'à la 2N-3 ème ligne.

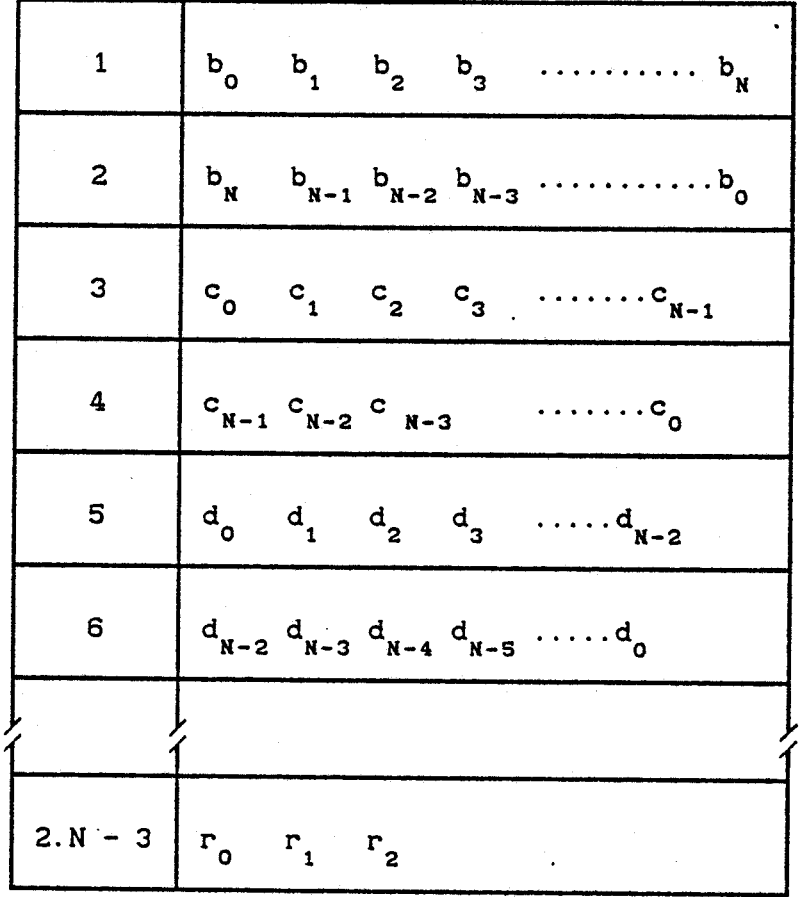

tableau[1-2]

**On dit alors que le filtre ,est stable si il vérifie les conditions suivantes** :

- **d,** > **O**  $(-1)^{N} \cdot d_{-1} > 0$  $|b_0| > |b_N|$  $|c_0| > |c_{N-1}|$  $|d_0| > |d_{N-2}|$  $|x_0| > |x_2|$ 

 $37$ 

### **1.3.4.2. STABILITE D'UNE CELLUI-E DU SECOND ORDRE**

Une autre condition de stabilité consiste à vérifier que dans le cas de cellule du second ordre, les pôles sont à l'intérieur du cercle unité **[1][2].**  Soit la fonction de transfert d'une cellule du second ordre :

$$
H(z) = \frac{1}{1 + b_1 z^{-1} + b_2 z^{-2}} = \frac{z^2}{z^2 + b_1 z + b_2}
$$
 (1.69)

Cette fonction possède un zéro double à l'origine et deux pôles p<sub>1</sub> et p<sub>2</sub> tels que :

$$
p_{1} = -\frac{b_{1}}{2} + \frac{1}{2} \sqrt{b_{1}^{2} - 4b_{2}}
$$
 (I.70)  

$$
p_{2} = -\frac{b_{1}}{2} - \frac{1}{2} \sqrt{b_{1}^{2} - 4b_{2}}
$$
 (I.71)  
  

$$
S_{1} \cdot
$$

- **b**<sub>1</sub>  $\ge$  4b<sub>2</sub> les deux pôles sont sur l'axe réel du plan complexe.

-  $b_i^2$  <  $4b_2$ , les deux pôles sont complexes conjugués avec :

$$
p = -\frac{b_1}{2} - j\frac{1}{2} \sqrt{b_1^2 - 4b_2}
$$
 (1.72)

Le domaine des pôles complexes est donc limité par la parabole :

$$
b_2 = \frac{b_1^2}{4} \qquad (1.73)
$$

Si les pôles sont réels, il faut pour vérifier la condition :

$$
-\frac{b_1}{2} + \frac{1}{2} \sqrt{b_1^2 - 4b_2} < 1
$$
 (I.74)

et

$$
-1 < -\frac{b_1}{2} - \frac{1}{2} \sqrt{b_1^2 - 4b_2}
$$
 (1.75)

que l'on peut écrire

 $|b_1|$  < 1 + b<sub>2</sub>

Le domaine de stabilité va donc être délimité par un triangle formé de trois droites figure(1-30) :

 $- b_2 = -b_1-1$  $- b<sub>2</sub> = 1-b<sub>1</sub>$  $- b<sub>2</sub> = 1$ 

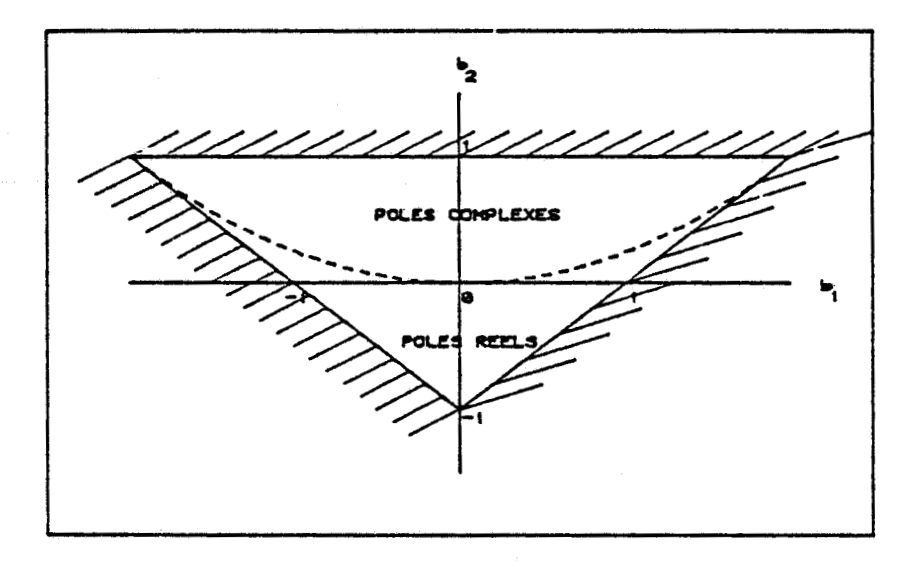

figure **(1-31)** 

Cependant, indépendamment de la stabilité du filtre, il se peut qu'en l'absence de bruit un signal soit présent en sortie.

Ce signal peut être constant ou périodique, ce qui correspond au cycle limite.

1.3.5. CYCLE LIMITE

Nous allons montrer à l'aide d'un exemple simple cette notion de cycle limite **[1][11].** 

39

**Soit la structure récursive suivante représentée figure(1-32)** :

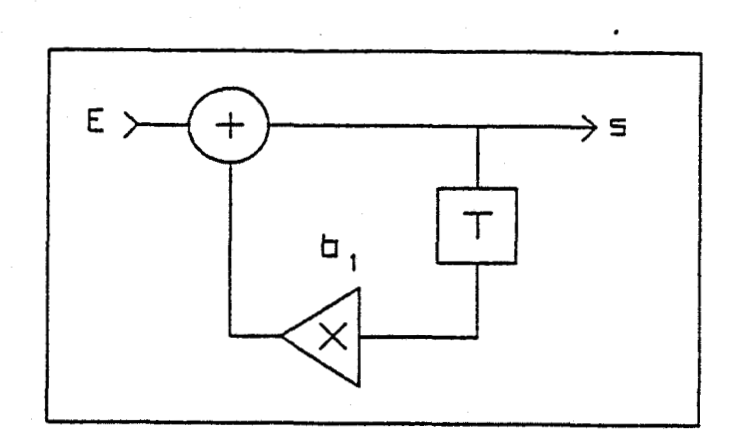

**figure(1-32)** 

**Nous avons** :

 $Y_n = X_n + 0.95 Y_{n-1}$  (I.76) **et prenons comme condition** :  $x_{n} = 0$ 

 $Y_{n-1} = 17$ 

**Nous allons calculer maintenant la réponse de la structure avec une arithmétique qui arrondit aux valeurs entières.** 

**Nous obtenons** :

 $Y_{.1} = 17$  $y_0 = -16$  $y_1 = 11$  $y_2 = -10$  $y_3 = 10$  $y'_{4} = -10$  $y_5 = 10$ **et la représentation figure (1-33).** 

**On constate que pour des valeurs de y quantifiées inférieures** à **10, on entre en oscillation. Avec une précision arithmétique infinie, nous aurions eu une décroissance exponentielle des oscillations.** 

La formule (I.76) s'écrit alors avec les conditions initiales :

 $y_n = (-1)^{n+1}$ . 17 e<sup>(n+1)Log(0.95)</sup>  $(1.77)$ 

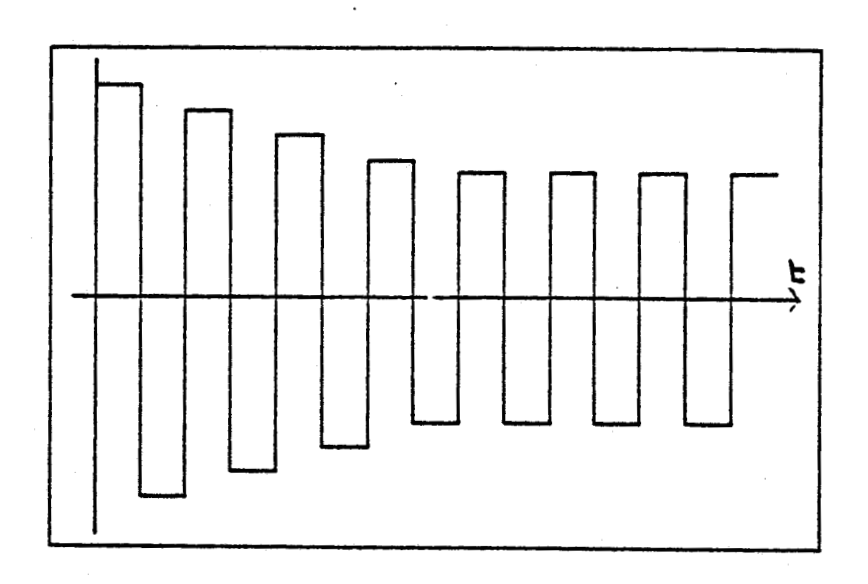

#### figure(I-33)

#### **1.4. NOTION DE BRUIT DANS LES STRUCTURES NUMERIQUES**

Le bruit dans les structures numériques provient de la quantification de l'ensemble des valeurs dans le filtre **[12].** 

On distingue :

- la quantification des données d'entrée

- la quantification des coefficients

- la quantification des résultats des opérateurs arithmétiques

### **1.4.1. QUANTIFICATION**

L'opération de quantification consiste a approximer une valeur par un multiple entier d'une valeur élémentaire q appelée échelon de quantification.

Les quantifications les plus courantes sont : - quantification avec arrondi figure(1-34)

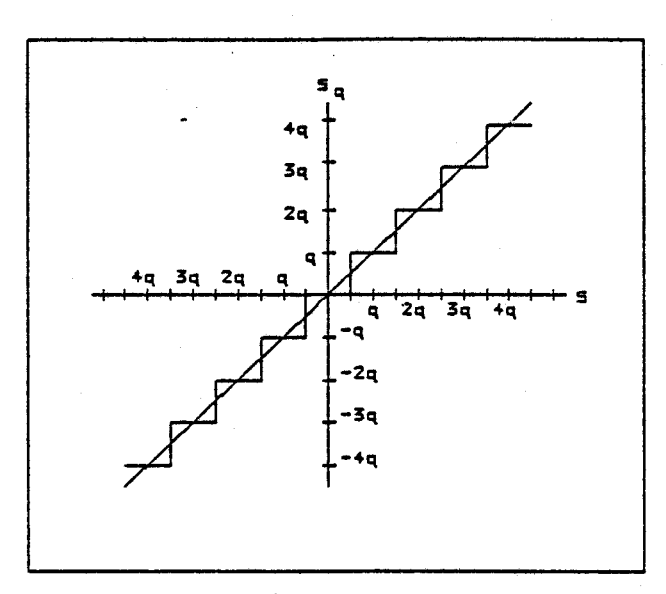

### figure **(1-33)**

Si on appelle s(n) la valeur numérique et  $s_q(n)$  sa valeur quantifiée, nous ayons,alors :  $s(n) = s_o(n) + e(n)$  (1.78)

avec

$$
-\frac{q}{2} \leq e(n) \leq \frac{q}{2}
$$

Si l'on considère que la fonction erreur e(n) est à répartition uniforme, ce qui ce vérifie dans le cas de valeurs s(n) suffisamment grandes'par rapport au pas de quantification q et que sa moyenne est nulle, la puissance de bruit s'exprime par le carré de la variance :

$$
\sigma^2 = \frac{q^2}{12}
$$
 (I.79)

- quantification avec troncature figure(1-34) Nous avons la relation (1.78) avec :

 $0 \le e(n) \le q$ 

En admettant les hypothèses précédentes, la puissance de bruit s'exprime par :

$$
\sigma^2 = \frac{q^2}{3} \tag{I.80}
$$

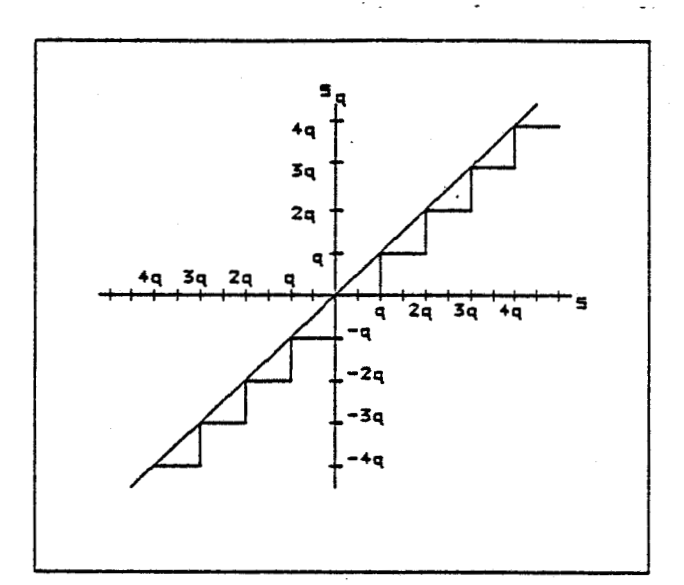

#### figure **(1-34)**

## **1.4.1.1. QUANTIFICATION DES COEFFICIENTS**

La quantification des coefficients va se traduire au niveau de la réponse fréçuentielle du filtre **H(f)**  par la superposition d'une fonction parasite E(f). Dans le cas d'un filtre à phase linéaire avec N coefficients, N impair nous avons la relation (1.81) . On en déduit pour E(f) la relation (1.82) .

$$
H(f) = \sum_{i=0}^{N-1} h_i e^{2\pi j f T}
$$
 (I.81)

$$
E(f) = \sum_{i=0}^{n-1} \delta h_i \cdot e^{2\pi j f i T}
$$
 (I.82)

**6hi** représentant la différence entre la valeur réelle et la valeur quantifiée.

On montre **[12]** que les variables E(f) peuvent être considérées comme aléatoire avec une variance :

considérées comme aléatoire av  
\n
$$
\sigma = \frac{q}{2} \sqrt{\frac{N}{3}}
$$
\n(1.83)

Cette relation peut fournir en fonction des spécifications du filtre une idée du nombre de bits nécessaire à la quantification.

### Soit :

6, : amplitude des ondulations imposées par le gabarit 6, : amplitude des ondulations calculée avec une précision infinie

La fonction erreur **E(f)** doit alors vérifier :  $|E(f)| < \delta_{-} - \delta_{0}$  (1.84)

qui compte tenu de (1.83) va nous donner :

$$
\frac{q}{2} \sqrt{\frac{N}{3}} \times \frac{\delta_{m} - \delta_{0}}{2}
$$
 (1.85)

soit :

$$
q < \left(\delta_{\mathbf{m}} - \delta_{0}\right) \sqrt{\frac{3}{N}}
$$
 (1.86)

En prenant comme hypothèse que l'ensemble des coefficients est compris entre ]-1,+1[, et que l'on réserve un bit de signe, nous aurons :

$$
q = 2^{b-1}
$$

et donc d'après **(I.86),** l'estimation de b sera **donnée**  par :

$$
b \approx 1 + \log_2 \left[ \sqrt{\frac{3}{N}} - \frac{1}{\delta_m - \delta_0} \right] \qquad (1.87)
$$

### **1.4.1.2. BRUIT DE CALCUL**

Le bruit de calcul est le bruit généré par les opérateurs arithmétiques.

Dans le cas d'une multiplication avec troncature et un résultat codé sur b bits, on ne conservera que les b bits les plus significatifs.'

Dans le cas d'une multiplication avec arrondi, si le dernier bit est à O, on conserve les b bits significatifs; dans le cas ou il est à 1 on ajoute un à ces derniers.

**Nous avons rappelé dans ce chapitre les différentes méthodes de synthèse de filtres numériques ainsi que les notions de bruit dans ces structures. Aussi dans un but d'optimalisation de structures de filtres numériques il nous** à **paru utile de réaliser un système interactif permettant de tester la structure calculée précédemment avant de la réaliser technologiquement [13][14].** 

**C'est la description et la réalisation de ce système que nous allons décrire dans le aeuxième chapitre.** 

**CHAPITRE II ETUDE D'UN SYSTEME DE DAO ET DI SIMULATION DE FILTRES UMERIQUES** 

**L'objectif de cette étude est la réalisation d'un système capable de simuler le fonctionnement pas** à **pas de toutes formes d'architectures de filtres numériques** à **partir de leurs représentations schématiques.** 

**Cette simulation doit tenir compte de coefficients du filtre, de la forme des signaux d'entrée, des caractéristiques et paramètres fonctionnels mis en oeuvre. Les divers paramètres fonctionnels sont** :

**-délai de propagation des opérateurs arithmétiques** 

**-erreurs d'arrondis dues** à **la quantification des échantillons des signaux d'entrée** 

**-format fixe du bus des données ainsi que des coefficients du filtre.** 

**L'étude que nous avons menée est décomposée en deux parties.** 

**La première partie traitera du DAO de filtres numériques et comprendra la capture de schéma de principe.** 

**La deuxième partie décrit la structure de donnée qui par lecture de la représentation du dessin en mémoire, assure la simulation du fonctionnement du système** à **étudier.** 

**L'ensemble de cette étude a été réalisée sur une architecture VME comprenant** :

-une carte unité centrale muni d'un µp 68000 MOTOROLA

**-une carte extension RAM de 1 Moctets** 

**-une unité de stockage de masse, disque dur de 20 Moctets -une carte graphique couleur munie d'un moniteur de 512 lignes de 512 pixels.** 

**La figure(I1-1) représente le synoptique du système. La carte graphique est gérée directement par des primitives assembleurs. Ceci nous a conduit a réaliser le DAO de filtres numériques en langage assembleur. Néanmoins l'utilisation du système d'exploitation VERSADOS a permit de nous affranchir des contraintes de gestion des** 

**différents périphériques propres** à **l'architecture hôte. Ce choix d'écrire ce programme en assembleur ne se justifie plus** à **l'heure actuelle de part la grande variété de**  systèmes graphiques disponibles directement et commandable **par langage évolué.** 

**La partie simulation a été écrite en langage PASCAL.** 

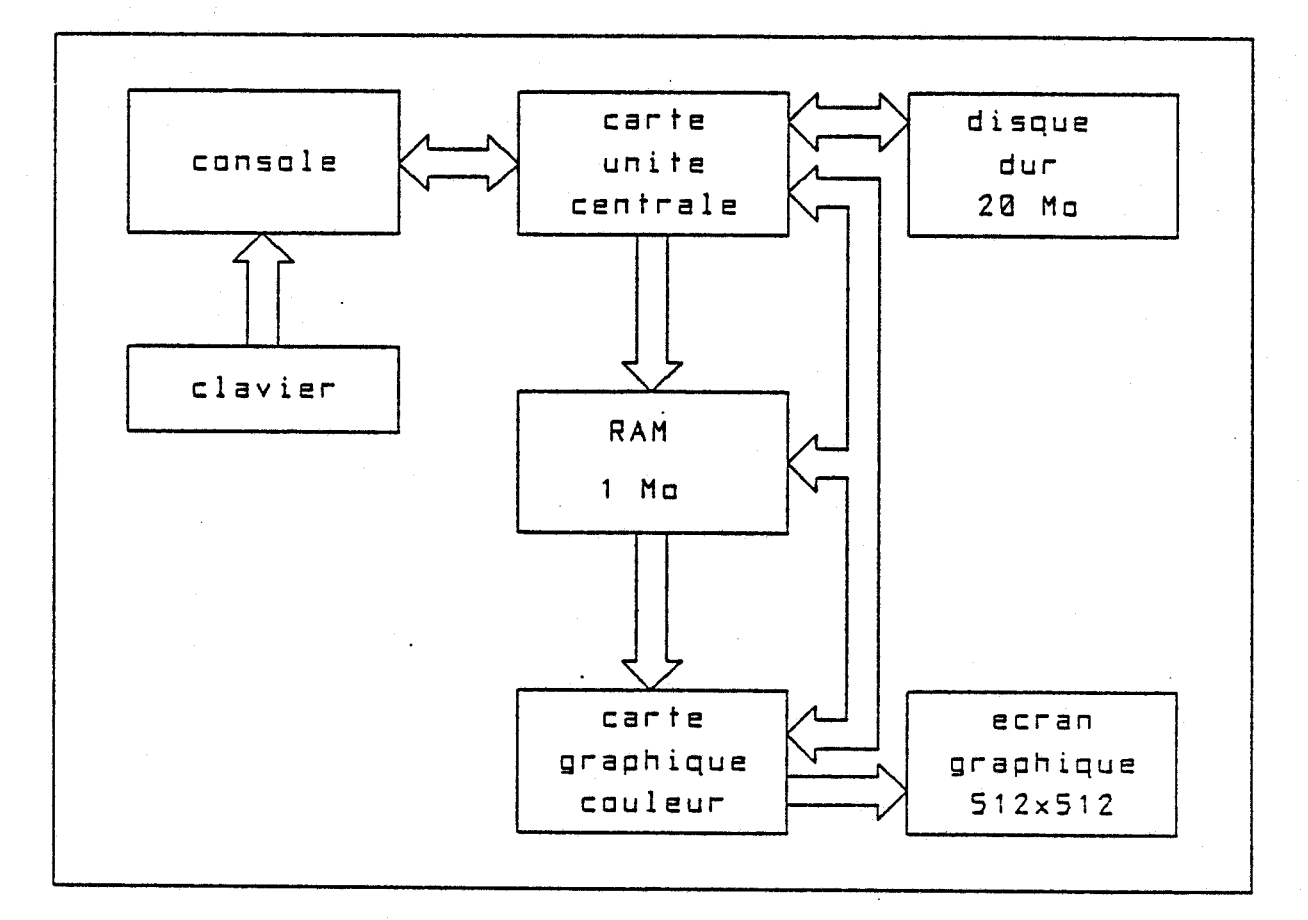

### **figure (11-1)**

# **11.1.** DAO DE FILTRES NUMERIQUES

**Les logiciels interactifs comportent essentiellement des modules fonctionnels réalisant les actions et une interprétation des commandes leur adresse gue <sup>1</sup>**' **utilisateur.** 

**L'action que doit réaliser le logiciel dépend toujours de l'ordre des commandes adressées et de la ou les commandes antérieurement adressées. Son fonctionnement est de ce fait identique** à **celui d'un automate d'état fini.** 

47

**Nous avons pris l'habitude de définir de tels logiciels sous forme de graphe d'état.** 

**Cette pratique rend d'une part plus facile la représentation et la lecture de leur fonctionnement et d'autre part la simplification de leur structure** à **l'aide des techniques de réduction des graphes [15][16].** 

# **II.1.1. ORGANISATION DU DAO**

**Dans la f ig (11-2) nous décrivons 1** ' **arbre programmatique expliquant le fonctionnement et les commandes du DAO.**  -

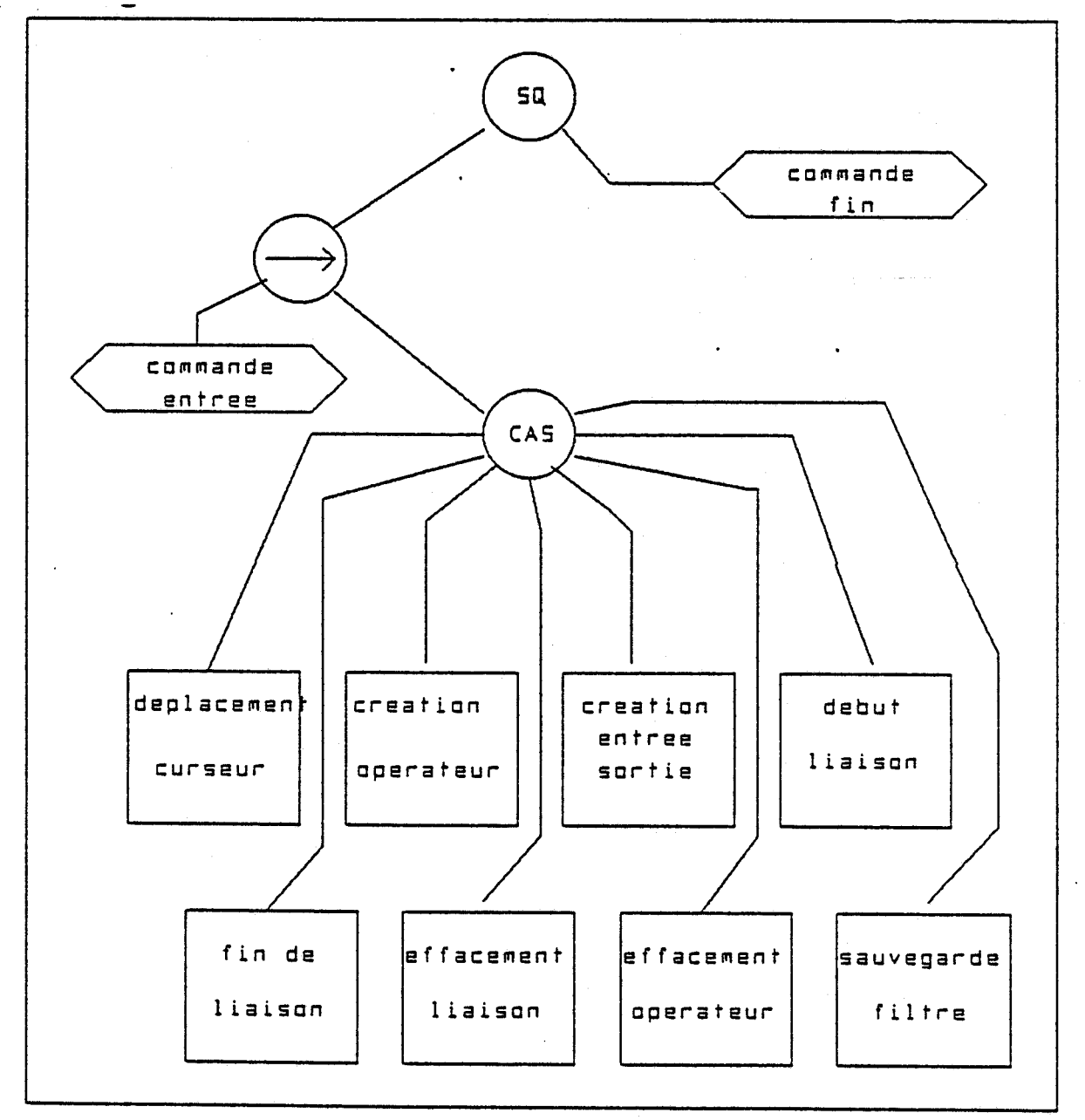

### figure(II-2)

## **II.1.1.1. DEFINITION DES OPERATEURS**

**Les filtres, numériques sont composés de trois opérateurs fondamentaux qui sont** :

**-le retard** 

**-18additionneur** 

**-le multiplieur** 

**auxquels nous avons ajouté deux symboles d' entrée sortie. Ces caractéres sont représentés sur l'écran sous forme de symboles s'étendant sur 16 lignes de 16 pixels fig(l1-3) tandis qu'en mémoire chacun de ces symboles est défini par 2x16 octets.** 

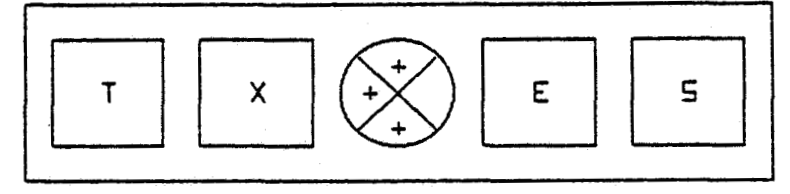

### $fiq(II-3)$

Les symboles ainsi définis sont placés sur un écran **préalablement quadrillé de m lignes et n colonnes. L'écart entre les lignes et les colonnes peut être un sous multiple**  de la taille des composants. Nous avons choisi un pas de **grille égal.** 

#### **11.1.1.2. REPRESENTATION MATRICIELLE DE L'ECRAN**

**préquadrillage de l'écran est représenté en mémoire par une matrice de m lignes et n colonnes de mots de 16 bits.** 

**La structure du not de 16 bits fig(I1-4) se compose de**  octet de poids faible qui représente la forme dessinée l'octet de poids faible qui représente la forme dessinée<br>sur l'écran à l'intersection d'une ligne et d'une colonne **et qui est représenté par une valeur correspondant a ce symbole. La nomenclature de ces valeurs est représentée dans la table fig(I1-5)** .

**L'octet de poids fort représente le numéro d'apparition de ce symbole dans le cas d'opérateur et est nul dans les** 

. **autres cas. La fig(I1-6) donne un exemple de cette représentation matricielle.** 

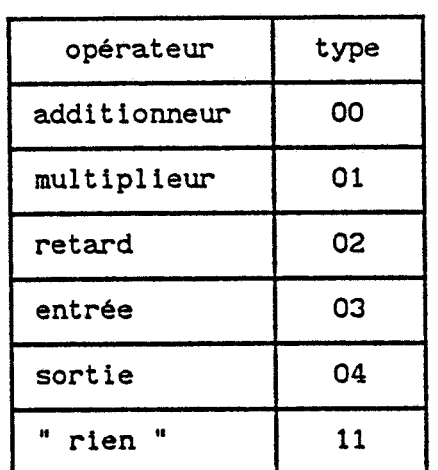

**8 bits 8 bits No** I **TYPE** 

 $fig(II-4)$ 

 $fig(II-5)$ 

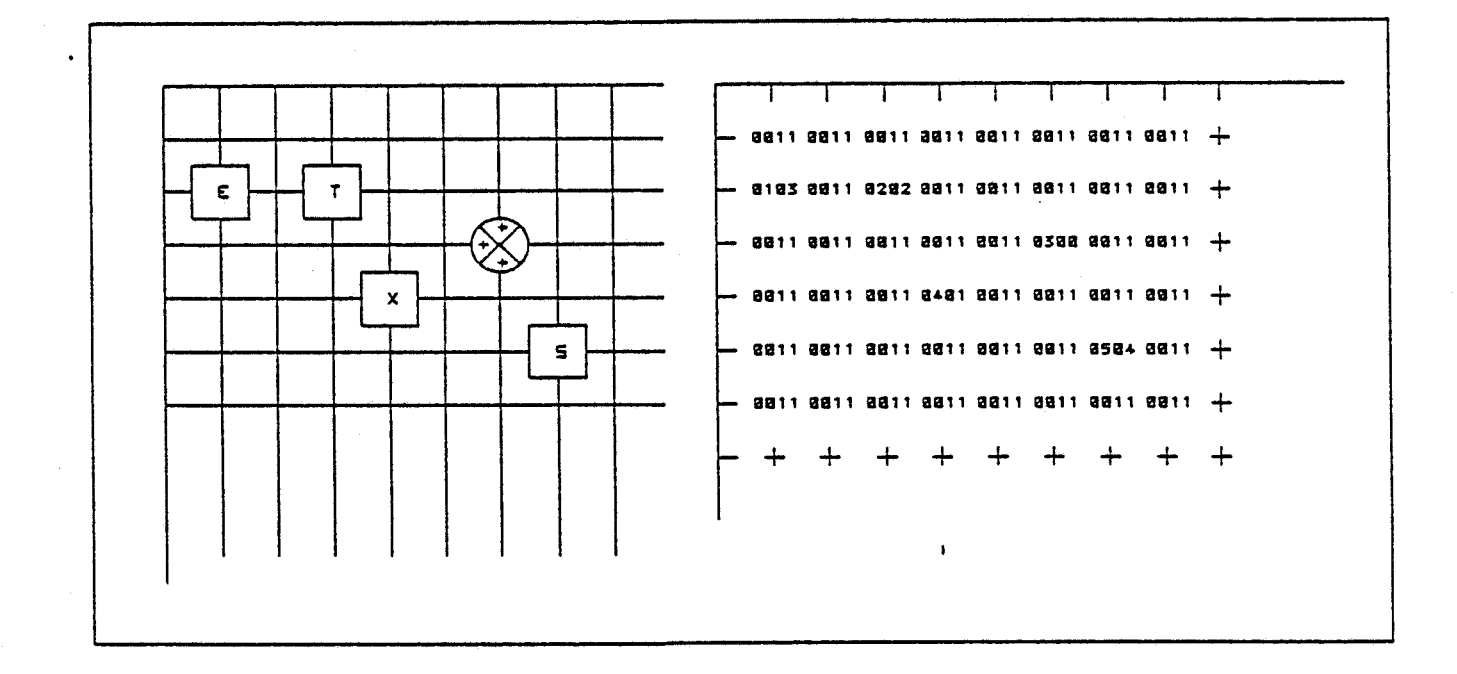

### **f ig (11-6)**

**A ces composants il faut associer des symboles représentant les liaisons électriques. Ces liaisons sont réalisées en unifilaire, un fil représente un bus de données.** 

### . **11.1.2. COMMANDE DU DAO**

### **11.1.2.1. CREATION D'OPERATEURS**

**La création d'opérateurs s'effectue** à **l'aide du curseur que l'on prépositionne** à **un endroit choisi sur l'écran et en tapant la touche correspondante** à **l'opérateur sélectionné.** 

**La procédure de création d'opérateur s'effectue suivant le graphe décrit fig(1I-7).** 

**Le graphe possède quatre états** :

- **état 1** : **le curseur se trouve sur une position vierge <sup>I</sup> de l'écran** 

- **état 2** : **le curseur se trouve sur un symbole existant** 

- **état 3** : **trace d'opérateur** 

**-état 4** : **erreur de conimande** 

**l'alphabet de commande est alors décrit par** :

- **déplacement du curseur dans les quatres directions**  - 4. **déplacement du curseur dans les quatres directions avec arrivée sur symbole** 

- **X création d'un multiplieur** 

- **T création d'un retard**
- **A création d'un additionneur**
- **E création d'une entrée**
- **S création d'une sortie**

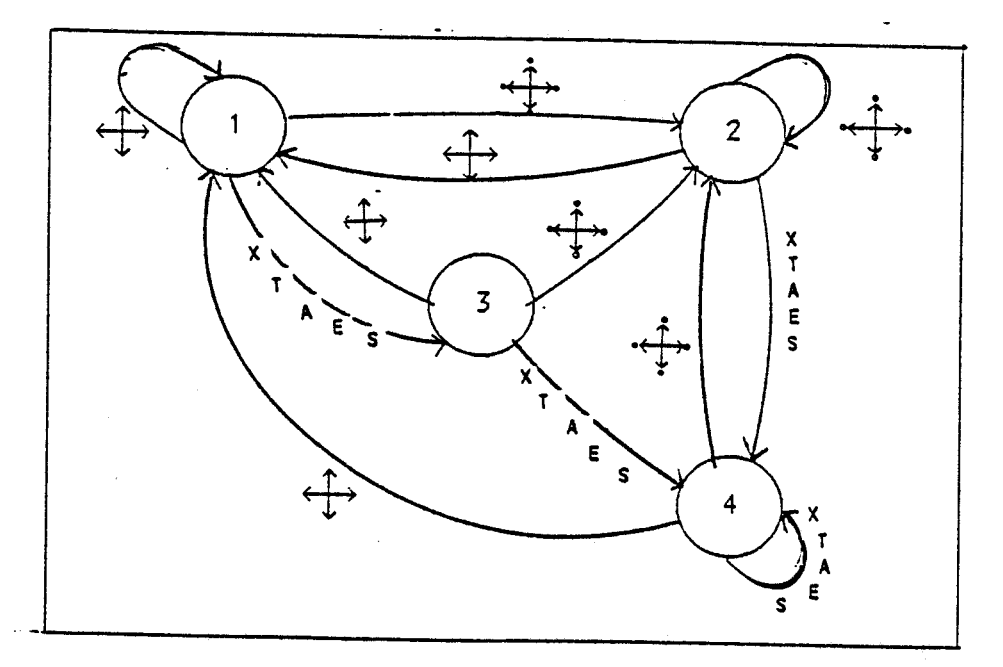

## **figure (11-7)**

## **11.1.2.2. CREATION. DE LIAISONS**

**Pour le tracé de liaison nous avons le choix entre deux solutions.** 

**La première solution consiste** à **créer un routage automatique entre deux opérateurs sélectés. La deuxième solution consiste** à **assurer le tracé manuellement.** 

**Nous avons choisi la deuxième solution qui nous condu'it plus rapidement** à **l'objectif.** 

Le tracé de fil s'effectue à l'aide du déplacement pas à **pas du curseur toujours entre deux opérateurs en partant de la sortie de l'un et en aboutissant** à **l'entrée de l'autre. Il en résulte que dans le cas où la sortie est reliée** à **l'entrée de plusieurs autres opérateurs, il suffit de reproduire plusieurs fois l'opération précédente.** 

**A l'aide de cette convention, on peut concevoir l'automate de tracé de fil élémentaire** à **l'aide des mots de commandes suivants** : .

- **INS line** : **création de liaison** 

- **DEL line** : **fin de création de liaison** 

- : **déplacement du curseur dans chacune des quatres directions** 

- : **déplacement du curseur dans chacune des quatres directions avec arrivée sur opérateur** 

**Cet automate comprend trois états internes et deux états externes.** 

**Les états internes sont** :

- **état O** : **curseur hors opérateur** 

- **état 1** : **curseur sur opérateur** 

- **état 2** : **tracé de fil** 

**Les deux états externes sont** :

- **état 3** : **erreur de commande**
- **état 4** : **sortie**

**Le graphe de cet automate est représenté fig(I1-8).** 

La lecture de cet automate conduit directement à la structure du logiciel. Chaque état interne et externe correspond à un module fonctionnel et chaque mot **de**  commande correspond à une boucle d'attente **de**  reconnaissance de commande du logiciel.

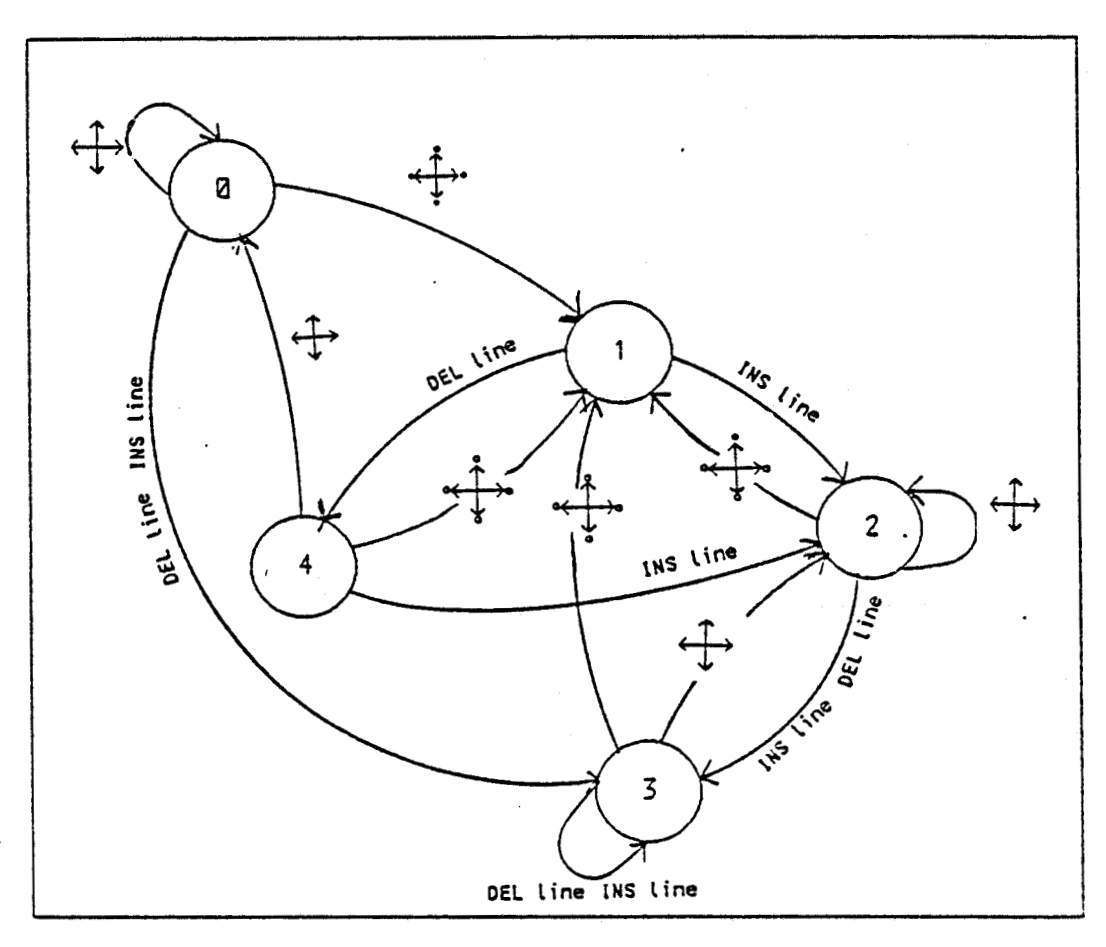

 $fig(II-8)$ 

La procédure de tracé de fil doit tenir compte des changements de direction, des croisements de liaison et des équipotentielles. Pour cela, il faut distinguer les différents cas possibles.

- liaison directe simple entre deux opérateurs **fig(I1-9)**  Cette liaison s'effectue avec un caractère graphique représentant un élément de trait horizontal ou vertical représenté fig(I1-10)

-liaison indirecte simple Ce type de liaison comporte un changement de direction lors du tracé **f** ig (11-11) .

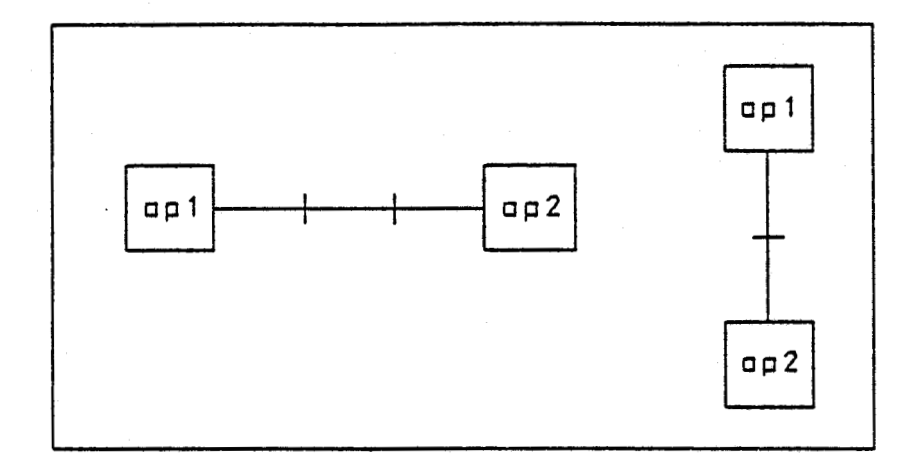

 $fig(II-9)$ 

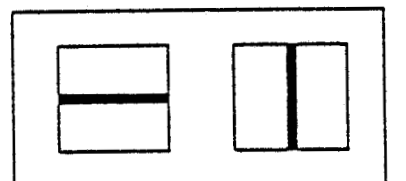

**fig(I1-10)** 

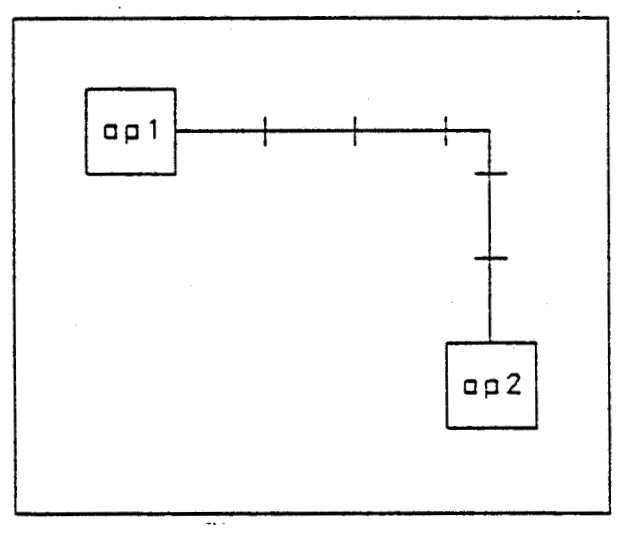

## **figure (11-11)**

**cas no 2** : **déplacement horizontal gauche droite** ' **puis vertical haut bas cas n03** : **déplacement horizontal droite gauche puis vertical bas haut Nous avons alors huit cas a différencier** : cas n'1 : déplacement horizontal gauche droite puis **vertical bas haut** 

cas nº4 : déplacement horizontal droite gauche puis vertical haut bas cas n°5 : déplacement vertical haut bas puis horizontal gauche droite cas n°6 : déplacement vertical haut bas puis horizontal droite gauche cas nº7 : déplacement vertical bas haut puis horizontal gauche droite cas n°8 : déplacement vertical bas haut puis horizontal droite gauche Nous voyons que pour les cas (1-6), **(3-5),** (4-7), (2-8) , le caractère graphique sera le même. Ceci nous donne quatre nouveaux symboles représentés fig(I1-12). Dans la suite de ce chapitre nous utiliserons comme notation :

HD pour un déplacement horizontal vers la droite HG pour un déplacement horizontal vers la gauche **VH** pour un déplacement vertical vers le haut VB pour un déplacement vertical vers le bas

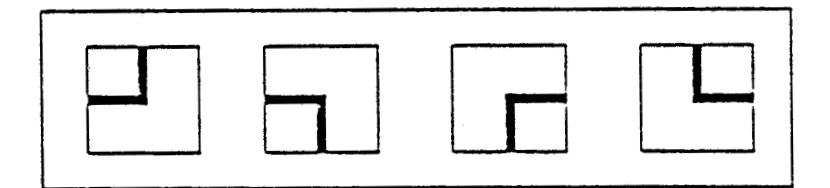

#### $fig(II-12)$

- croisement de liaison

Si lors du tracé de liaison, on rencontre une liaison existante et perpendiculaire, nous aurons alors le caractère graphique défini fig(I1-13).

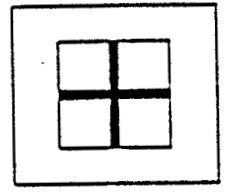

 $fig(II-13)$ 

- **liaison équipotentielle** 

**Ce cas se présente lorsque plusieurs opérateurs se trouvent connectes** à **la sortie d'un seul. La fig(I1-14) donne lfillustration des cinq cas possibles.** 

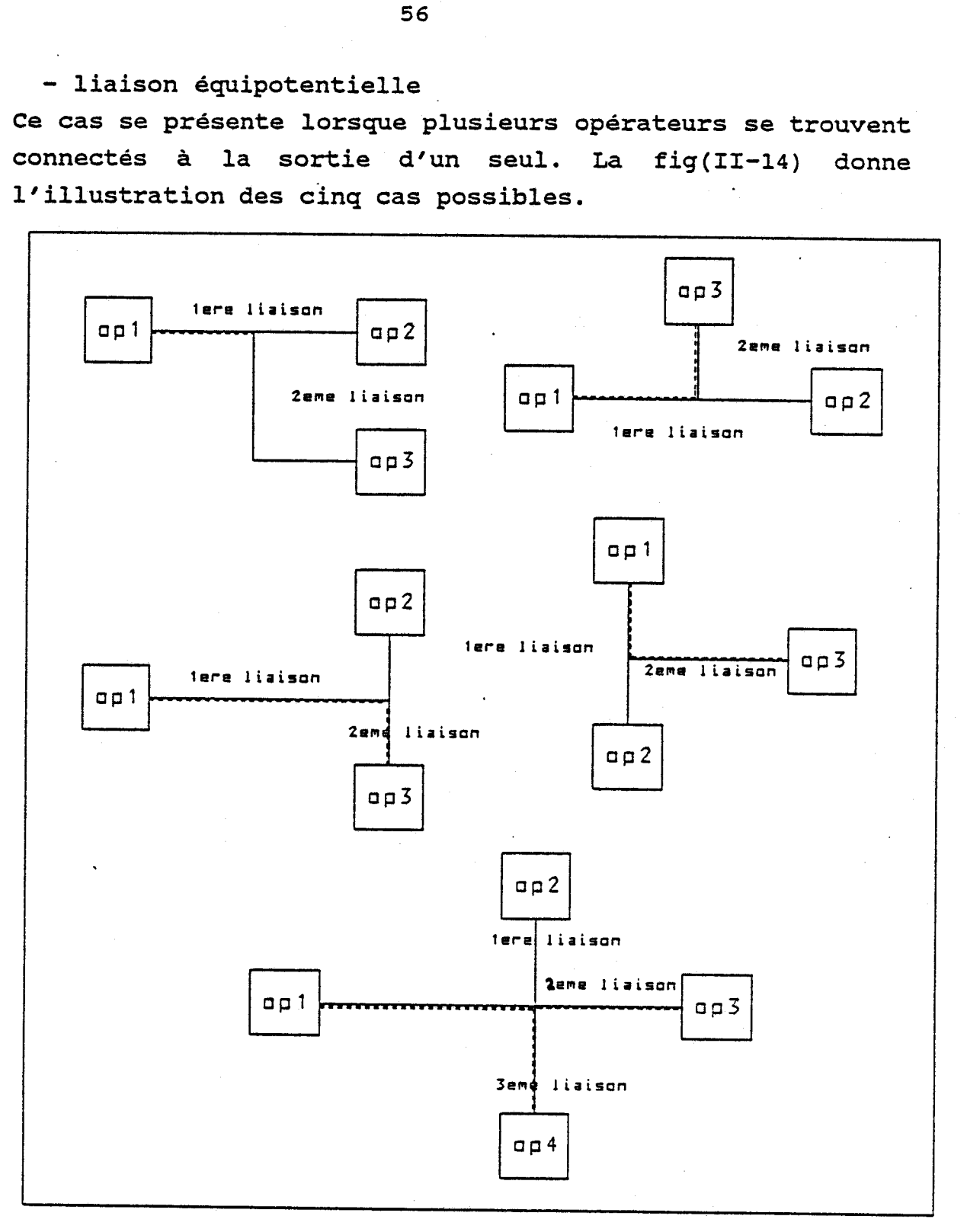

### **f ig (11-14)**

**L'examen de ces cinq cas montrent que nous avons** à **définir cinq symboles différents représentés ci-dessous fig(I1-15).** 

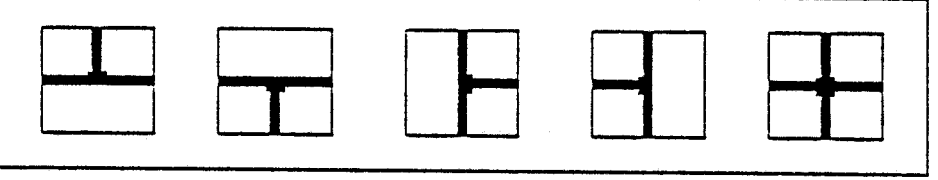

### $fig(II-15)$

Le dessin de symboles de liaisons peut être alors représenté sous forme d'un graphe d'état en considérant le tracé de chaque symbole par un état. Nous obtenons alors le graphe de la fig(I1-16) qui comporte **<sup>14</sup>**états définis par : - état O : le curseur se trouve sur un symbole de liaison - état 1 : le curseur se trouve sur une position vierge de l'écran  $-$  état 2  $\div$  tracé du symbole  $\div$ - état **3** : tracé du symbole : 4 - état **4** : tracé du symbole : - état **5** : tracé du symbole :  $-$  état 6 : tracé du symbole :  $+$ - état **7** : tracé du symbole : L - état 8 : tracé du symbole : **1**  - état 9 : tracé du symbole : - état 10 : tracé du symbole :  $\Gamma$ - état 10 : tracé du symbole :  $\Gamma$ <br>- état 11 : tracé du symbole :  $\frac{1}{\Gamma}$ <br>- état 12 : tracé du symbole : -- état 12 : tracé du symbole : et commandé par l'alphabet suivant : - a : déplacement antérieur **HD** et d'un déplacement **HD**  - b : déplacement antérieur **HD** et d'un déplacement **VH**  - c : déplacement antérieur **HD** et d'un déplacement VB - d : déplacement antérieur **HG** et d'un déplacement **HD**  - e : déplacement antérieur **HG** et d'un déplacement **VH**  - **f** : déplacement antérieur **HG** et d'un déplacement **VB**  - g : déplacement antérieur **VH** et d'un déplacement **HD**  - h : déplacement antérieur **VH** et d'un déplacement **HG**  - i : déplacement antérieur **VH** et d'un déplacement **VH**  - j : déplacement antérieur **VB** et d'un déplacement **HD**  - k : déplacement antérieur VB et d'un déplacement **HG**  - 1 : déplacement antérieur **VB** et d'an déplacement **VB\_**  - m : déplacement **HD** avec arrivée sur fil vertical - n : déplacement **HG** avec arrivée sur fil vertical - O : déplacement **VB** avec arrivée sur fil horizontal - p : déplacement **VH** avec arrivée sur fil horizontal - q : déplacement **HD** avec arrivée sur opérateur

57

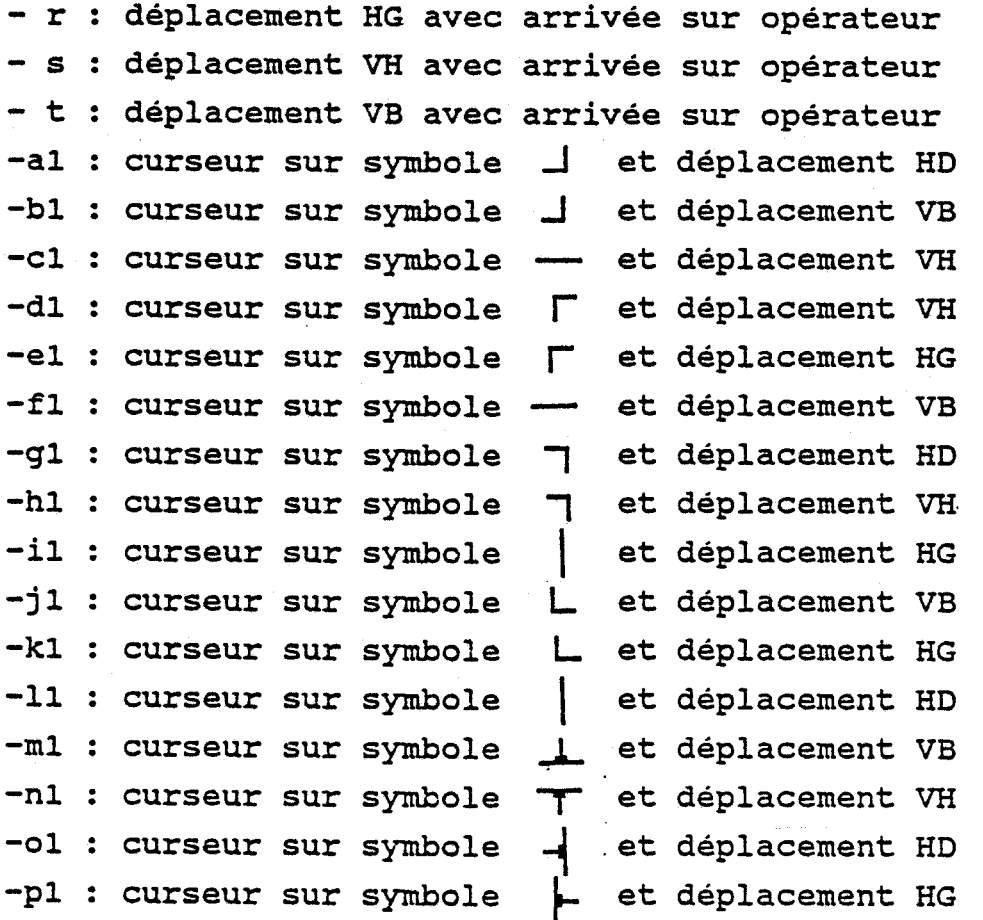

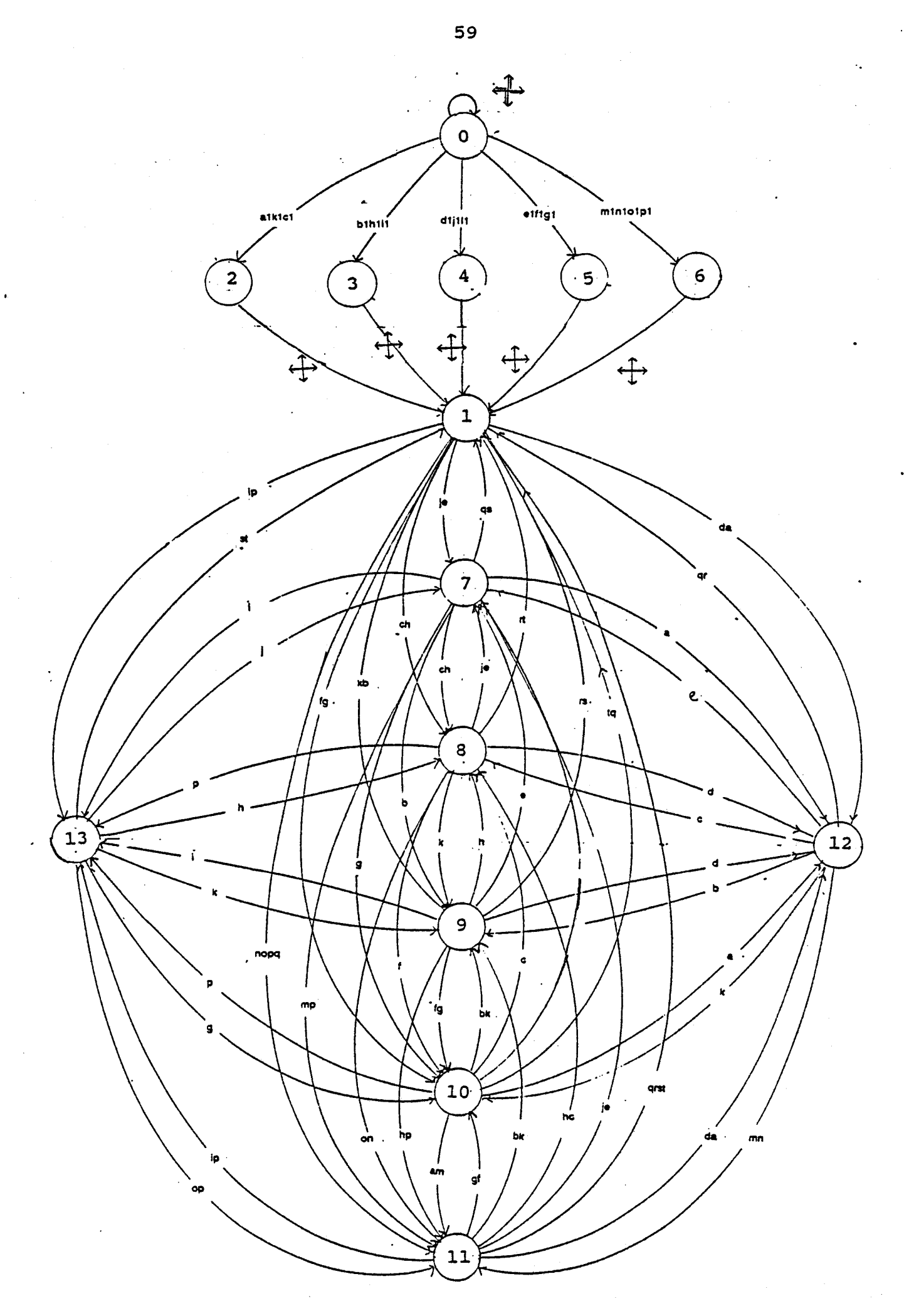

figure **(11-16)** 

### **II.1.2.3. EFFACEMENT DE LIAISONS**

**L'effacement de liaison s'effectue suivant une procédure analogue** à **celle du tracé. On pointe d'abord** à **l'aide du curseur l'opérateur recevant les données et l'on suit** à **l'aide du déplacement du curseur la liaison jusqutà l'opérateur générant ces données. A partir de cette**  convention, on peut définir le graphe de la fig (II-17) qui **décrit le fonctionnement de cette procédure et qui comprend cinq états définis par** :

- **état O** : **curseur sur opérateur** 

- **état 1** : **curseur hors opérateur** 

- **état 2** : **effacement de fil** 

- **état 3** : **erreur de commande** 

- **état 4** : **sortie** 

**comprenant les mots de commandes** :

- **déplacement du curseur dans les quatre directions**  - )F. **déplacement du curseur dans les quatre directions avec arrivée sur opérateur** 

- **déplacement du curseur dans les quatre directions sur une liaison existante** 

- **ERASE Line : commande d'effacement et fin d'effacement** 

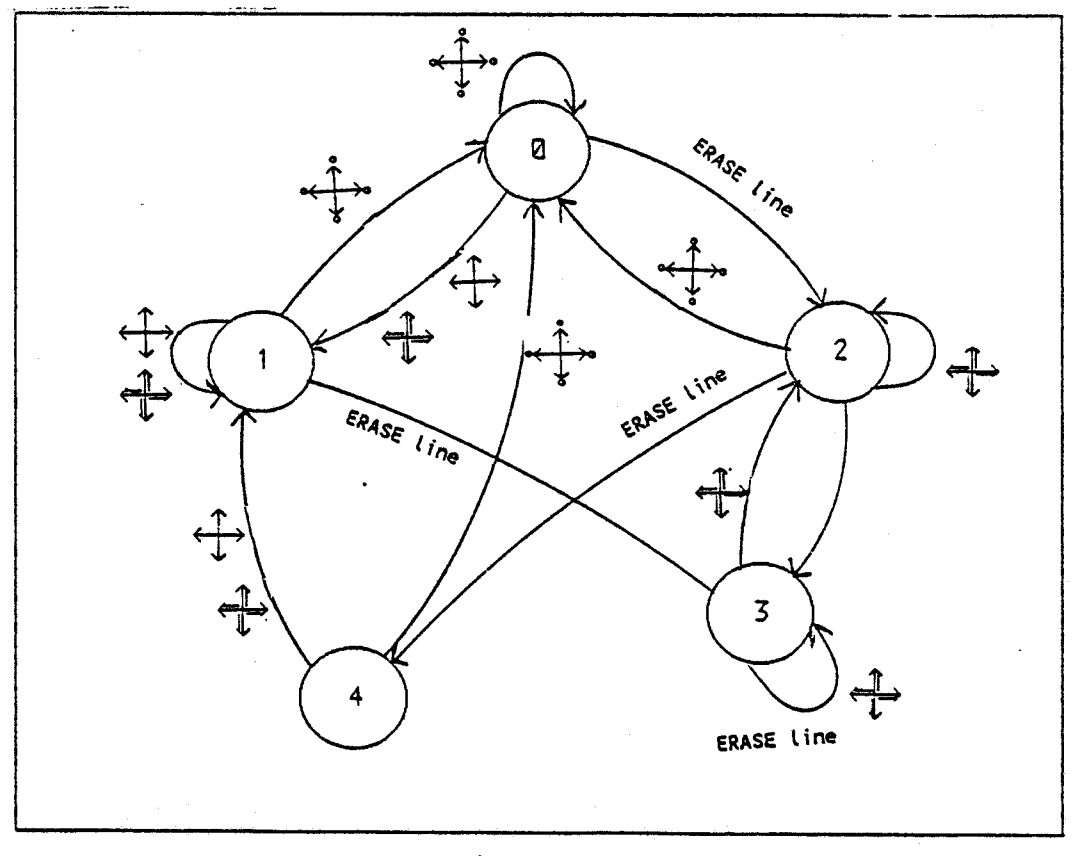

 $fig(II-17)$ 

**Dans le cadre de cette procédure on distingue trois cas qui sont** :

- **liaison sans croisement représenté fig(1I-18)** 

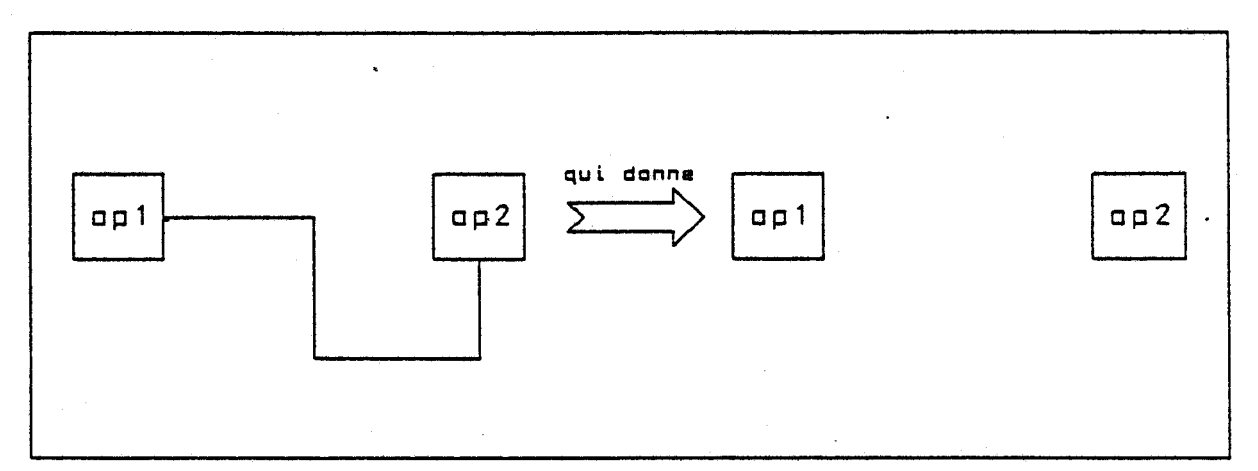

### **fig (11-18)**

- **liaison avec croisement représenté fig(I1-19)** 

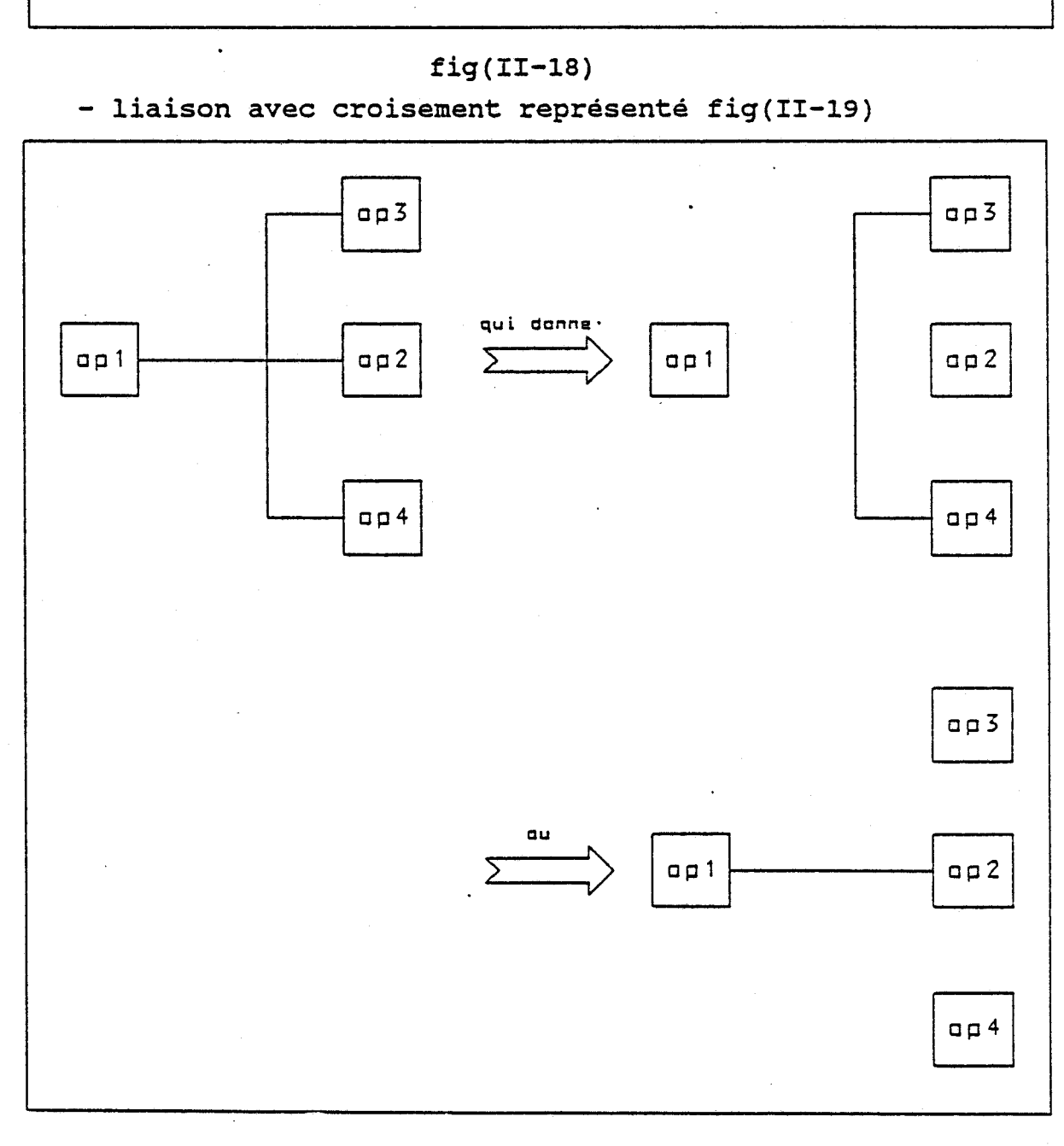

## $fig(II-19)$

**Dans le cas de liaisons croisées, le symbole représentant l'intersection est remplacé par un trait vertical dans le cas d'effacement horizontal. Il est remplacé par un trait vertical dans le cas inverse.** 

- **liaison avec équipotentielle.** 

**Dans ce cas, la liaison est effacée au fur et** à **mesure du déplacement du curseur sur le fil. On déplace toujours le curseur depuis l'opérateur recevant les données jusqu'à l'opérateur les générant. Quand ce dernier a atteint un des. cinq symboles représentant une liaison équipotentielle, ce symbole est effacé et remplacé par un symbole représentant la liaison restante. l'effacement est alors interrompu jusqu'à 1 'arrivée du curseur sur 1** ' **opérateur générant les données.** 

**Un exemple est décrit dans la fig(I1-20) où dans un premier temps, on efface la liaison de l'opérateur 2**  fig (II-20-a) puis la liaison de l'opérateur 3 fig (II-20-b) **et enfin celle de l'opérateur 4 fig(I1-20-c). On en déduit alors un graphe comprenant 12 états définis** 

**comme suit** :

- **état O** : **effacement de fil** 

- **état 1** : **arrêt de l'effacement** 

- **état 2** : **tracé de symbole** 1- - **état 3** : **tracé de symbole** T - **état 4** : **tracé de symbole** 

- **état 5** : **tracé de symbole** 4

- **état 6** : **tracé de symbole** r

- **état 7** : **trac6 de symbole 1** 

- **état 8** : **tracé de symbole** <sup>A</sup>

- **état 9** : **tracé de symbole L** 

- **état 10** : **tracé de symbole** <sup>1</sup>

etat 9 : tracé de symbole<br>
etat 10 : tracé de symbole<br>
etat 11 : tracé de symbole<br>
expressed to the symbole

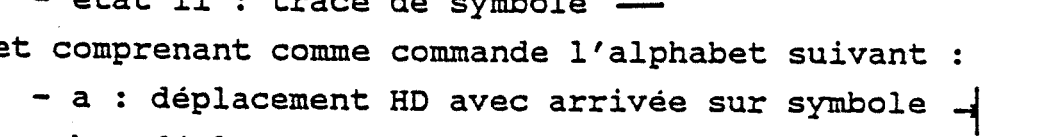

- **b** : **déplacement** HD **avec arrivée sur symbole** 

- **c** : **déplacement** HD **avec arrivée sur symbole** 

- **d** : **déplacement** HD **avec arrivée sur symbole** +
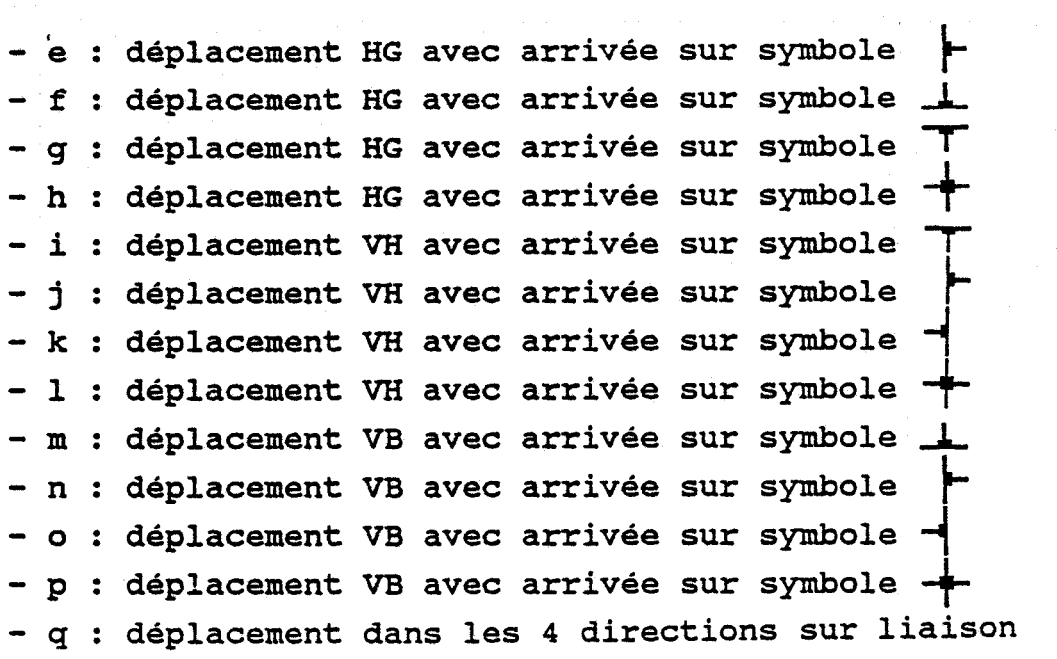

Le graphe sera représenté par la figure(II-21)

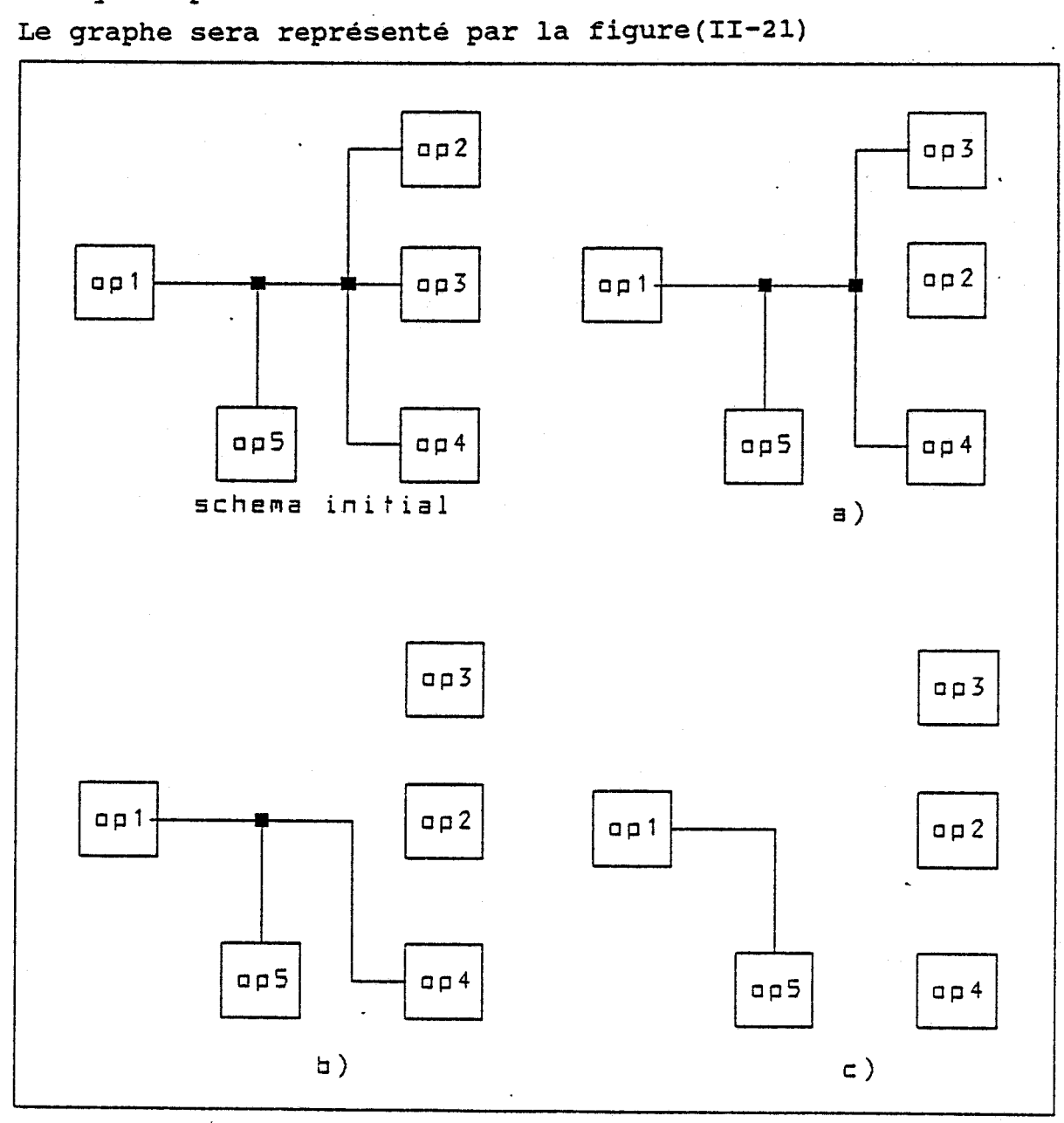

figure(II-20)

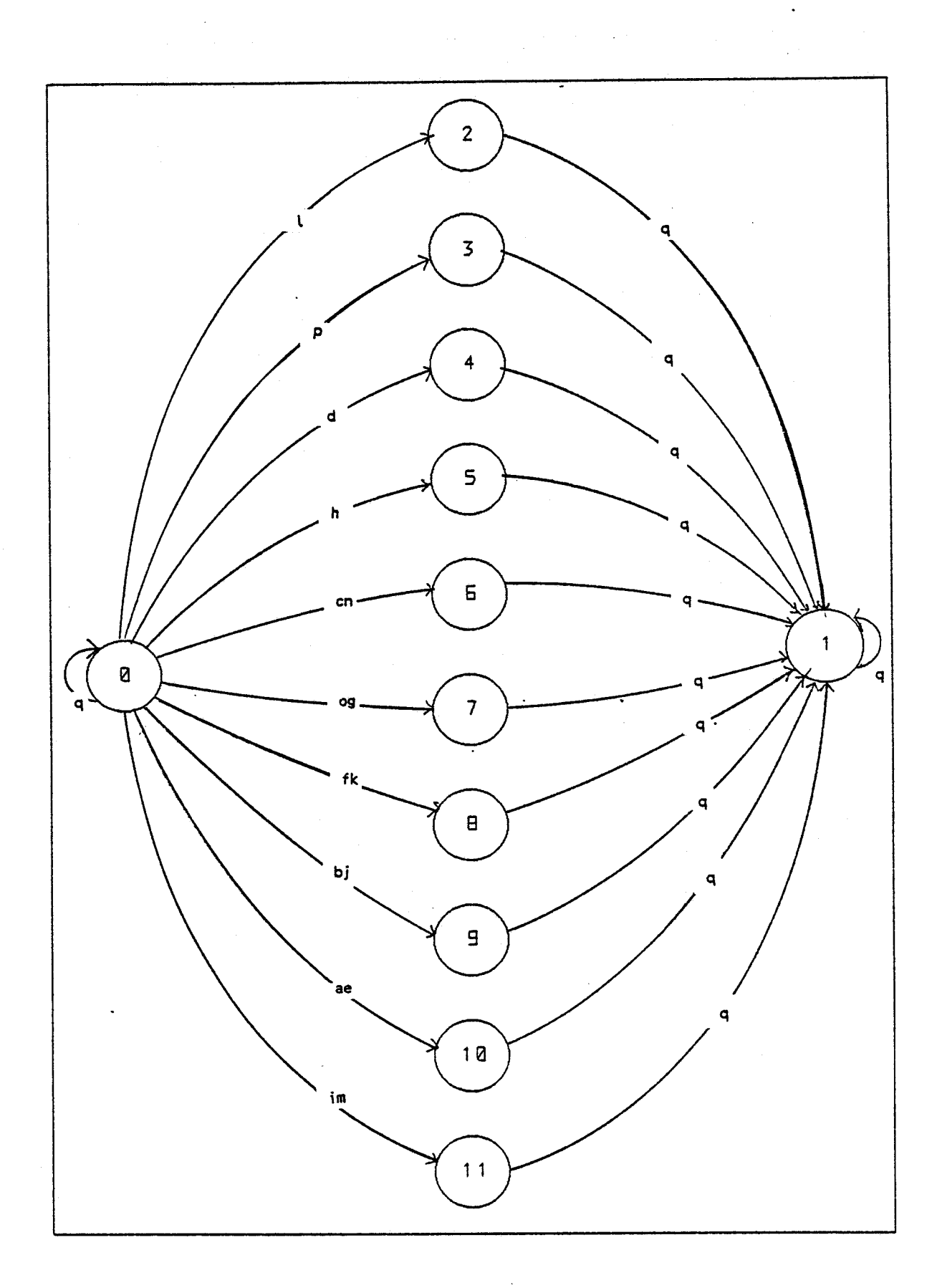

figure(II-21)

#### **11.1.2.4. EFFACEMENT D'OPERATEUR**

**L'effacement d'opérateur s'effectue en positionnant au préalable le curseur sur l'opérateur sélectionné. L'effacement de l'opérateur implique l'effacement de toutes les liaisons qui lui sont rattachées. Ceci se fait automatiquement et d'une manière analogue a celle décrite dans le cadre d'effacement de liaison. La définition de cinq états** :

- état 0 : curseur hors opérateur

- **état 1** : **curseur sur opérateur** 

- **état 2** : **curseur sur opérateur connecté** 

- **état 3** : **effacement de l'opérateur et des liaisons** 

- **état 4** : **effacement de l'opérateur seul** 

**et des mots de commande suivants** :

des mots de commande suivants :<br>**comparts : déplacement du curseur hors opérateur** - : **déplacement du curseur sur opérateur non** 

**connecté** 

- : **déplacement du curseur sur opérateur connecté** 

- **Set Tab** : **commande de l'effacement d'un opérateur nous conduise** à **la représentation de la figure(I1-22)** 

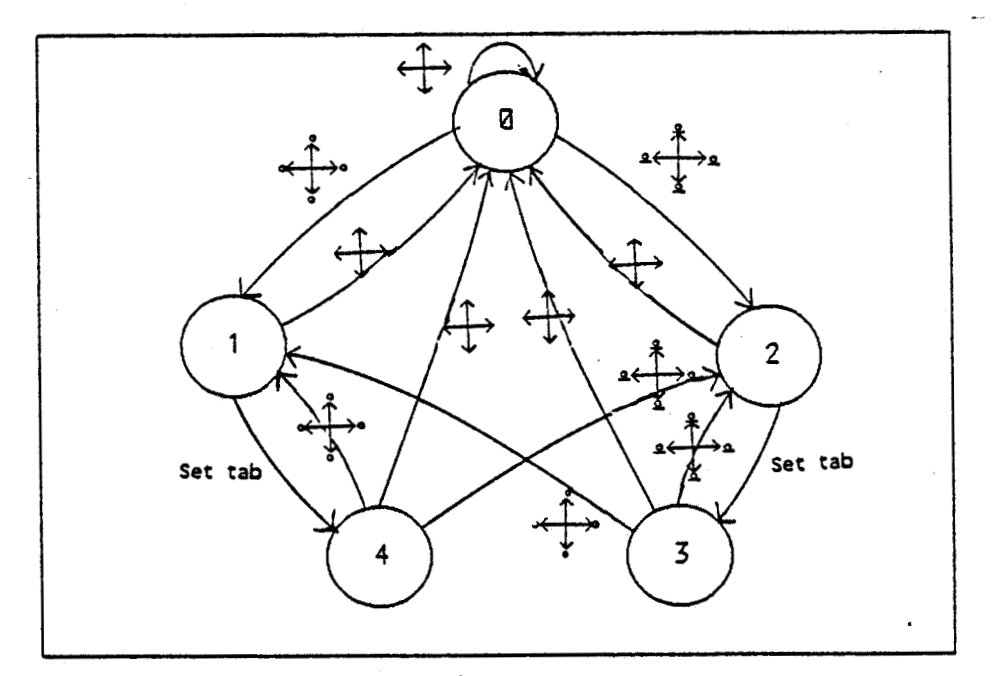

 $fig(II-22)$ 

**Nous avons vu jusqutalors le dessin proprement dit de filtres numériques. Le dessin possède deux représentations** :

- **une représentation matricielle en mémoire utile pour la capture de schéma** 

- **une représentation sous forme de table pour faciliter son interprétation lors de la simulation.** 

#### 11.1.3. REPRESENTATION MEMOIRE DU SCHEMA

**La représentation mémoire du filtre constitue le lien entre la capture ciu schéma et le simulateur. Elle se compose de trois registres** :

**Le premier est constitué au fur et a mesure de la création du dessin et est appelée TABLE DES ELEMENTS. Le deuxième registre se compose des éléments que l'on a créés puis effacés. C'est la TABLE D' EFFACEMENTS.** 

**Le troisième registre, constitue** à **l'aide des deux précédents a la fin de capture de schéma, va donner la TABLE DE LIAISON. Cette table de liaison va servir d'intermédiaire pour la simulation.** 

#### 11.1.3.1. LA TABLE DES ELEMENTS

**Cette table est constituée au fur et a mesure de la création dfopérateur sur l'écran. A chaque opérateur est attribué une réservation mémoire de 32 octets qui se décompose comme suit figure(I1-23)** :

**Pour chaque opérateur, sont stockés** : **son numéro, ses coordonnées sur l'écran, son type, sa durée de propagation, son coefficient dans le cas d'un multiplieur, le nombre de liaison en sortie et les numéros des opérateurs reliés a cette sortie. Ces dernières informations sont actualisées au fur et a mesure de la création de liaison.** 

66

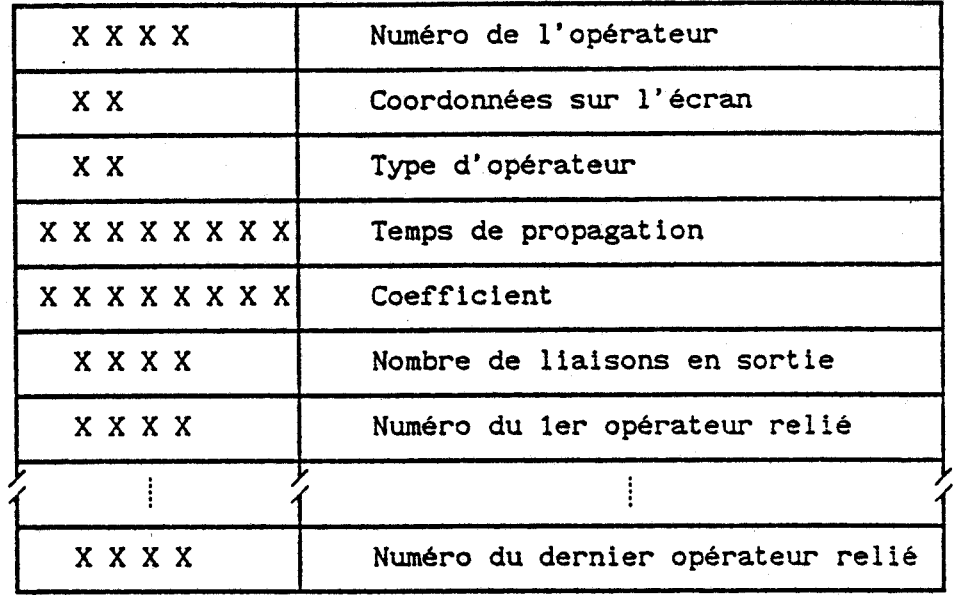

**fig(I1-23)** 

# **11.1.3.2. LA TABLE D'EFFACEMENT**

**La présence d'une table d'effacement permet de ne pas modifier la table des éléments lorsqu'un opérateur est effacé et évite ainsi un réarrangement** à **chaque effacement.** 

**Dans cette table se trouvent consécutivement inscrits**  le nombre et les numéros des opérateurs effacés. **L'organisation de cette table est représenté figure(I1-24)** 

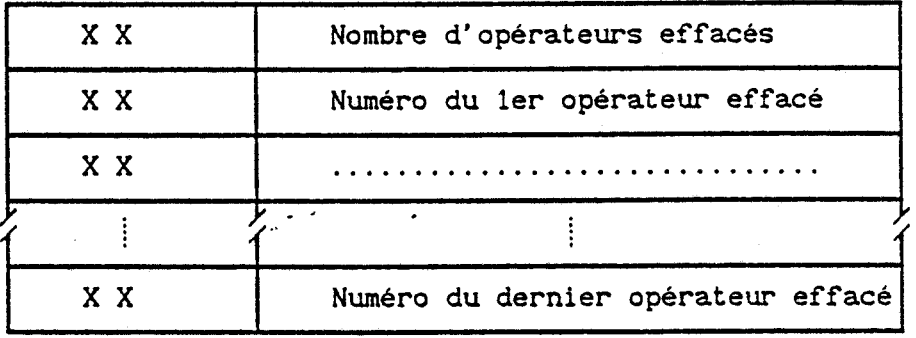

 $fig(II-24)$ 

**Lorsque le dessin est terminé une table finale est créée.** 

## **11.1.3.3. TABLE DE LIAISON**

**Cette table regroupe l'ensemble des opérateurs du filtre ainsi que tous les paramètres les concernant. Les données sont stockées les unes** à **la suite des autres dans l'ordre décrit figure(I1-25). Chaque mot de cette table est constitué de quatre octets.** 

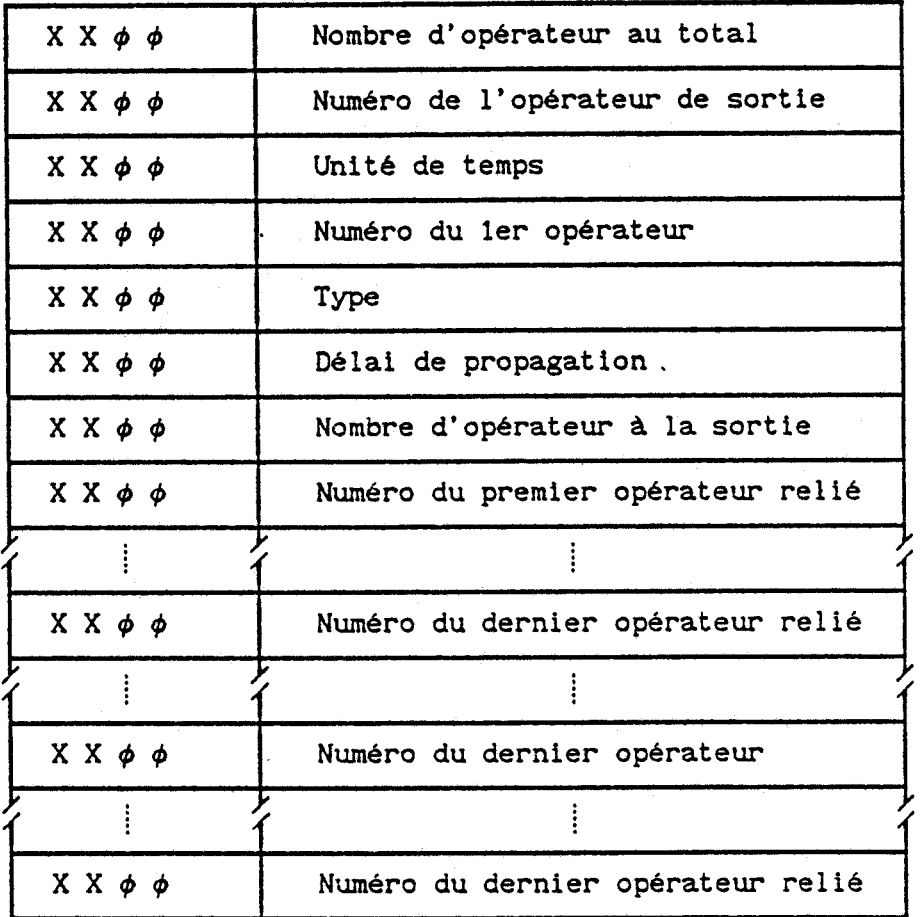

#### **figure(I1-25)**

La création de la table de liaisons est représentée par **l'arbre programmatique figure(I1-26).** 

#### **11.1.3.4. SAUVEGARDE DE FILTRES NUMERIQUES**

**Cette procédure permet de sauvegarder sur fichier disque le schéma d'un filtre ou de rappeler un filtre**  **déjà dessiné. L'enregistrement du schéma se résume** à **la sauvegarde de la matrice écran ainsi que les tables des éléments et d'effacement.** 

**Lors du rappel d'un' filtre déjà sauvegardé, la reconstitution du dessin s'effectue par la lecture de la matrice écran et le positionnement respectif sur l'écran des symboles correspondant aux codes lus dans cette matrice.** 

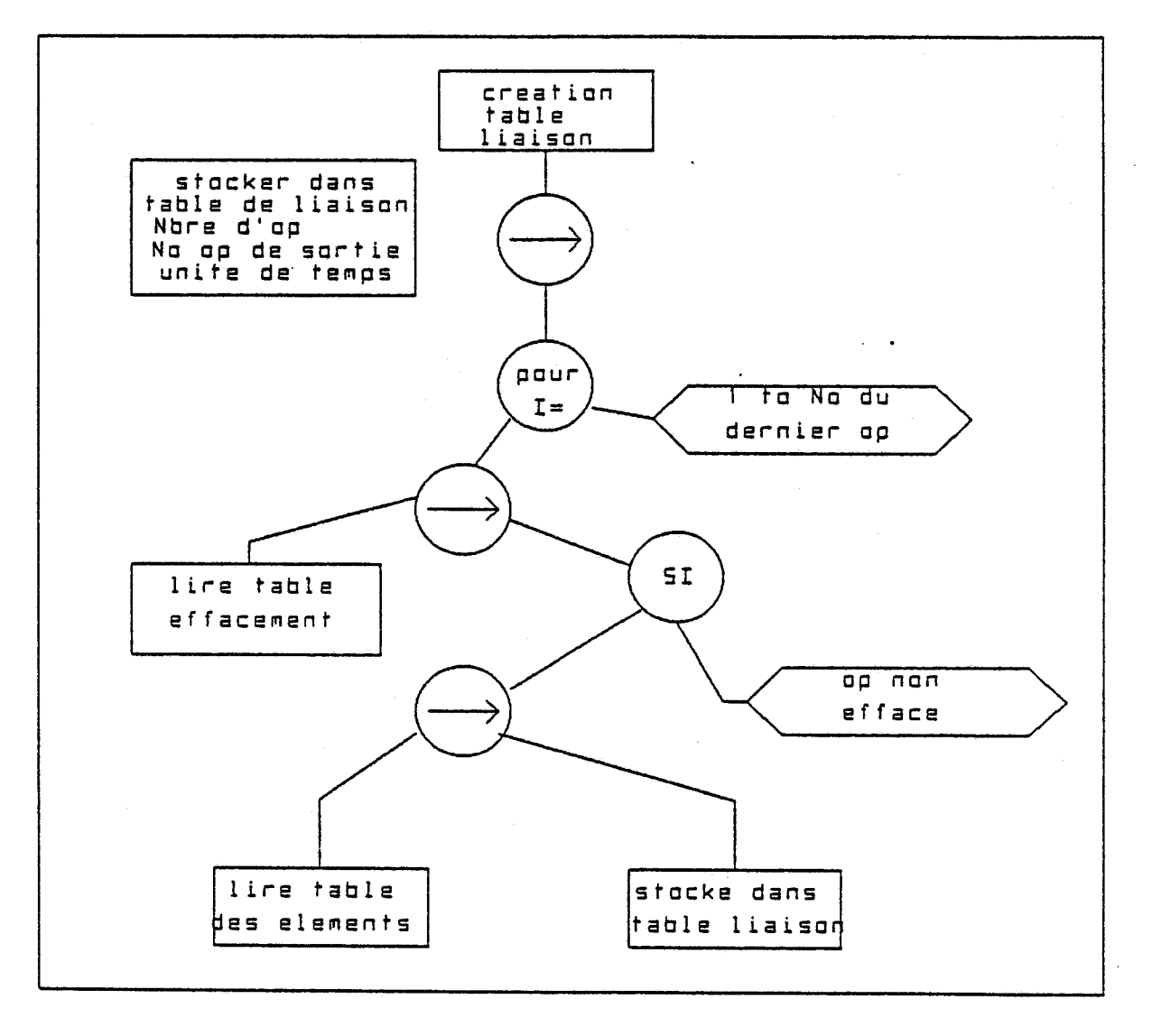

 $fig(II-26)$ 

# **11.2. SIMULATION DE FILTRES NUMERIQUES**

# **11.2.1. ORGANISATION DU SIMULATEUR**

**La partie simulation comporte quatre fonctions essentielles** :

- **la création du registre de liaison**
- **la simulation**
- **la modification**
- **la sortie des résultats**

**Ces fonctions sont indépendantes et organisées comme décrit figure(I1-27).** 

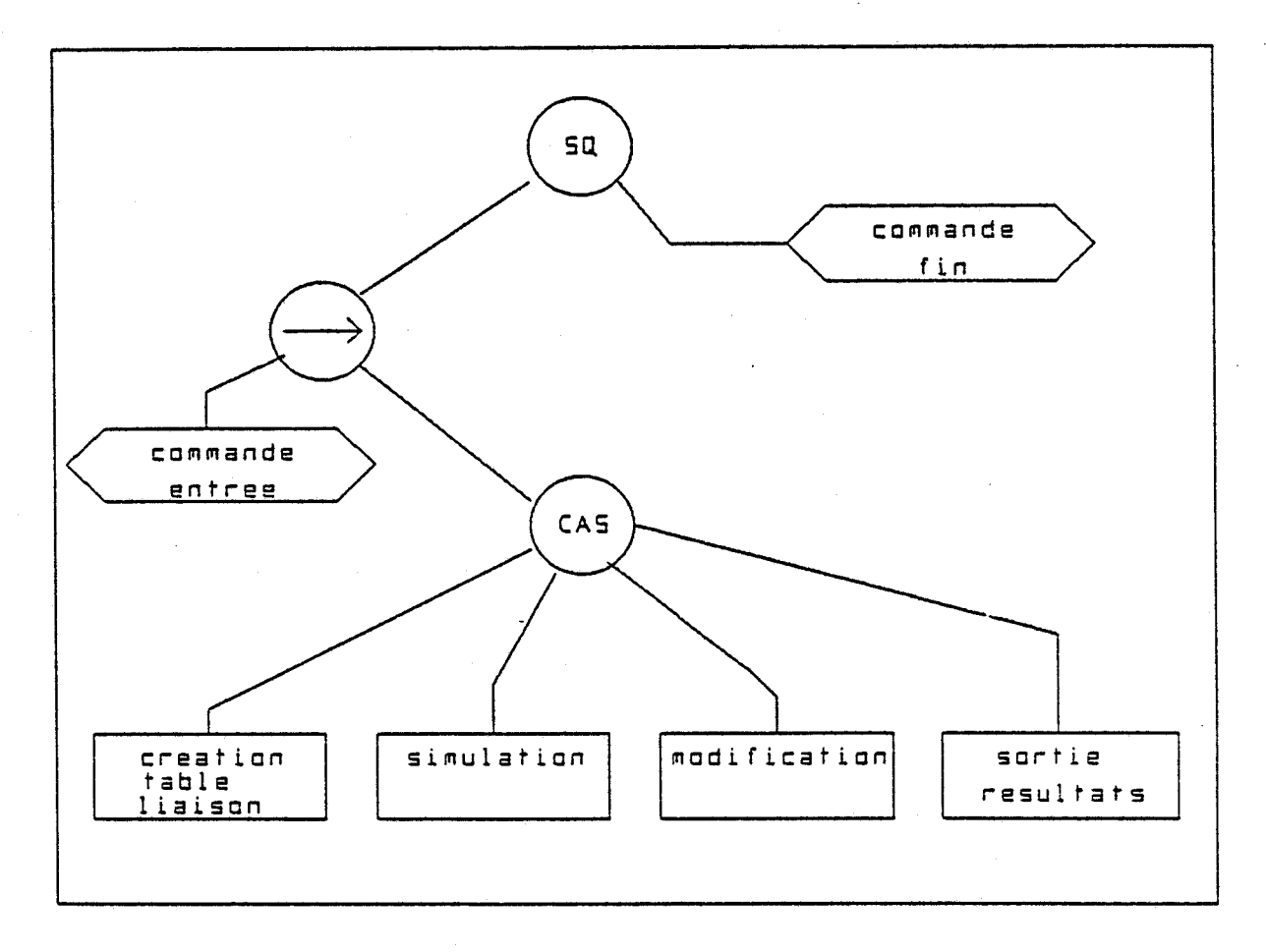

## **figure (11-27)**

## 11.2.2. REGISTRE DE LIAISON

La fonction "création du registre de liaison" doit être exécutée à chaque fois que l'on veut étudier un nouveau filtre. Cette fonction fait la correspondance entre la table de liaisons précédemment créée en assembleur lors de la saisie de schéma et un fichier PASCAL organisé de la même maniére et qui sera directement interprétable par le simulateur.

11.2.3. LA SIMULATION

#### 11.2.3.1. DEFINITION DES DIFFERENTS REGISTRES

La simulation comporte dans un premier temps la création de différents registres a partir du registre de liaison. Ces différents registres sont : le registre exécution, le registre équipotentiel, le registre temporel et le registre d'état.

#### **11.2.3.1.1. REGISTRE EXECUTION**

Ce registre contient pour chaque opérateur, son numéro, son type, l'instant d'apparition du résultat en sortie de l'opérateur, les données numériques d'entrée et de sortie. La structure de ce registre est décrite figure **(11-28)** .

Le départ d'une simulation est considéré s'effectuer à l'origine des temps. Il en résulte qu'à cet instant, le registre contient a l'emplacement d'apparition du résultat, le délai de propagation de l'opérateur.

N° **TYPE**  $\tau$ <sub>1</sub> Ne Nombi<br>
DATA E1 Valet<br>
DATA E2 Valet<br>
Valet<br>
DATA out<br>
N° Numéi<br>
TYPE Type<br>
T<sub>2</sub> Déla<br>
Ne Nombi<br>
DATA E1 Valet<br>
Valet<br>
N° Numéi<br>
Type<br>
Type<br>
Type<br>
Me Nombi<br>
DATA E1 Valet<br>
Valet<br>
N° Numéi<br>
Nata Papa<br>
Valet<br>
Nata Papa<br>
Va DATA E1 DATA **E<sub>2</sub>** DATA Et ł DATA out

Numéro de l'opérateur Type de l'opérateur Délais de propagation Nombre d' entrées reliées Valeur de la donnée d'entrée n°1 Valeur de la donnée d'entrée n'2

Valeur du résultat en sortie Numéro de l'opérateur suivant Type de l'opérateur Délais Ge propagation Nombre d' entrées reliées Valeur de la donnée d'entrée n'l Valeur de la donnée d' entrée n'2

Valeur du résultat en sortie

**figure (11-28)** 

## 11.2.3.1.2. REGISTRE EQUlPOTENTlEL

**Ce registre contient pour tous les opérateurs, les numéros des opérateurs qui lui sont reliés. Après chaque cycle de simulation ce registre permettra la réactualisation des données dans le registre exécution. L'organisation de ce registre est décrite figure(I1-29)** .

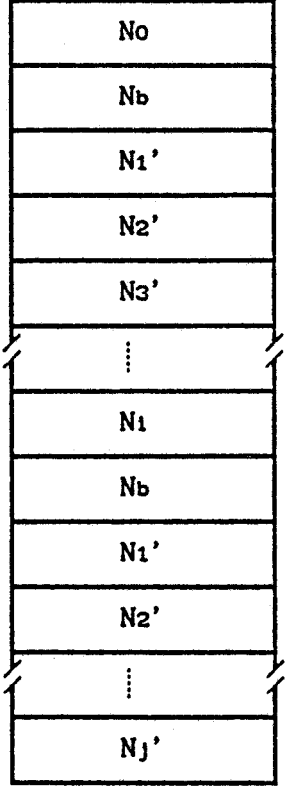

Numéro **du** ler opérateur Nombre d'opérateurs reliés Numéro **du** ler opérateur relié Numéro **du** 2nd opérateur relié .............................

Numéro du dernier opérateur Nombre d'opérateurs reliés Numéro **du** ler operateur relié Numéro **du** 2nd opérateur relié

Numéro **du** dernier opérateur relié

 $fig(II-29)$ 

#### **11.2.3.1.3. REGISTRE** TEMPOREL

**Le registre temporel va régir le séquencement des calculs de chaque opérateur.** 

**Il contient l'ensemble des instants a partir desquels les résultats apparaissent en sortie des opérateurs. Il contient donc au départ l'ensemble des délais de propagation des opérateurs classés par ordre croissant. La figure(II-30) représente l'organisation de ce**  registre  $(r_1, r_2, ..., r_n)$  représentent les différents **délais de propagations des opérateurs).** 

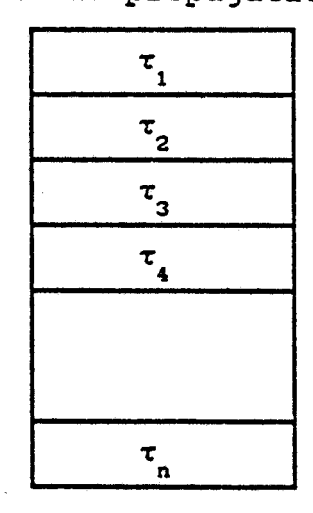

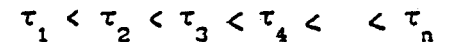

figure(II-30)

#### **11.2.3.1.4. REGISTRE D'ETAT**

**Ce registre contient** à **chaque instant les valeurs de sorties de l'ensemble des opérateurs. Il est en fait constitué de deux registres identiques qui sont actualisés séquenciellement. Sa fonction permet de connaitre d'une part l'ensemble des valeurs de sortie de chaque opérateur et d'autre part de tester la stabilité de la réponse du filtre** à **chaque échantillon et de repérer** à **l'aide d'une comparaison la stabilité de l'exécution des opérations au cours d'un cycle d'horloge. Ce registre est représenté figure(I1-31).** 

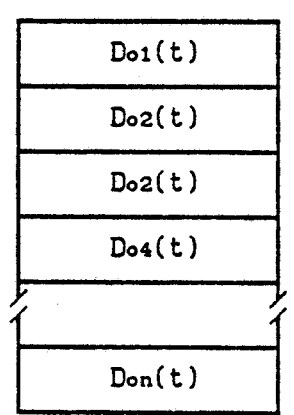

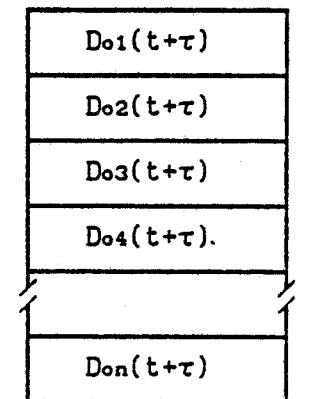

valeur **de** sortie **du ler** op valeur **de** sortie **du** 2éme op

valeur de sortie du nème op

# **figure (11-31)**

**Après avoir décrit l'ensemble des registres nécessaires** à **la simulation, nous allons en décrire le fonctionnement.** 

**11.2.4. FONCTIONNEMENT DE LA SIMULATION** 

**La simulation se compose de trois fonctions principales** :

- **l'application d'un nouvel échantillon du signal d' entrée** 

**-le calcul du résultat pour une période d'horloge -l'affichage des résultats** à **la fin de la période d'horloge.** 

**L'affichage du résultat correspond** à **l'édition de la valeur numérique apparaissant** à **la sortie de chaque opérateur.** 

**Chaque échantillon" du signal df entrée est introduit au début de chaque période d'horloge.** 

**Compte tenu des délais de propagation différents pour chaque opérateur les valeurs numériques fluctuent. La réponse du filtre** à **l'échantillon présenté** à **son entrée au début de la période d'horloge est stable quand cette fluctuation disparait.** 

**En considérant alors ces trois fonctions comme trois états indépendants** :

- **état O** : **saisie d'un échantillon d'entrée** 

- **état 1** : **calcul du résultat** 

- **état 2** : **affichage du résultat** 

**et si l'on définit comme mot de commande** :

- **T** : **instant d'apparition d'un échantillon** 

- **E** : **présence de cet échantillon** à **l'entrée du filtre** 

- **F** : **fin de calcul des résultats** 

**nous pouvons décrire le fonctionnement général** à **l'aide du graphe de la fig(I1-32)** 

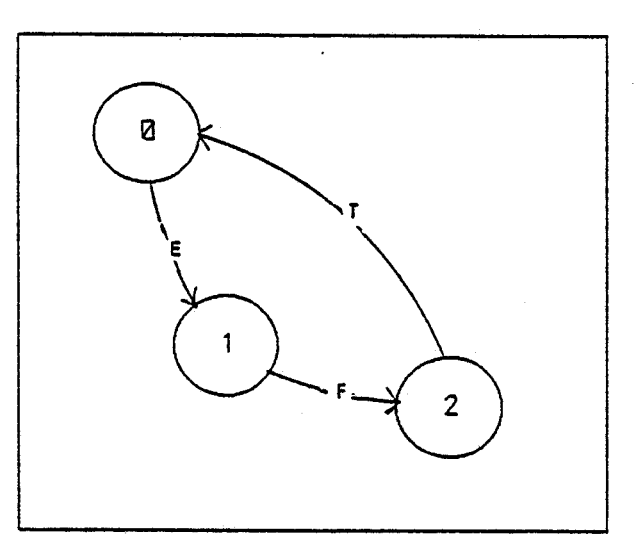

fiqure(II-32)

**La procédure de calcul réalise en fonction du temps les différentes opérations des composants des filtres**  **et verifie sa stabilité entre deux périodes d'échantillonnage successives.** 

**Soit la structure représentée fig(I1-33)** 

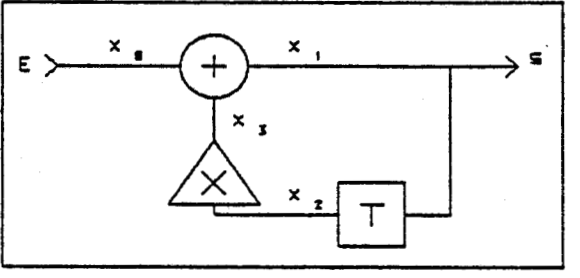

**r,** : **délai de propagation de l'additionneur** 

**r2** : **délai de propagation du multiplieur** 

et prenons  $r_2 > r_1$ **figure(I1-33)** 

**Dans un premier cas nous allons considérer T**  période d'échantillonnage tel que  $T > r_2$ . **Le registre temporel sera alors constitué de deux valeurs dl et d2. Nous considérerons qu'au départ,**   $l$ 'ensemble des valeurs  $:x_n, x_1, x_2, x_3$  sont nulles et **e,, et sont les échantillons du signal d'entrée. A l'instant t=O l'échantillon eo apparait** à **l'entrée E. La première opération** à **exécuter est l'addition, alors**   $\dot{a}$   $t = r$ , nous aurons :  $X_0 = e_0$   $X_1 = e_0$   $X_2 = 0$   $X_3 = 0$ puis à  $t = r_2$  nous aurons :  $X_0 = e_0$   $X_1 = e_0$   $X_2 = 0$   $X_3 = 0$ **Les valeurs prises par les sorties des opérateurs ne changent pas et la structure atteint un état stable immédiatement. A partir de l'application de**  l'échantillon e<sub>1</sub>, l'évolution suivante de l'état du **filtre est** :  $\dot{a}$   $t = T$  $x_0 = e_1$   $x_1 = e_0$   $x_2 = e_0$   $x_3 = 0$  $\mathbf{t} = \mathbf{T} + \mathbf{r}_1$  $x_0 = e_1$   $x_1 = e_0$   $x_2 = e_0$   $x_3 = 0$  $t = T + r_2$  $x_0 = e_1$   $x_1 = e_1$   $x_2 = e_0$   $x_3 = m \cdot e_0$  $t = T + r_1 + r_2$ 

$$
x_0 = e_1
$$
  $x_1 = e_1 + m \cdot e_0$   $x_2 = e_0$   $x_3 = m \cdot e_0$ 

La structure atteint un état stable à l'instant :  $t = T + r_1 + r_2$ Dans un deuxième cas nous pouvons considérer :  $\tau_2$  > T >  $\tau_1$ '<sub>2</sub> > T > 1<sub>1</sub><br>Ious aurons alors : ous aurons :<br>. t = 0 :  $x_0 = e_0$   $x_1 = 0$   $x_2 = 0$   $x_3 = 0$  $t = r_{1}$ :  $x_0 = e_0$   $x_1 = e_0$   $x_2 = 0$   $x_3 = 0$  $t = T$  :  $x_0 = e_1$   $x_1 = e_0$   $x_2 = e_0$   $x_3 = 0$  $t = T + r_1$ :<br>  $x_0 = e_1$   $x_1 = e_1$   $x_2 = e_0$   $x_3 = 0$ 

Dans ce cas, la stabilité n'est plus atteinte entre deux échantillons d'entrée.

**A** partir de cet exemple, nous allons montrer la simulation décrite ci-dessus à l'aide des différents registres définis précédemment dans le cas ou T > . *r,.*  Dans le but de simplifier la représentation, nous ne décrirons que l'essentiel du registre exécution qui comprendra les trois opérateurs ( additionneur, retard, multiplieur) du filtre muni de leurs coefficients et des données d'entrée et de sortie représenté figure(I1-34) ,

Dans le cadre du simulateur, une variante apparait au niveau du temps comptabilisé. Dans l'exemple précédent, nous avons donné les résultats en fonction du temps absolu alors que le simulateur travaille en temps relatif. **A** chaque nouvel échantillon d'entrée, le compteur temps est remis à zéro et est incrémenté jusqu'à la valeur de la période d'échantillonnage. Le tableau(I1-l] donne les évolutions des différentes valeurs présentes dans le registre exécution en fonction des différents instants ainsi que celles présentes dans le registre temporel. Nous voyons que le

**calcul s'effectue en trois étapes. La première consiste a lire la première valeur présente dans le registre temporel pour initialiser l'instant présent. La deuxième consiste a lire séquenciellement dans le registre exécution 1** ' **ensemble des opérateurs et comparer la valeur de l'instant présent t** à **la valeur de l'instant d'apparition du résultat en sortie de l'opérateur. Si ces deux instants sont identiques, l'opération correspondante a l'opérateur est exécutée. La troisième étape est constituée de la réactualisation**  des données d''entrée dans le registre exécution, qui **s'effectue au moyen du registre equipotentiel, de la réinitialisation des instants d'apparitions des données ainsi que leur réorganisation par ordre croissant dans le registre temporel.** 

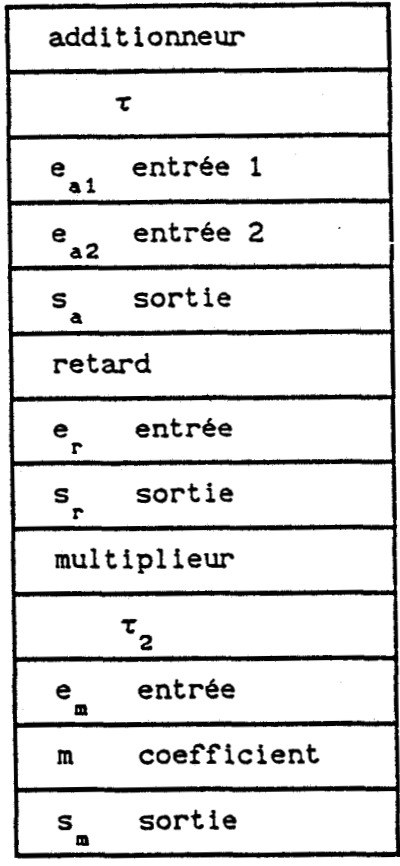

registre exécution

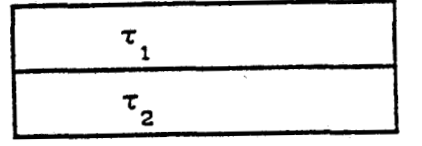

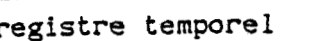

**figure (11-34)** 

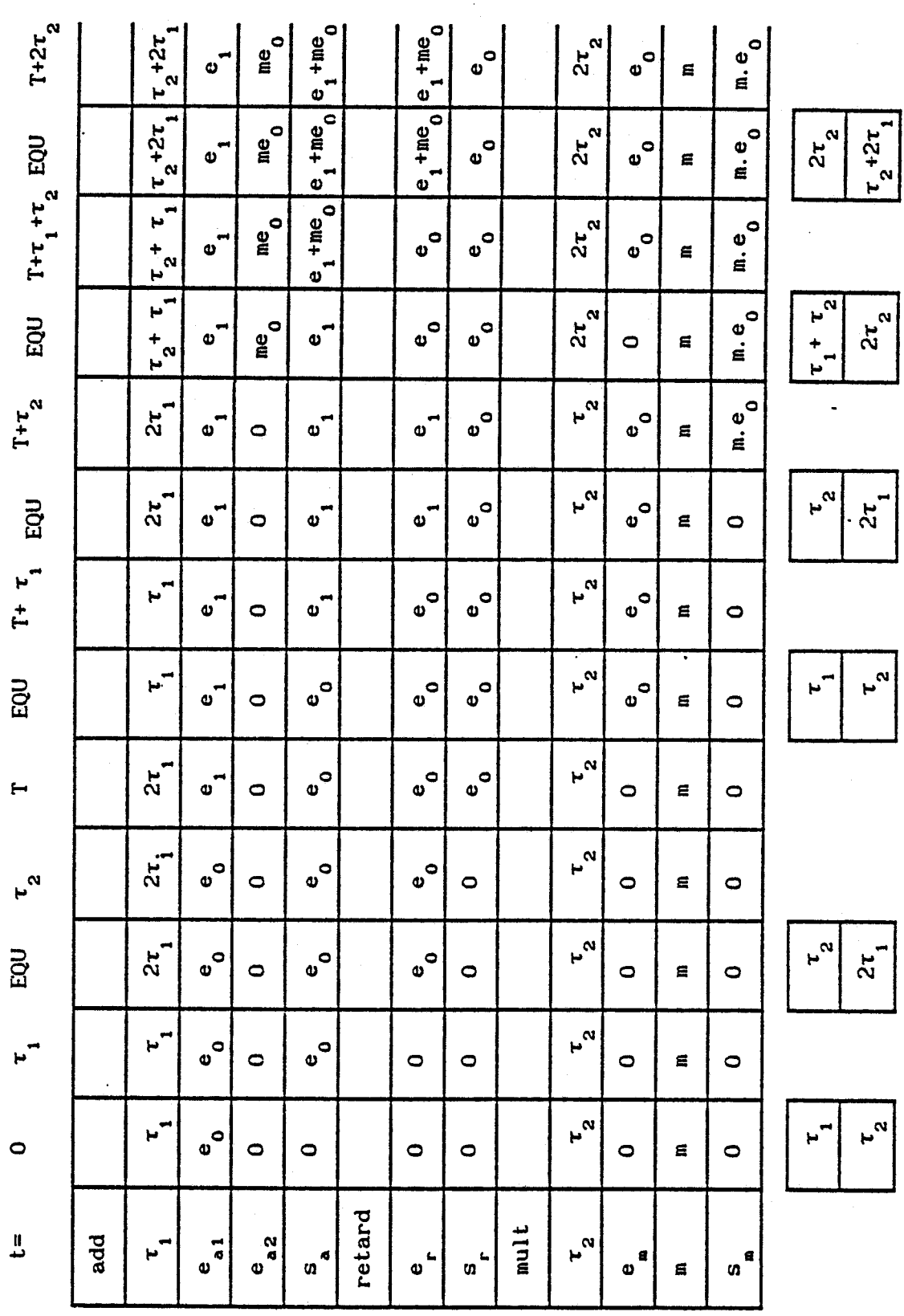

Tableau (II-1)

79

La réactualisation des données de sortie dans le registre exécution place, après l'étape de calcul, les valeurs de sorties aux entrées des opérateurs qui leurs sont reliées. Dans le cas de l'additionneur qui possède plusieurs entrées, une permutation circulaire est effectuée à chaque nouvelle donnée d'entrée réactualisée.

La réinitialisation des instants d'apparition des résultats de sortie est réalisé en additionnant aux instants d'apparition des résultats, la valeur du délai de propagation dans le cas où les valeurs d'entrées ne varient pas. Dans le cas contraire, **1** ' instant d'apparition du résultat est l'instant present auquel est ajouté le délai de propagation.

L'ensemble des résultats de sortie est alors stocké dans le registre d'état et comparé avec celui .correspondant à l'instant antérieur. Si il y a égalité, le filtre atteint un état stable.

A l'aide des définitions ci-dessus, on peut concevoir le graphe du fonctionnement de cette procédure en définissant 6 états :

- état O : lecture de l'instant present **t** dans le registre temporel

- état 1 : lecture de l'instant d'apparition *r* du résultat d'un opérateur

- état 2 : calcul du résultat de sortie de l'opérateur

- état 3 : lecture du registre équipotentiel et réactualisation des données d'entrée

- état **4** : réactualisation du registre temporel

- état **5** : réactualisation du registra d'état et vérification de la stabilité

et de l'alphabet de commande suivant :

**ti** : instant présent initialisé

**<sup>r</sup>**<> <sup>t</sup>: la valeur de l'instant d'apparition est différente de la valeur de l'instant présent **7** = **t** : ces deux valeurs sont identiques

80

**FRE** : dernier opérateur du registre exécution lu **NFRE** : dernier opérateur du registre exécution non lu **FREQ** : fin de réactualisation des données d'entrée **FRT** : fin de réactualisation du registre d'état

**FRTP** : fin de réorganisation du registre temporel On peut concevoir le graphe décrivant cette procédure décrit fig(I1-35) .

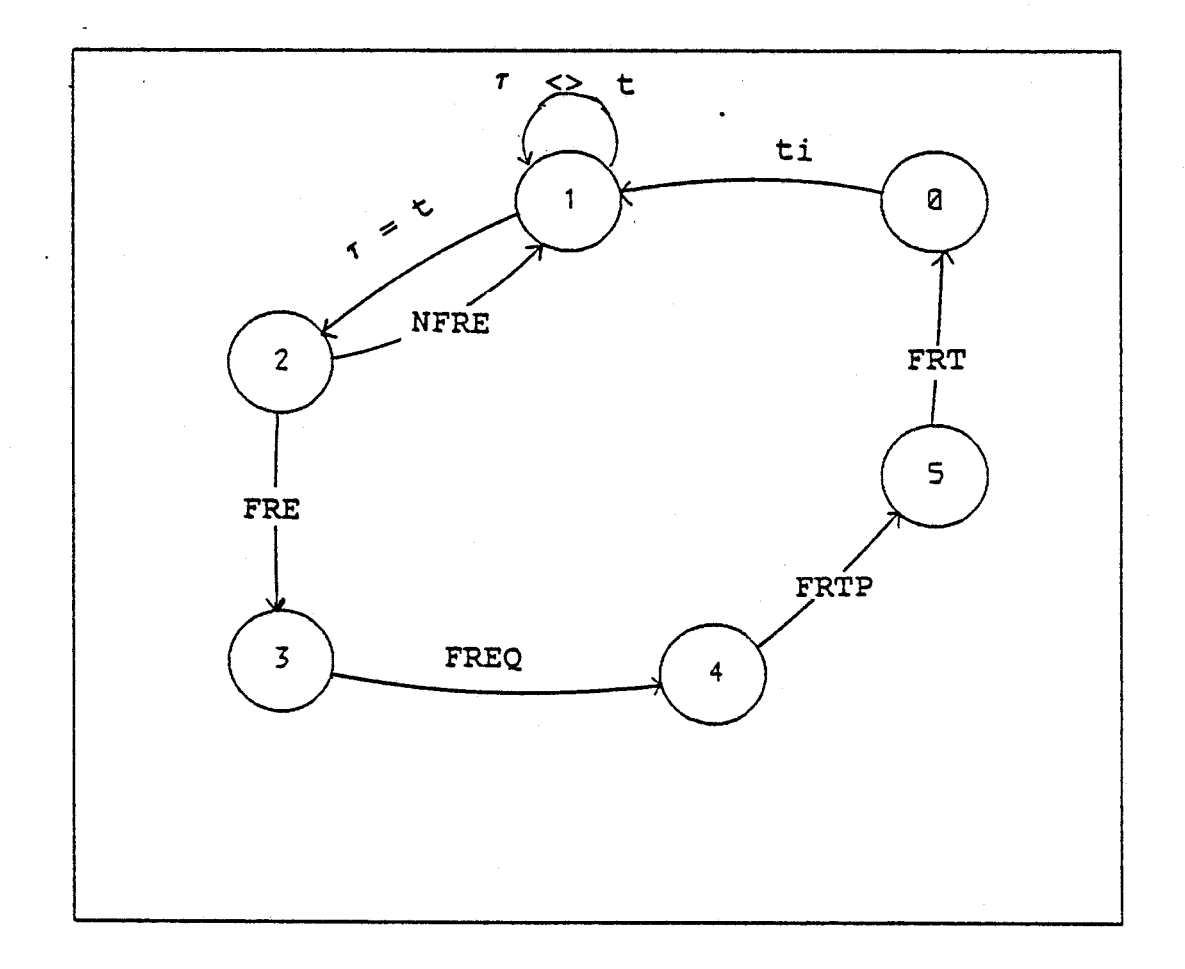

## figure (11-35)

Cette simulation nécessite pour son fonctionnement un certain nombre de paramètres. Ils sont donnés par

l'utilisateur au début de la procédure de simulation et concerne d'une part les paramètres arithmétiques et d'autre part le choix du signal d'entrée et de la période d'échantillonnage.

Les paramètres arithmétiques sont : le format du bus de donnée, c'est à dire le nombre de bit sur lesquels seront codées les données et le type d'arithmétique choisi, la troncature ou l'arrondi.

Le signal d'entrée est choisi parmi trois options possibles qui sont :

- signal d'entrée calculé à partir d'une fonction <sup>à</sup> définir

- signal d'entrée calculé à partir d'une variable aléatoire de type gaussienne ou uniforme

- signal d'entrée saisi à partir du clavier

#### **11.2.5. FONCTION MODIFICATION**

La fonction modification permet de changer directement :

-1- le temps de propagation des opérateurs

**-2-** les coefficients des multiplieurs

-3- le format du bus de donnée

-4- la période d'échantillonnage

Les fonctions 1 et **2** s'effectuent en sélectionnant d'abord l'opérateur concerné par son numéro puis en lui donnant la nouvelle valeur choisie.

Les fonctions 3 et 4 se font directement en donnant la nouvelle valeur.

#### **11.2.6. AFFICHAGE DES RESULTATS**

Cette procédure nous donne l'ensemble des résultats de sortie pour chaque période d'échantillonnage ou, pour chaque instant compris entre les périodes d'échantillonnage.

#### **11.3. PERSPECTIVES DE DEVELOPPEMENT**

**Nous avons vu lors de la description de ce système que la simulation de filtres numériques commençait par la saisie sur un écran de la structure de ce filtre. Aussi il serait intéressant de doter ce système d'une bibliothèque de structures élémentaires que l'on raccorderait ensemble pour constituer le filtre désiré. En effet, les filtres numériques, qu'ils soient** à **réponse impulsionnelle finie ou infinie, sont constitués en général de motifs élémentaires mis en cascade.** 

**L'adjonction de cette bibliothèque permettrait une saisie plus rapide du schéma.** 

**Une autre possibilité est aussi envisageable** : Elle consisterait à pouvoir définir des "macros" lors de la saisie, ces "macros" pouvant être sauvegardées et **réutilisées par la suite.** 

**Créer une wmacrow revient en fait** à **définir un ensemble d'opérateurs interconnectés ou un filtre comme étant un nouvel opérateur.** 

**Nous pouvons aussi concevoir pour ce qui est des opérateurs retard, la définition d'un temps de retard programmable. Dans ce cas le retard pourrait être non plus d'une période d'horloge mais d'un multiple de cette période d'horloge.** 

**Le simulateur pourrait alors servir dans le cadre de la simulation de structure utilisée pour le traitement numériques d'images.** 

**Après avoir décrit la réalisation et le fonctionnement de ce simulateur, nous allons maintenant dans le troisième chapitre donner des exemples de simulation de diverses structures de filtres. Nous nous sommes principalement intéressés** à **la réponse en fréquence de ces filtres en fonction de l'arithmétique et de la quantification.** 

# **EXEMPLES DE SIMULATION DE FILTRES NUMERIQUES**

**Dans ce chapitre, nous allons montrer, dans une première partie quelques exemples de résultats de la simulation de trois types de filtres qui sont** :

- **Les filtres RIF**
- **Les filtres RI1**
- **Les filtres en TREILLIS**

**Dans une deuxième partie nous ferons la comparaison**  entre le logiciel que nous avons mis au point et un **logiciel de CAO existant dans le commerce.** 

**Pour la réalisation hypothétique de ces filtres nous avons choisi de considérer des opérateurs intégrés monolithiques réalisés en technologie TTL. La simulation de ces opérateurs arithmétiques sur un logiciel de simulation**  avons choisi de considérer des opérateurs intégrés<br>monolithiques-réalisés-en-technologie-TTL. La simulation de<br>ces opérateurs arithmétiques-sur un logiciel de simulation<br>de circuit logique VIEW LOGIC nous donne des délais **propagations de 880 ns pour le multiplieur et de 65 ns pour ljadditionneur. Ce sont ces caractéristiques que nous prendrons en compte pour la simulation des différentes structures de filtres.** 

# **III.1. SIMULATION DE FILTRES NUMERIQUES**

#### **III.1.1. SIMULATION D'UN FILTRE RIF**

**Nous allons prendre comme exemple la réalisation d'un filtre RIF d'ordre 11 dont la réponse fréquentielle correspond a la réponse d'un filtre passe bas représentée fig (111-1)** .

Le calcul des coefficients à l'aide des formules exposées **dans le premier chapitre nous donne les coefficients suivants** :

- **h(0)** = **0.069411**
- $h(1) = -0.054032$
- **h(2) =-O. 109419**
- **h(3)** = **0.047373**
- **h(4)** = **0.319394**
- **h(5)** = **0.454545**
- $h(6) = 0.319394$
- **h(7)** = **0.047373**

 $h(8) = -0.109419$ **h(9) =-O. 054032 h(l0)** = **0.069411** 

**Le calcul de la réponse fréquentielle avec la fonction d'interpolation nous donne la représentation de la figure (111-2)** .

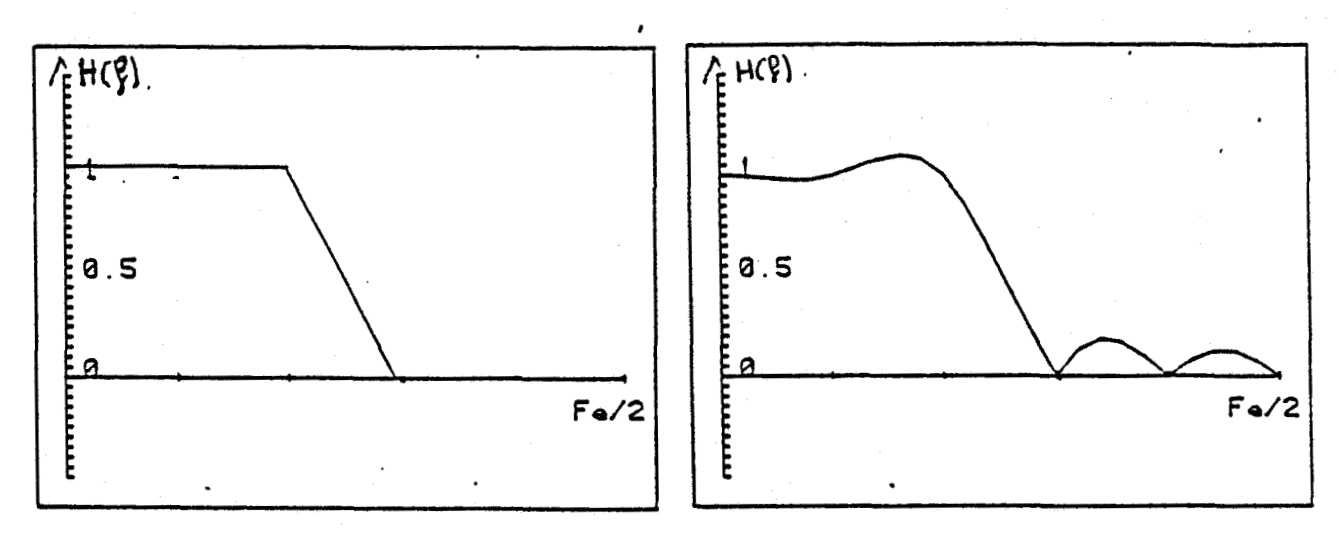

#### figure(III-1) fig(III-2)

**Nous avons choisi pour la réalisation de ce filtre deux types de structures représentées fig(II1-3). La structure 1 représente la structure directe d'un filtre RIF** à **phase linéaire et la structure 2 représente la structure directe d'un filtre RIF.** 

**Nous allons, en tenant compte des deux structures possibles pour la réalisation, simuler le fonctionnement de ce filtre.** 

**La figure (111-4) montre la réponse de ce filtre pour un échelon unitaire. Cette réponse a été calculée pour une quantification sur 16 bits et fait apparaître le retard de groupe et des ondulations au niveau de la transition.** 

**L'ensemble des valeurs des sorties de chaque opérateurs en fonction du temps est donné en annexe [5]. Nous pouvons voir l'ensemble des valeurs transitoires apparaissant entre deux périodes d'horloge et déterminer la fréquence maximale d'utilisation du filtre.** 

**Nous allons maintenant appliquer** à **l'entrée de ce filtre un**  ensemble d'échantillons d'entrée correspondant à un signal **sinusoïdal de fréquence comprise entre O et Fe/2. Nous**  **pouvons reconstituer la réponse fréquentielle de chacune des structures choisies pour la réalisation en fonction du type de quantification utilisél., le nombre de bits sur lesquels sont codées les données et la structure choisie pour la réalisation.** 

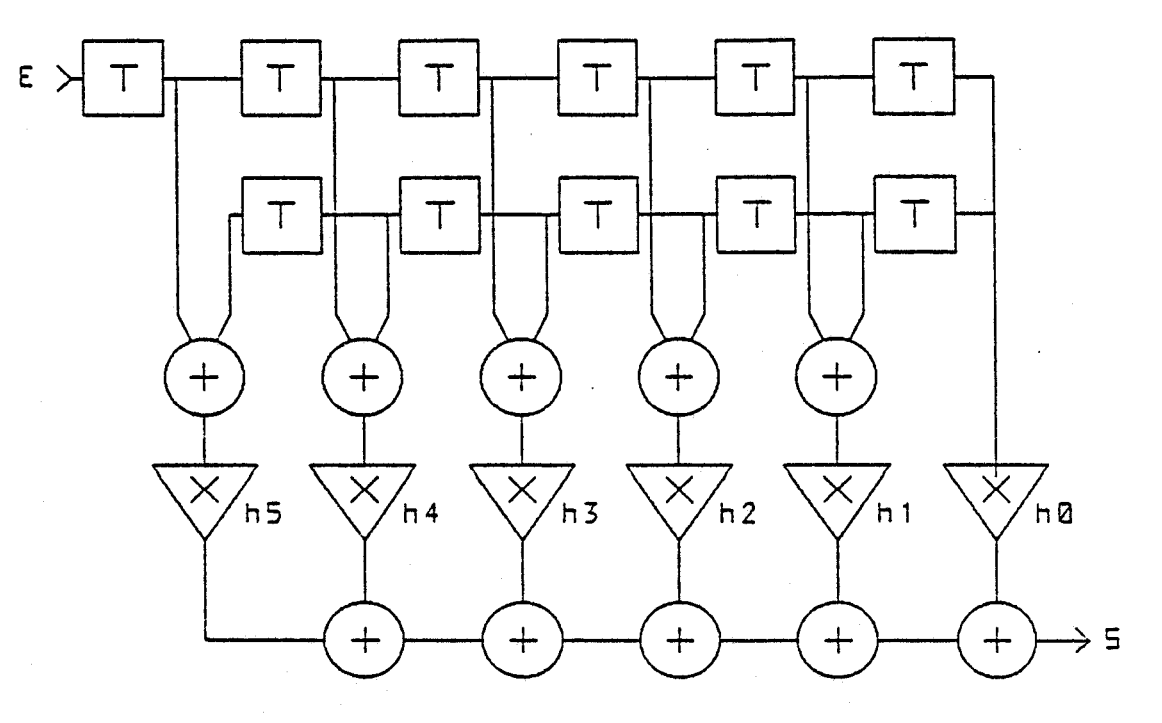

**structure 1** 

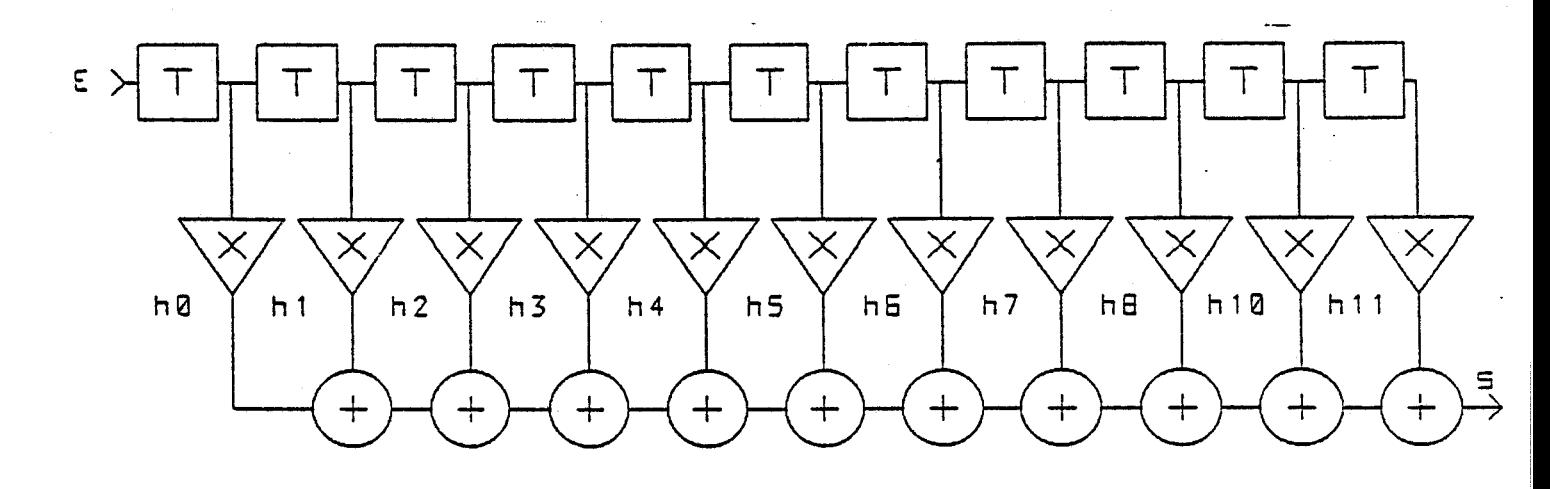

structure2  $fig(III-3)$ 

**Les figures(II1-5.6) nous donnent, dans le cas de la structure 1, la réponse fréquentielle simulée du filtre pour une arithmétique avec arrondi. Les figures(II1-7.8)** 

représentent les réponses fréquentielles dans le cas de l'arithmétique avec troncature.

On remarque que cette dernière engendre une erreur plus importante pour un même nombre de bit que l'arrondi. On peut alors observer qu'à partir de 8 bits de quantification, l'erreur commise devient négligeable. Dans le cas de la structure 2, les réponses fréquentielles représentées figures(II1-7.8) montrent une dégradation plus importante pour une arithmétique avec troncature. Cette simulation met en dvidence l'importance du bruit de calcul générés par les multiplieurs.

La simulation de ces deux structures nous permet d'évaluer la taille du bus de donnée et l'arithmétique en fonction de spécification d'utilisation et de réalisation.

**Dans le cas d'une arithmétique avec arrondi, une taille de bus de 8 bits est sutfisante pour les deux structures, par contre au niveau de la troncature, il faut une taille de bus de 8 bits pour avoir la même précision que précédemment avec la structure 1 et de 1 1 bits pour la structure 2.** 

Ce genre de résultat montre l'intérêt et la souplesse d'utilisation de notre simulateur pour étudier l'adéquation entre une structure de filtre et le format de l'arithmétique permettant d'atteindre les performances attendues ou imposées.

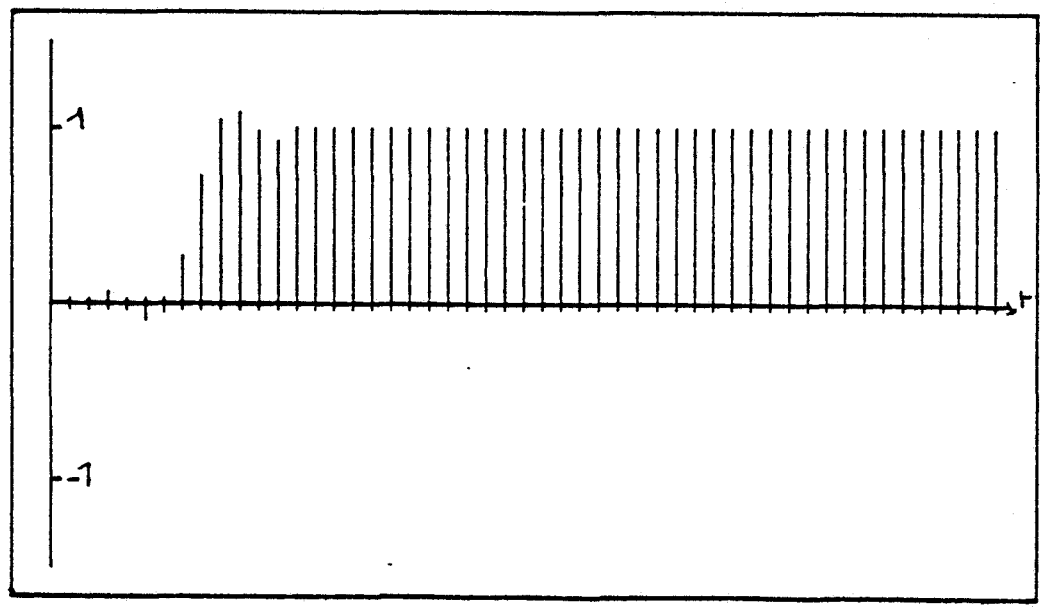

#### figure **(111-4)**

88

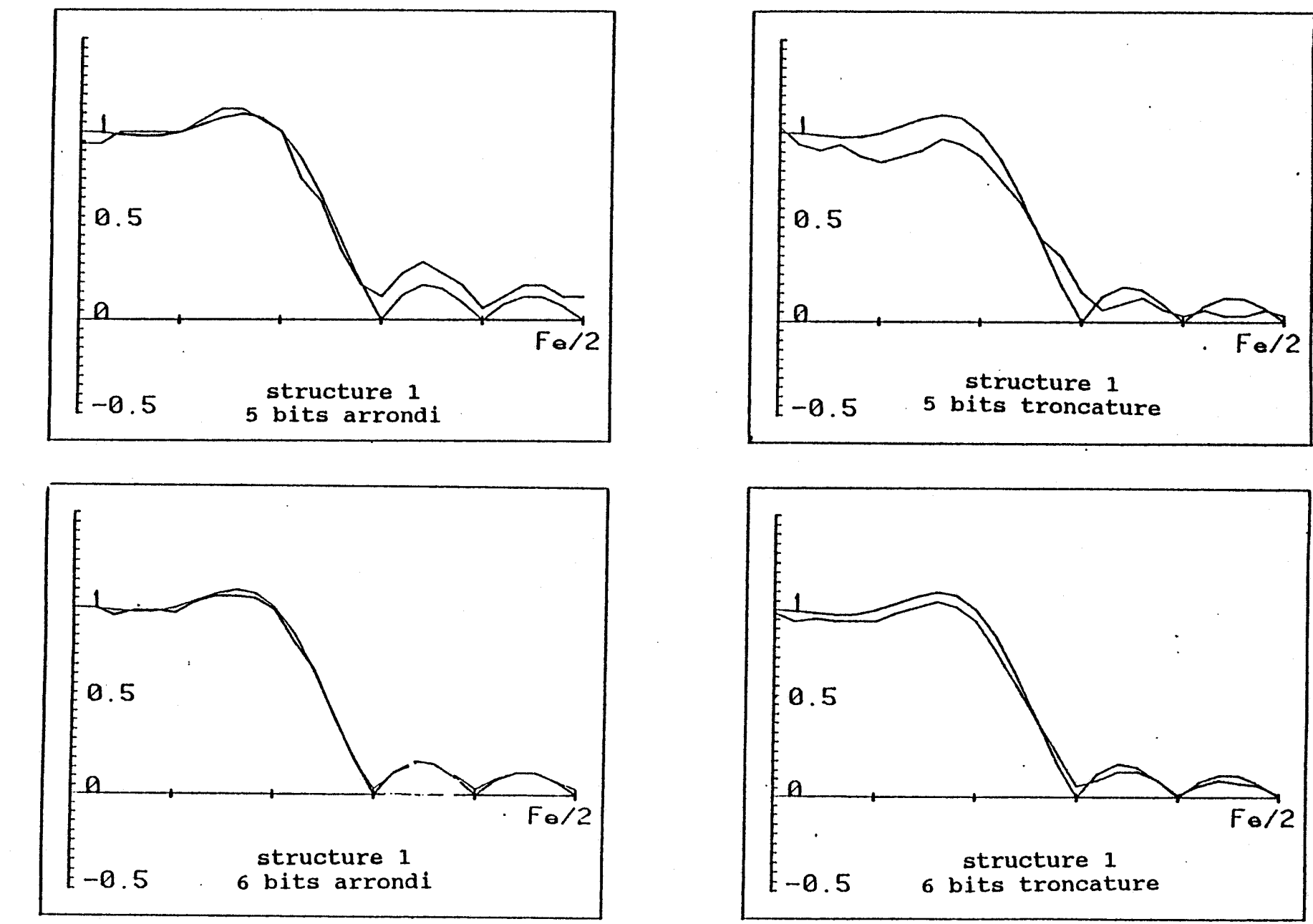

figure(III-5)

 $\frac{8}{6}$ 

 $\mathbf{x}$ 

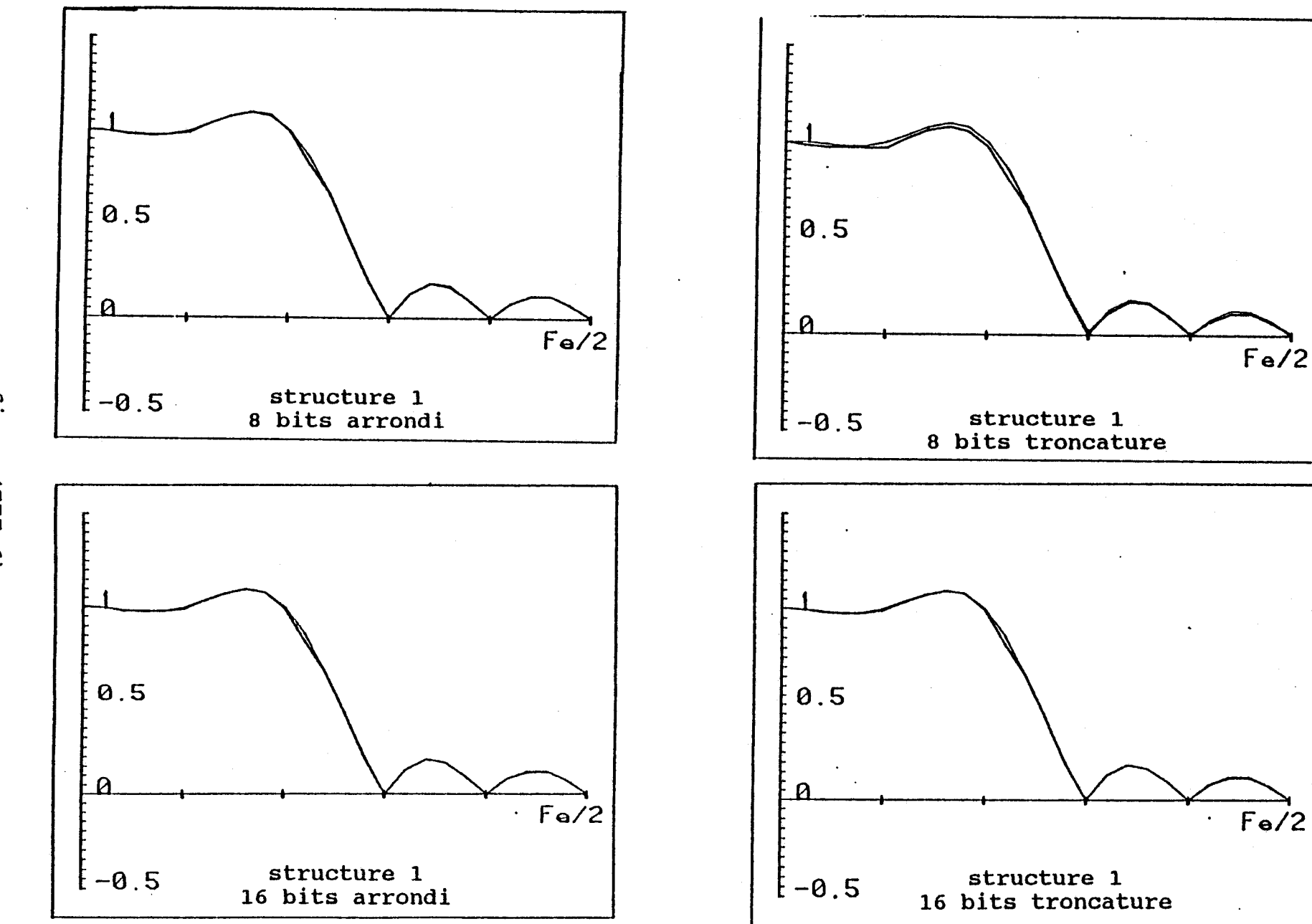

figure(III-6)

 $\mathbf{6}$ 

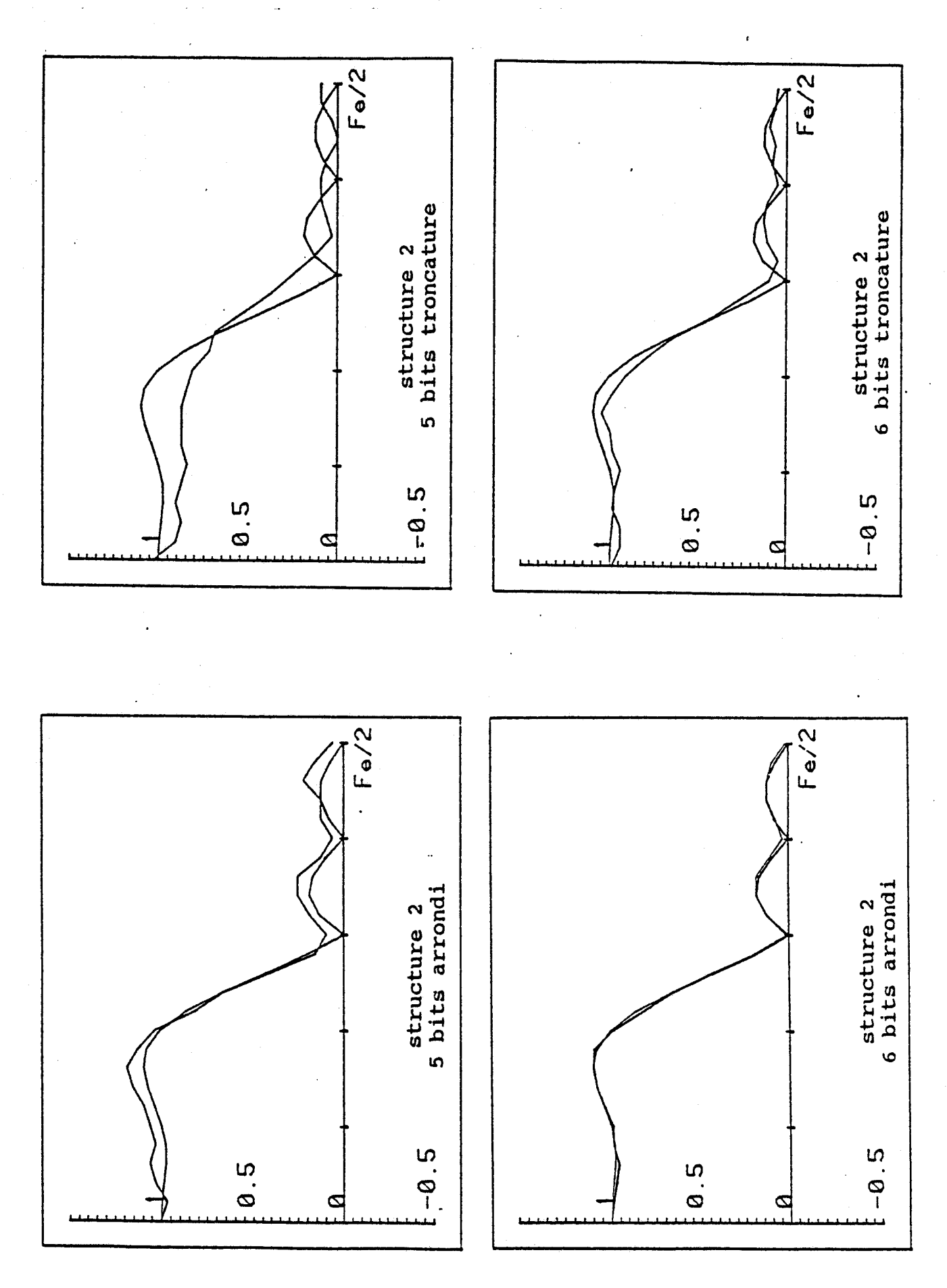

figure(III-7)

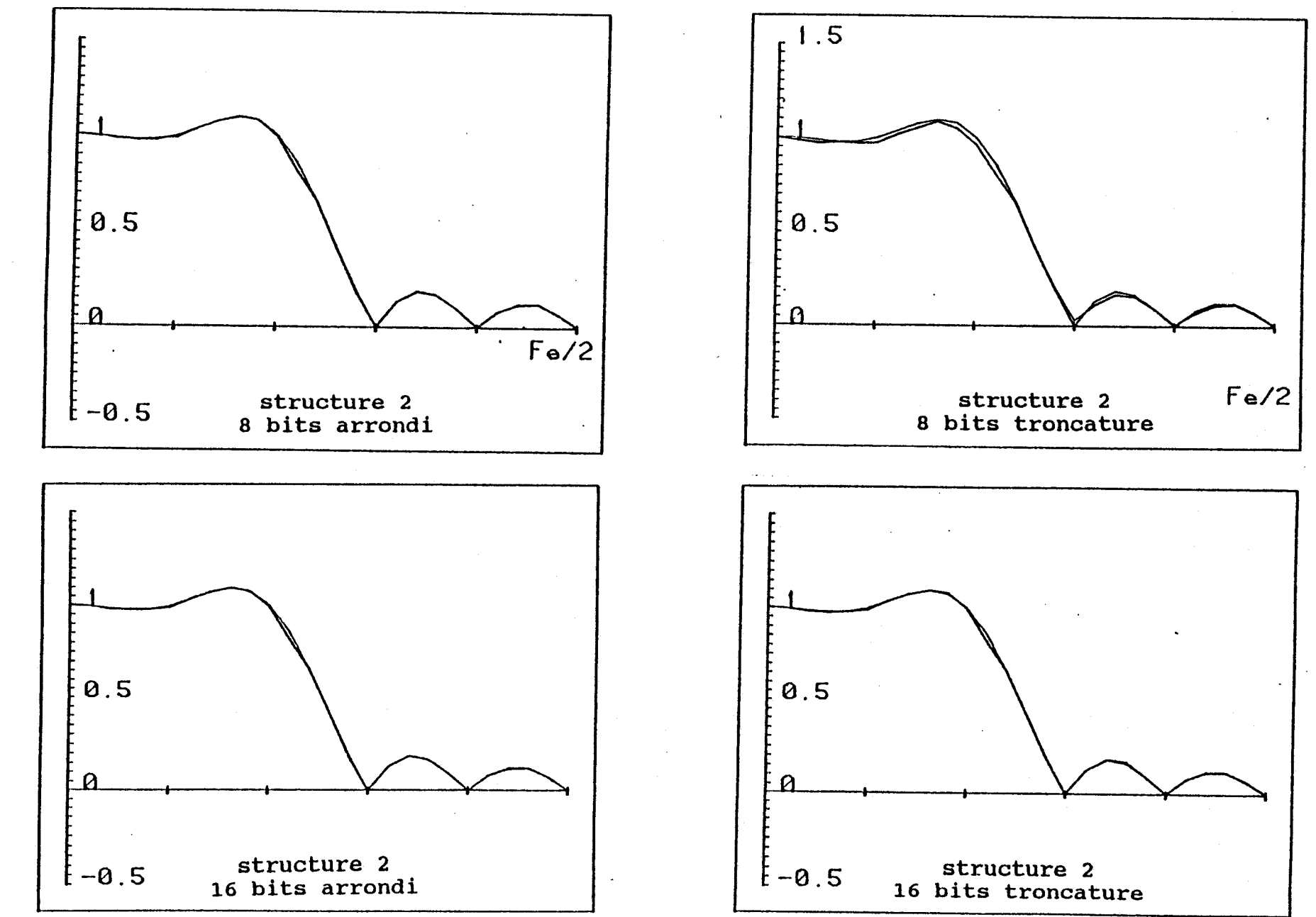

figure(III-8)

 $\mathfrak{e}$ 

82

## **111.1.2. SIMULATION DE FILTRES RII**

# **111.1.2.1. CYCLE LIMITE**

**Nous allons dans un premier temps illustrer la notion de cycle limite rappelée dans le premier chapitre. Pour cela nous avons repris la structure décrite dans ce premier chapitre et la simuler. Cette structure est représentée f ig(II1-9)** .

**La figure(II1-10) donne l'ensemble des échantillons de sortie pour une quantification sur 3 bits et la figure(II1-11) donne la même réponse pour une quantification sur 8 bits. On remarque dans ce cas l~amortissement des amplitudes des échantillons de sorties.** 

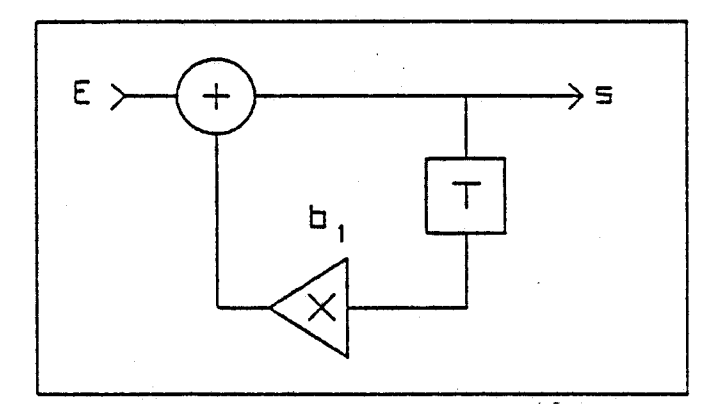

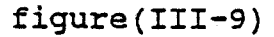

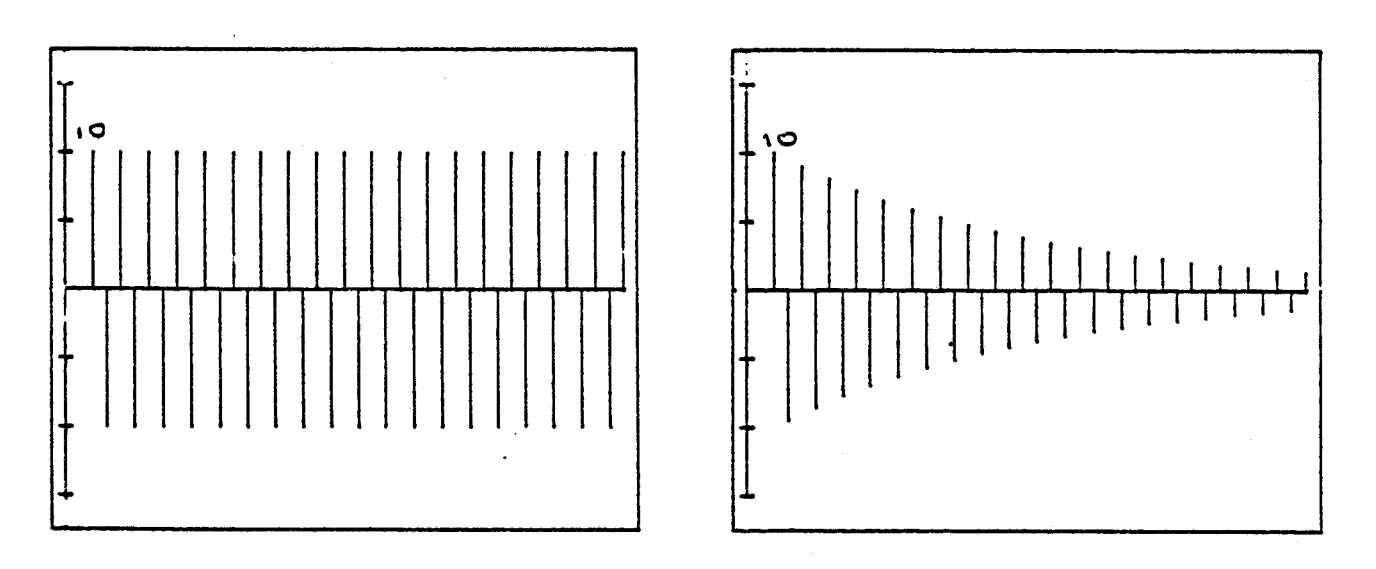

**figure (111-10) figure (111-11)** 

**Le résultat montre la facilité de l'étude du mécanisme du cycle limite a l'aide d'un tel simulateur** 

**111.1.2.2. STRUCTURE PUREMENT RECURSIVE D'ORDRE 2** 

**Nous avons pris comme exemple la structure représentée figure(II1-12) ou les coefficients ont pour valeurs** :

 $b1 = 1.2146$ 

 $b2 = -0.6556$ 

**L'évolution des différentes réponses fréquentielles est représentée figures (111-13.14)** .

Nous pouvons alors observer que la quantification intervient surtout au niveau de la valeur de la surtension mais ne modifie pas la fréquence de coupure du filtre. Dans le cas de l'arrondi, le nombre minimum de bits du bus de donnée peut être estimé a 8 bits ainsi que pour la troncature.

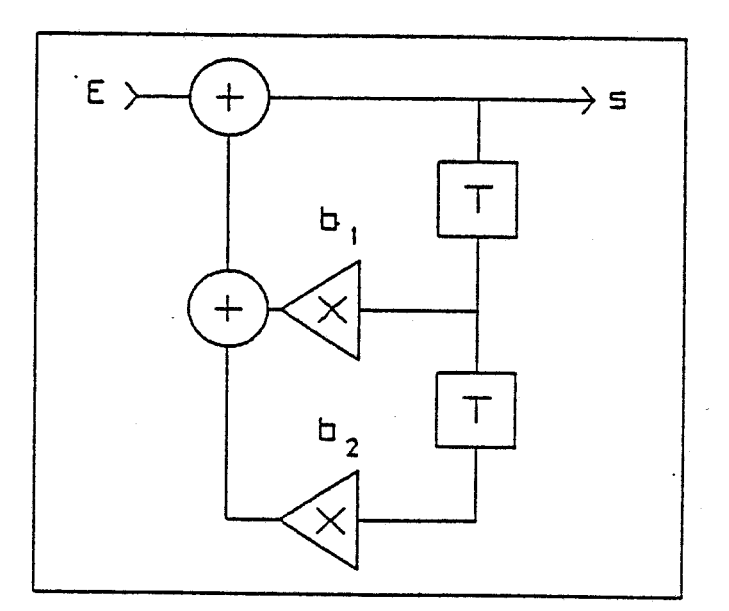

figure(III-12)

# **111.j .2.3.** SlMULATlON **D'UN** FILTRE DE BUTTERWORTH

**La réalisation d'un filtre RI1 passe bas d'ordre 4** à **l'aide de la fonction modèle de butterworth nous donne la fonction de transfert suivante** :

$$
H(z) = \frac{a_{00} + a_{01}z^{-1} + a_{02}z^{-2}}{1 + b_{01}z^{-1} + b_{02}z^{-2}} \cdot \frac{a_{10} + a_{11}z^{-1} + a_{12}z^{-2}}{1 + b_{11}z^{-1} + b_{12}z^{-2}}
$$

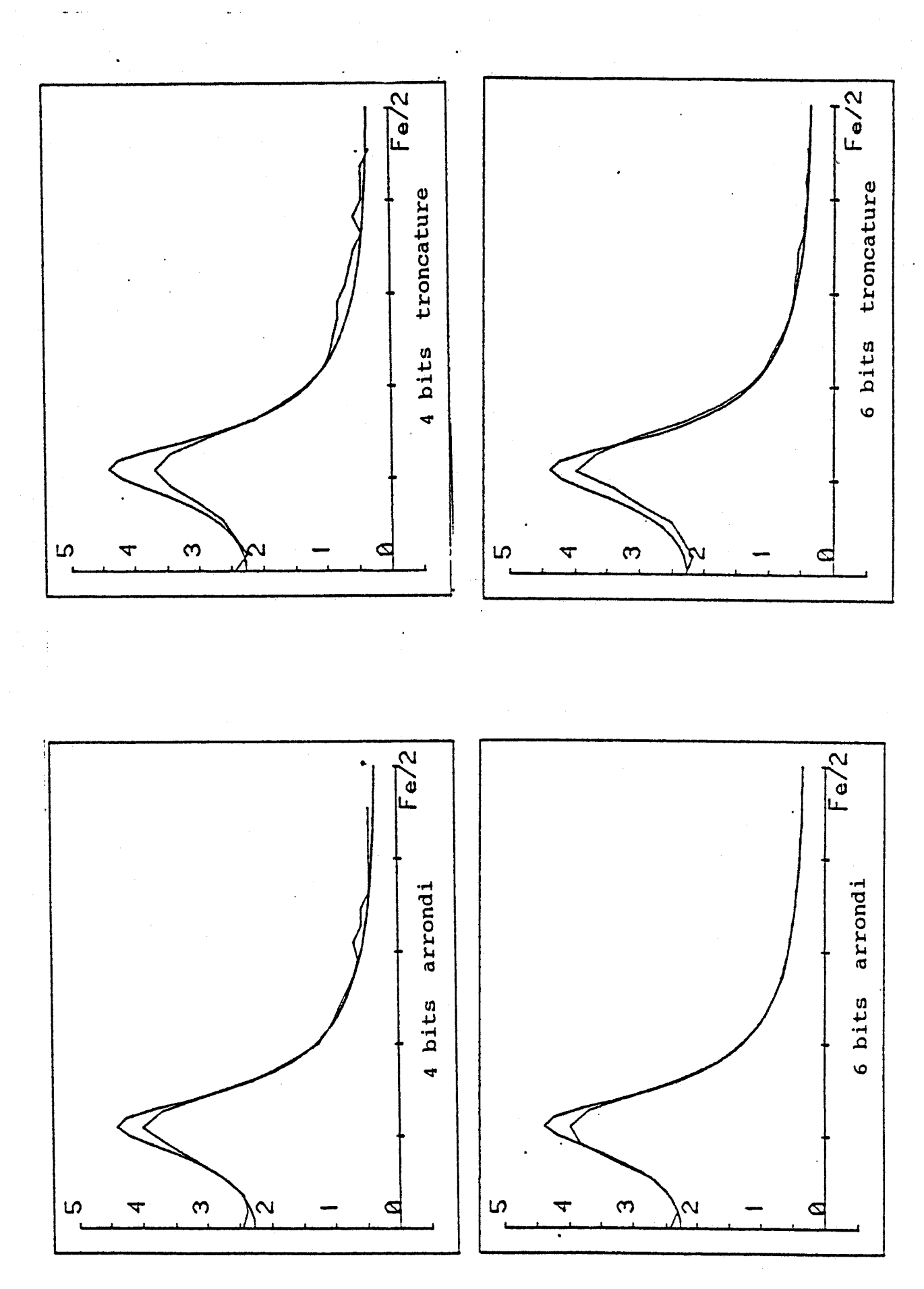

figure(III-13)

95

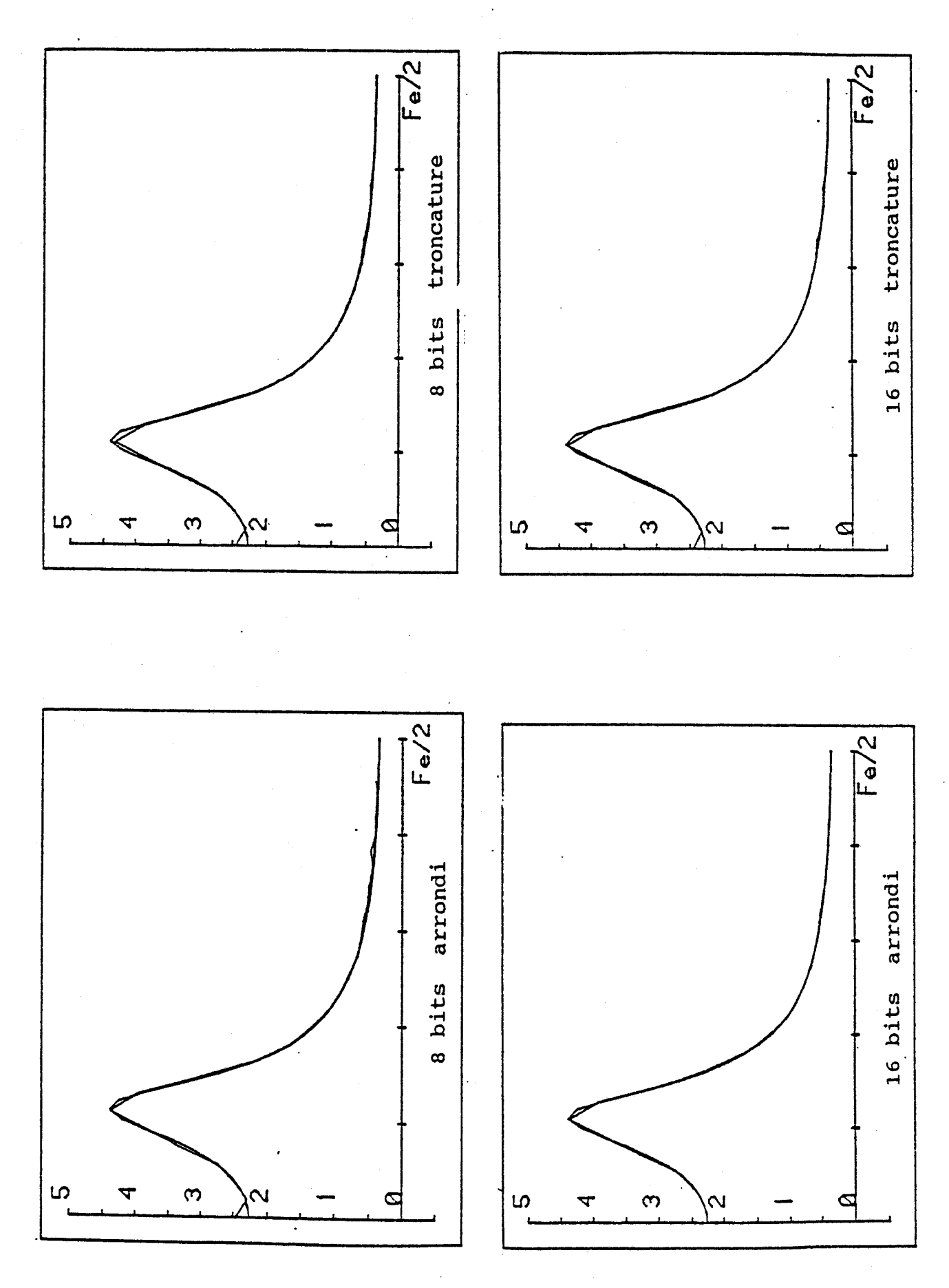

figure(III-14)

 $a_{00} = 0.07354$  $a_{01} = 0.1471$  $a_{02} = 0.07354$  $b_{01} = 0.1298$  $b_{02} = -0.04305$  $a_{10} = 1$  $a_{11} = 2$  $a_{12} = 1$  $b_{11} = 0.17062$  $b_{12} = -0.4492$ 

**Cette fonction de transfert peut être réalisée sous forme de deux structures N-D d'ordre deux figure(II1-15) mise en cascade ou sous forme d'une structure N-D df ordre quatre figure (111-16)** . **La réponse** à **un échelon unité fait apparaître, pour la structure 1, une ondulation pour la quantification sur 8 bits. Cette ondulation disparait pour une quantification sur 16 bits comme le montre la figure (111-17)** .

Les réponses fréquentielles calculées avec le simulateur représentées fig(ll1- **18.19.20.2 7)** montre pour un. faible nombre de bits une déformation plus importante de la réponse fréquentielle au niveau de la structure 1. A partir de 8 bits, la réponse fréquentielle peut être considérée comme idéale pour les deux types de structures.
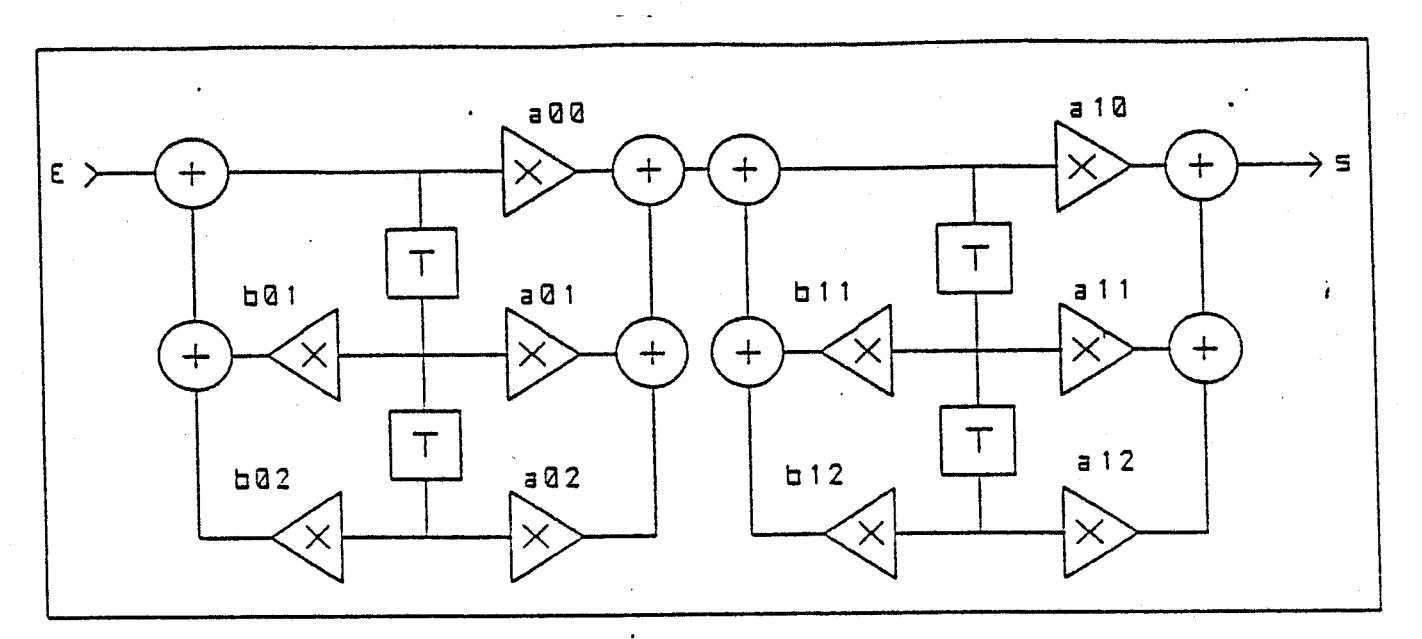

structure **1 figure (111-15)** 

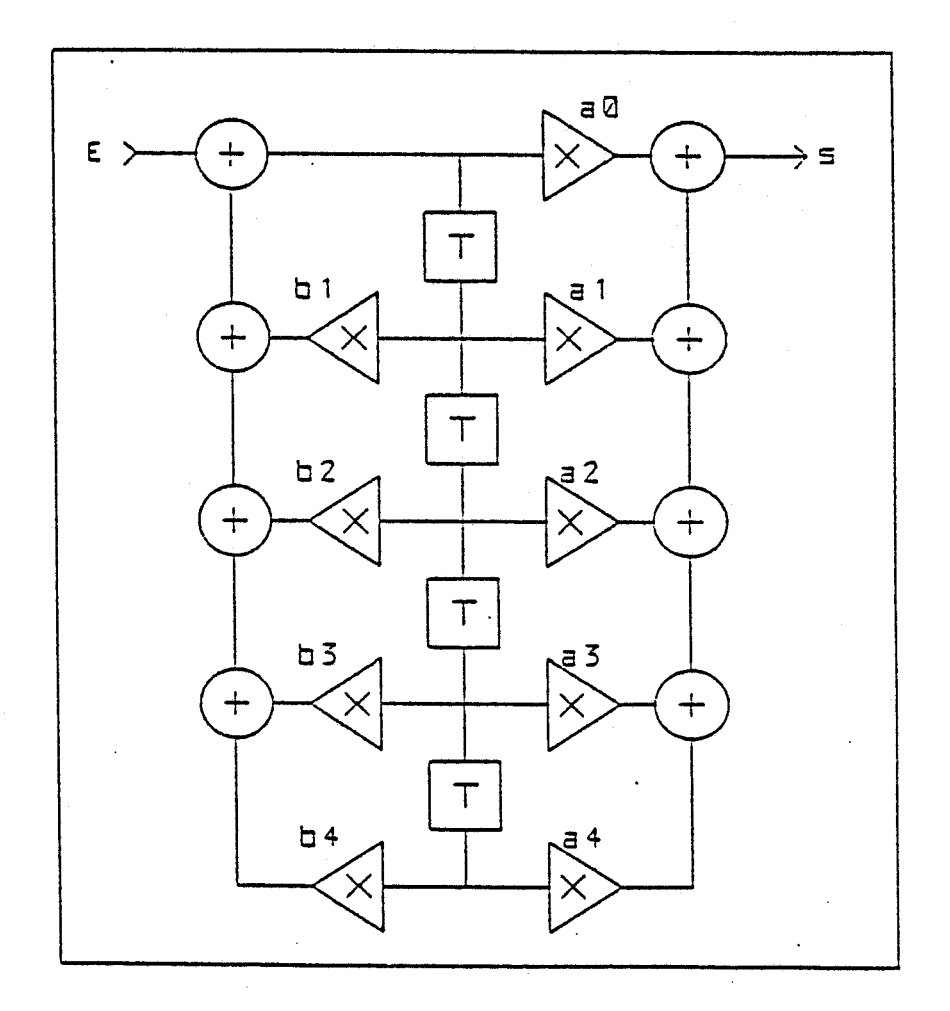

structure 2 figure **(111-16)** 

98

 $\ddot{\phantom{0}}$ 

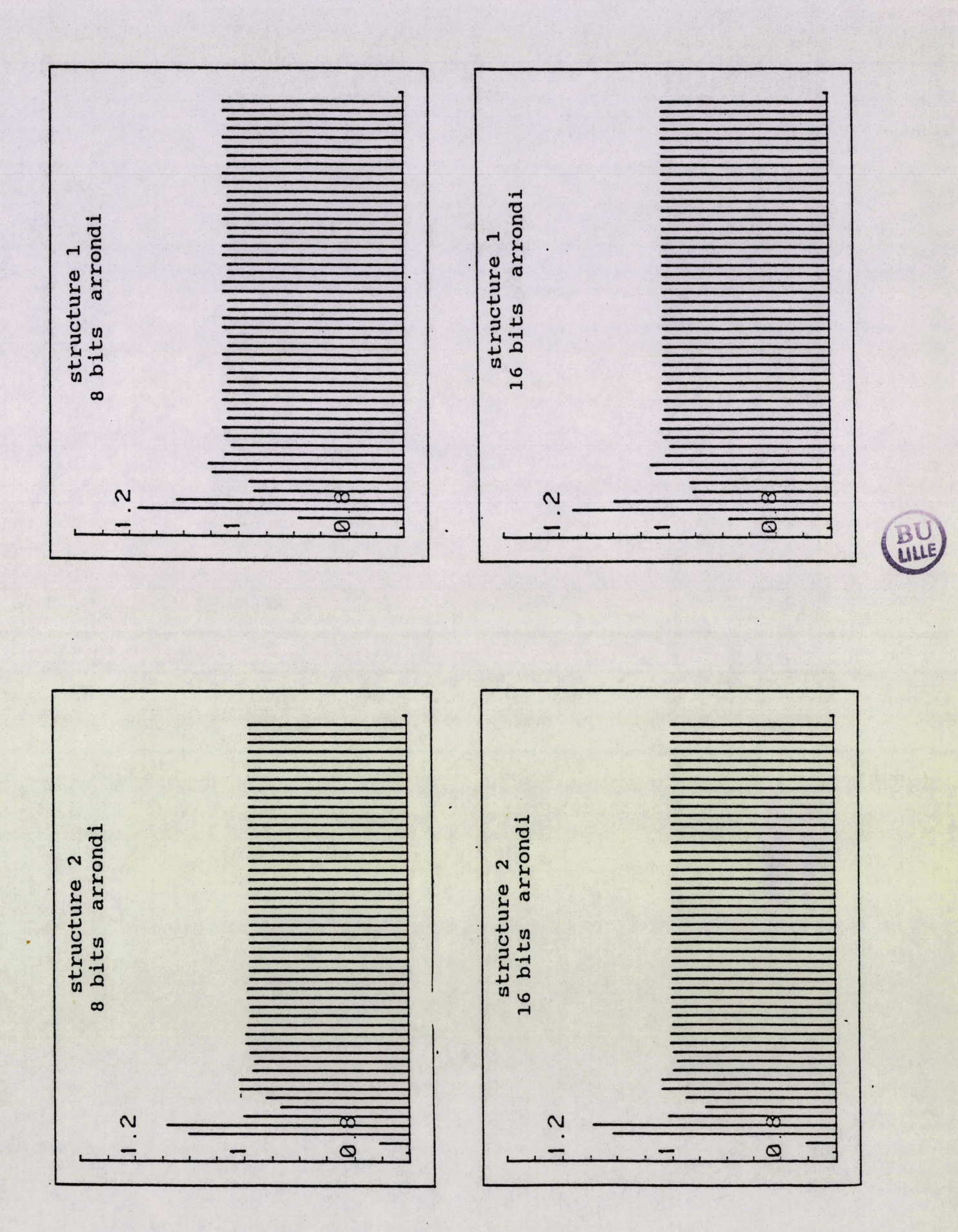

figure(III-17)

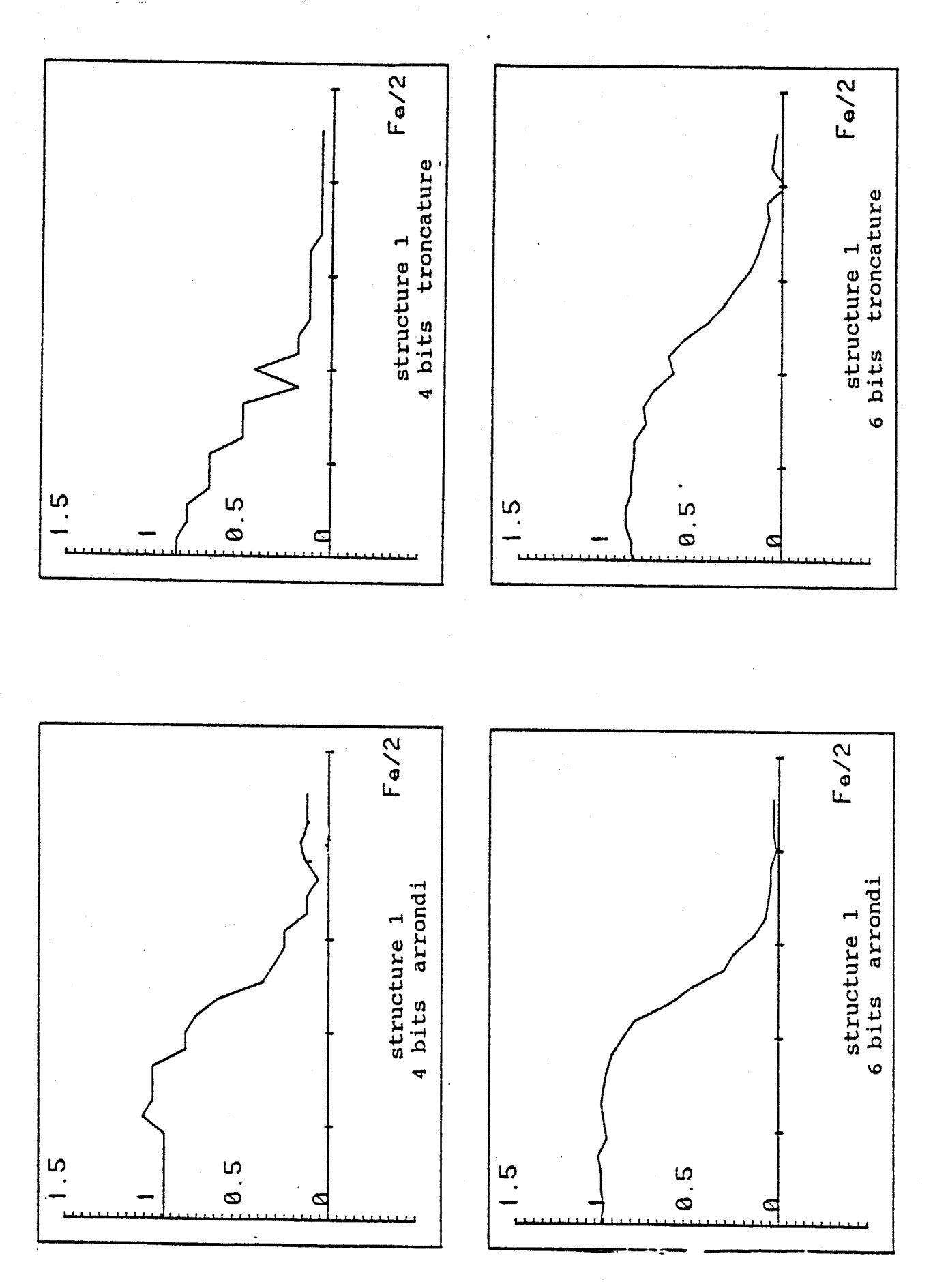

figure(III-18)

 $\ddot{\phantom{0}}$ 

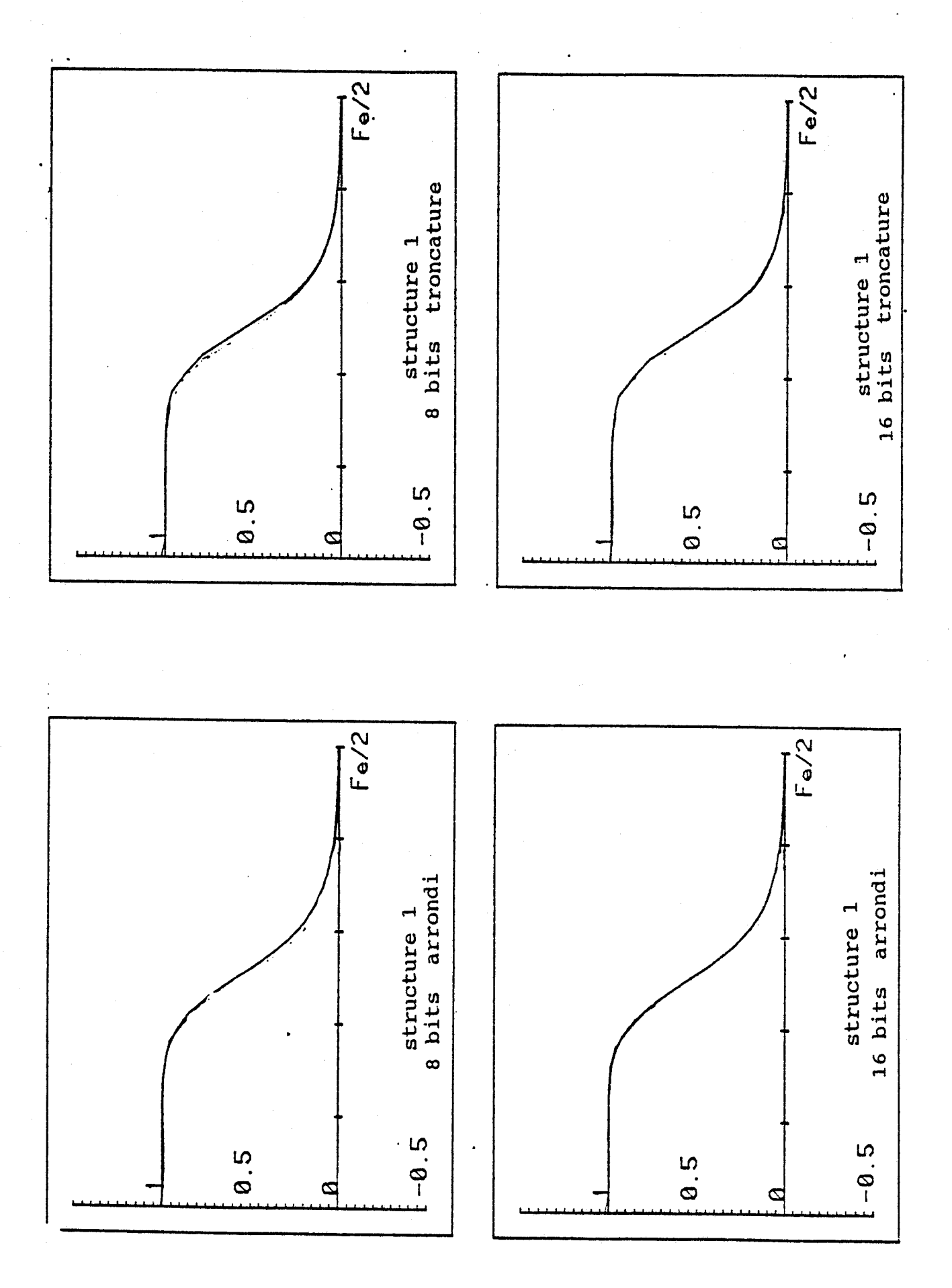

figure(III-19)

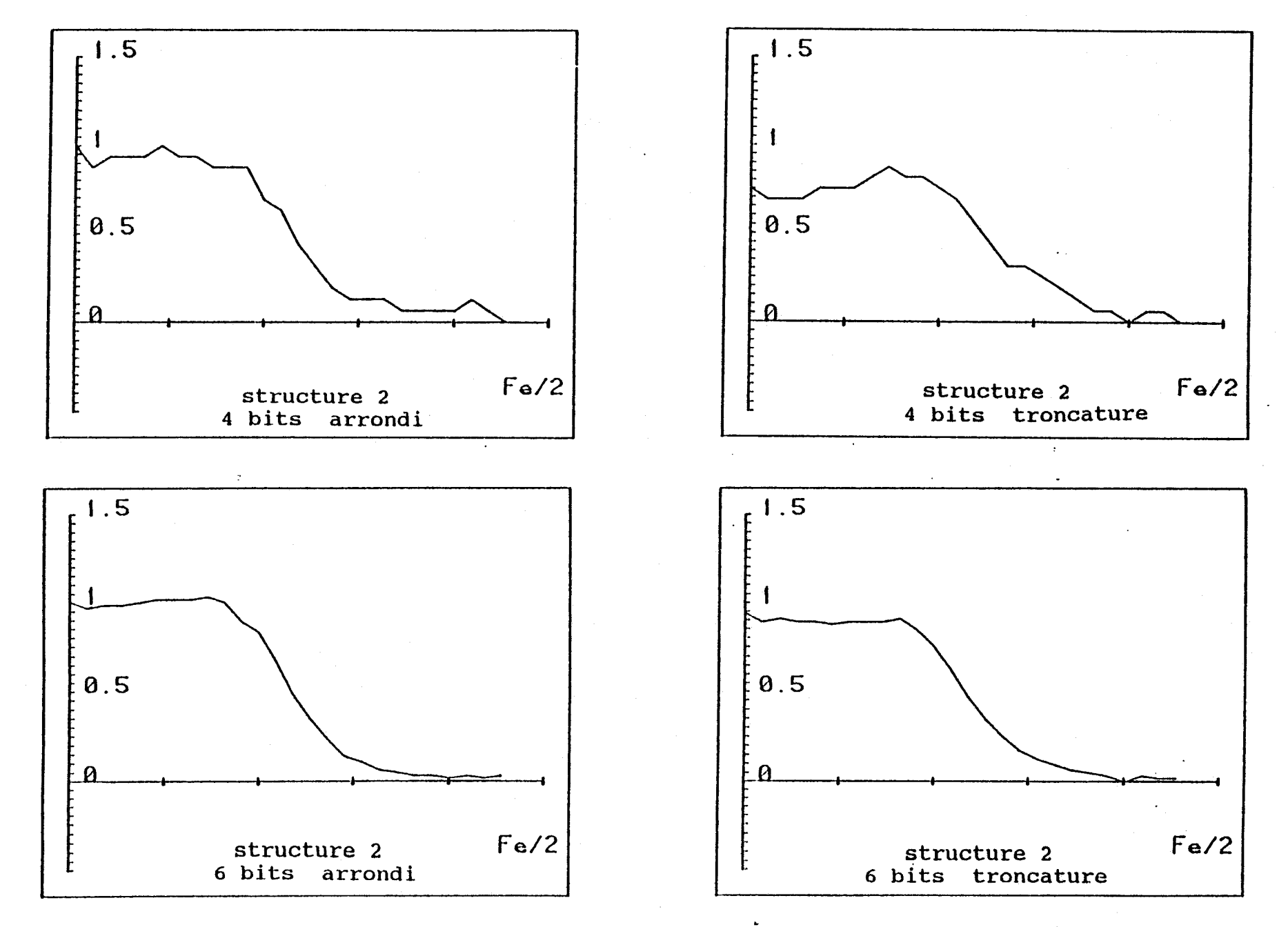

figure(III-20)

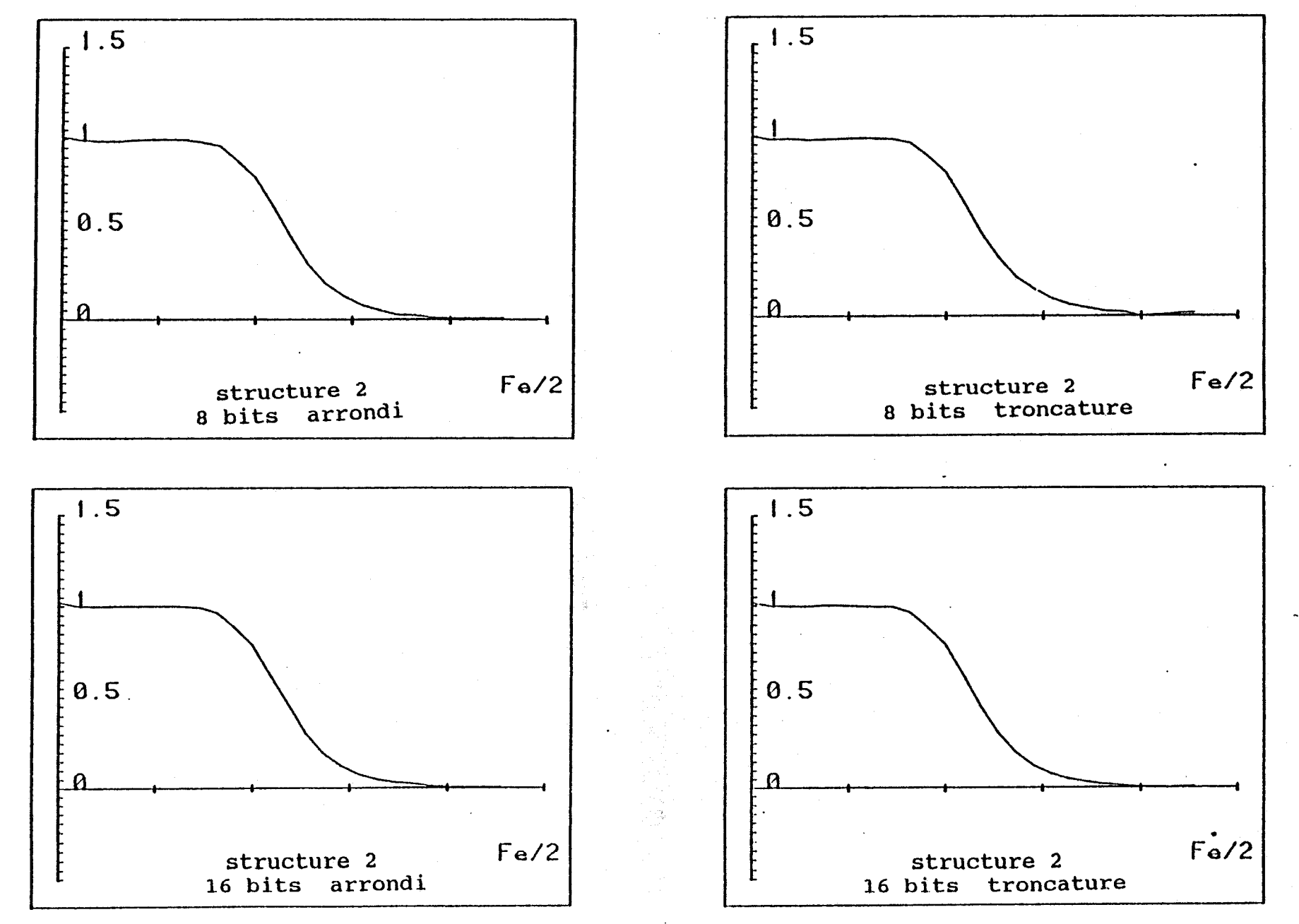

figure(III-21)

### 111.1.3. SIMULATION D'UN FILTRE EN TREILLIS

Nous avons repris la structure récursive d'ordre deux décrite précédemment et calculé le filtre en treillis correspondant.

Ceci nous amène à la structure représentée figure (III-22) de coefficient :

- $k1 = 0.6556$
- $k2 = -0.7336$

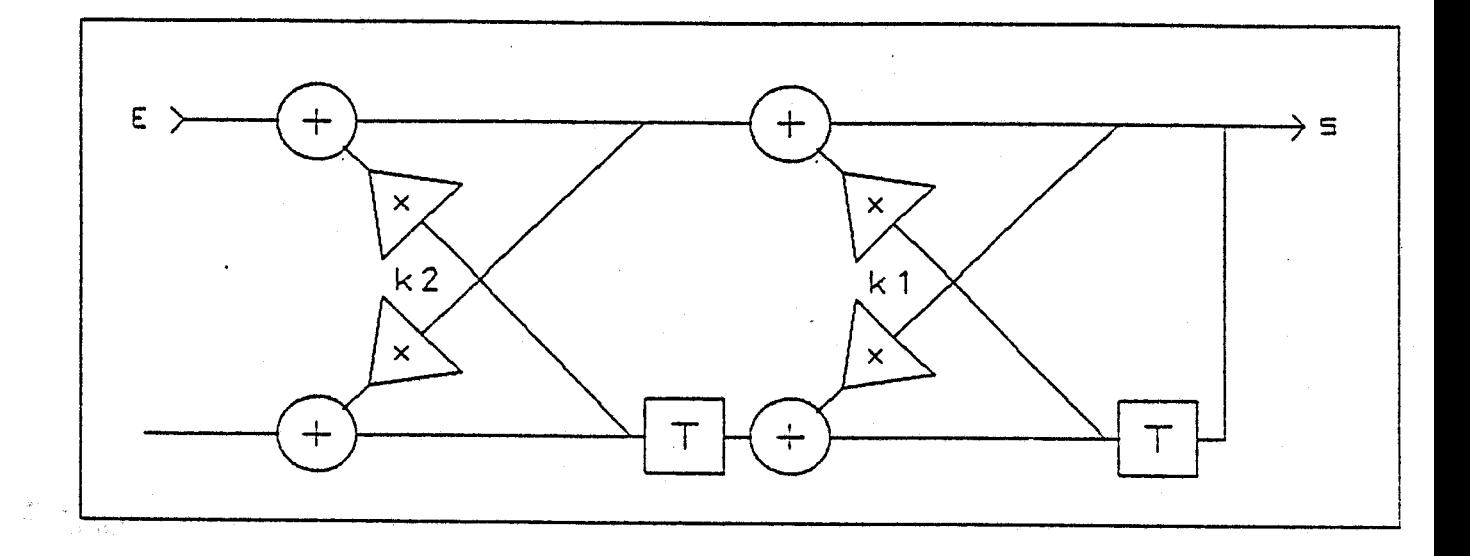

#### figure(II1-22)

Le calcul de la réponse fréquentielle de cette structure représentée figvres(ll1-23.24) par rapport à celle représentée figures(ll1-13.74) et correspondant à la structure récursive d'ordre deux permet de voir, dans le cas de l'arrondi, qu'une quantification sur 6 bits devient suffisante .

### **III.2. LOGICIEL CE CAO COMMERCIAL**

Nous avons voulu également dans le but de montrer l'intérêt de notre réalisation, simuler une structure de filtre à l'aide d'un logiciel commercialisé servant à la CAO de circuit logique appelé VIEW LOGIC.

Nous avons donc effectué une étude similaire avec la structure purement récursive d'ordre deux décrite **<sup>f</sup>igure(1II-12)** . Chaque opérateur a été réalisé avec des circuits de technologie TTL. L'additionneur est de type additionneur à retenue anticipée et le multiplieur de type

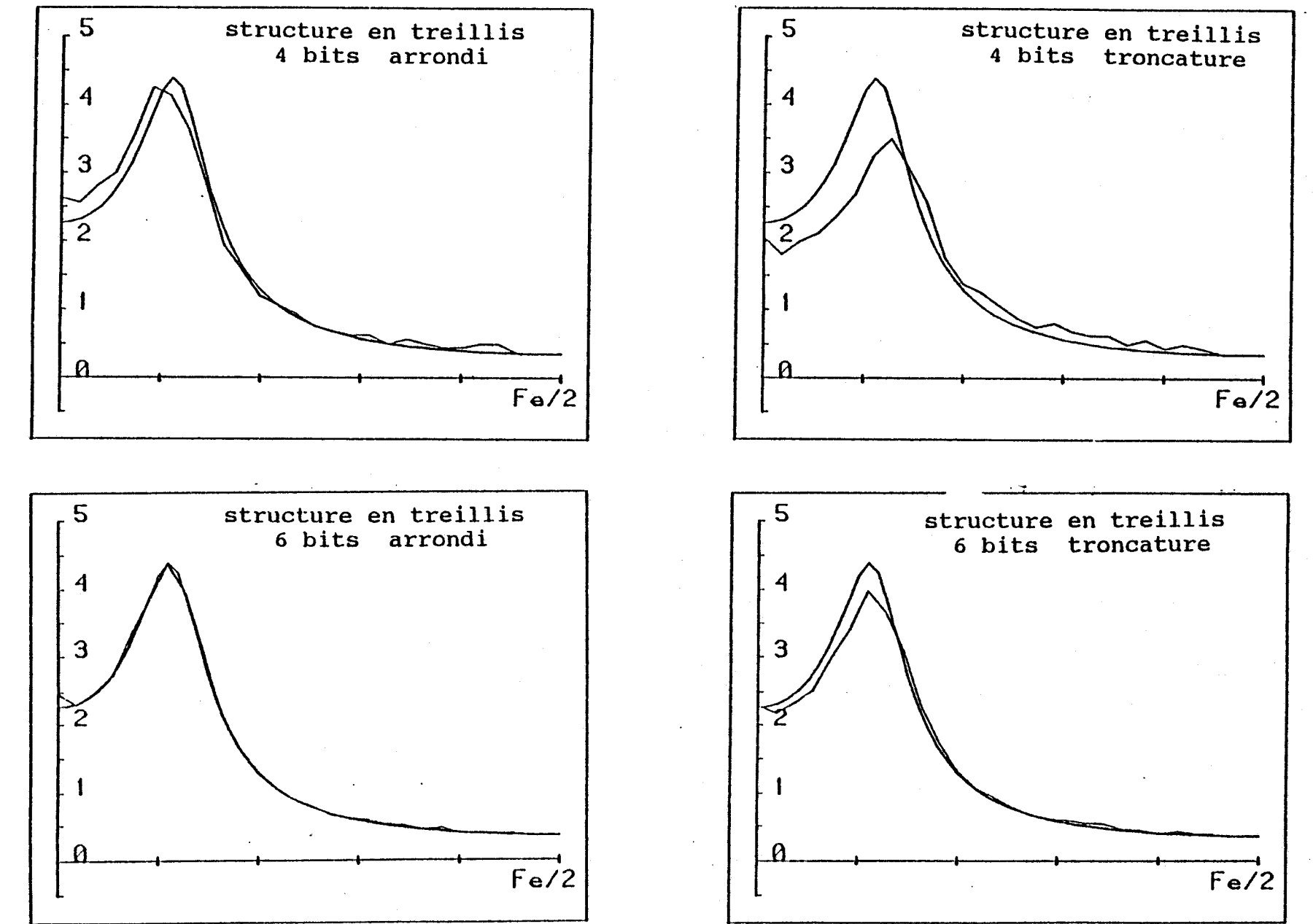

figure(III-23)

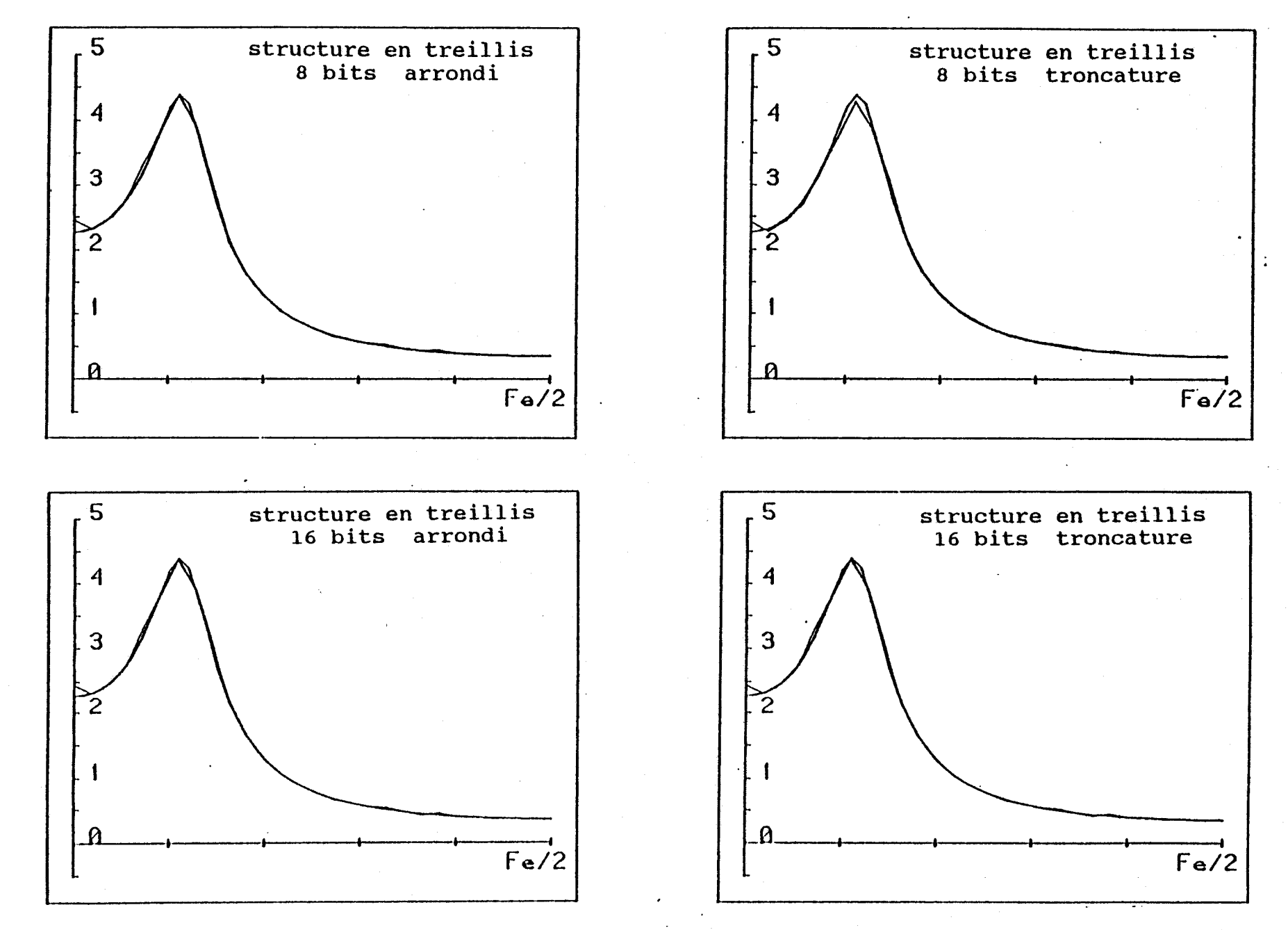

figure(III-24)

multiplieur parallèle.

**La simulation sur ce type de logiciel nous a permis d'obtenir des résultats analogues, mais ne nous a pas permit d'effectuer le calcul pour un nombre de bits de quantification supérieur** à **8.** 

**En effet, ce type de logiciel effectue la simulation** à **partir de la représentation schématique de chaque circuit composé de portes logiques élémentaires. Il en résulte que pour simuler une architecture quelconque, le logiciel va rechercher dans sa bibliothèque l'ensemble des représentations schématiques des circuits utilisés. Le nombre de portes logiques élémentaires peut alors devenir très important suivant la complexité de l'architecture et la capacité mémoire de l'ordinateur est vite saturée.** 

**Nous pouvons dire que ce type de logiciel n'est pas adapté pour la simulation d'architecture de filtre numérique. Par contre il est complémentaire** à **notre système dans la mesure ou il permet de simuler les opérateurs arithmétiques individuellement afin de déterminer leurs caractéristiques.** 

# **CONCLUSION**

**Après avoir rassemblé les différentes méthodes de synthèse de filtres numériques, nous avons décrit la conception d'un logiciel de simulation utilisable quelque soit la structure de filtre.** 

**Le logiciel comporte deux grandes parties. Une partie interactive de dessin assisté et une partie paramétrable correspondant a la fonction du simulateur.** 

**Pour concevoir ce logiciel nous avons exploité le concept de graphe df état. Cette démarche est,** à **notre connaissance peu utilisée, et pour l'exemple que nous avons développé dans notre thèse nous avons montré comment elle pouvait être mis en oeuvre pour n'importe quel type de logiciel.** 

**Le simulateur que nous avons réalisé travaille en arithmétique** à **point fixe et il fonctionne en tenant compte des caractéristiques globales des opérateurs arithmétiques. De ce fait il permet l'analyse détaillée du comportement interne des structures numériques quel que soit leur complexité et même quelles que soient leurs fonctions. Il en résulte que ce logiciel est complémentaire des logiciels de CAO de circuits logiques qui permettent de manipuler des opérateurs élémentaires mais qui sont vite limités par le nombre d'opérateurs élevés.** 

**Par ailleurs nous avons organisé le logiciel de façon** à **ce qu'il soit facilement transporté.** 

**Nous avons développé dans une dernière partie une application de ce logiciel** à **l'étude de lfevolution de la réponse fréquentielle de diverses architectures de filtres en fonction de la quantification des signaux et des données internes.** 

**Dans cette optique, il est actuellement expérimenté dans le cadre d'un enseignement de second cycle (maitrise E.E.A, maitrise de Télécommunication) et de troisième cycle (D.E.S.S réseaux cablés) en électronique. Il est prévu de l'intégrer, dans un proche avenir,** à **une formation multi média.** 

**Ce développement montre comment ce simulateur peut être utile lors de la conception industrielle de structures numériques aussi bien qu'au niveau de la didactique des systèmes numériques.** 

# **BIBLIOGRAPHIE**

### [1] L.RABINER and B.GOLD

Theory and application of digital signal processing Prentice Hall Inc, Englewood cliffs, New Jersey, 1975

### **[2 1 M. BELLANGER**

Traitement numérique du signal. Theorie et application. Masson

### **[3] F.MINTIER and B.LIU**

Practical desing rules for optimum FIR bandpass digital filters. 1.E.E.E.Trans. Vol.ASSP-27, N°2, April 1979.

### **[4] H.D,HELMS**

Non recursive digital filters : design method for acheving specification on frequency response. 1.E.E.E Trans on audio and accoustic.16.N°3.SEPTEMBER 1968

### . 1 **151 O.HERMANN, L.R.RABINER and D.S.K.CHAN**

Practical design rules for optimum finite impulse response digital filter. Bell Syst. Tech J. Vol 52. July August 1973

### **[6] L.R.RABINER and 0.HERRMANN**

On the design of optimum FIR lowpass filters with even impulse response duration

I.E.E.E Trans on audio and electroacostics. Vol.AU.21. N°4. AUGUST 1973

### **[7] J-CeRADIX**

Introduction au filtrage numérique Lissage de données. Estimation de paramètres. Identification de processus Editions Eyrolles

### **[8] T.W.PARKS and J.H.Mac CLELLAN**

Chebyscheff approximation for non récursive digital filter with Iinear phase. I.E.E.E.Trans. Circuit Theory, VOL CT 19, March 1972

### **[9] J.H.McCLELLANS, T.W.PARKS and L.R.RABINER**

A computer programm for designing optimum linear digital filter 1. E. E. E Trans on audio and accoustic. Vol.AU.2 **1.** N06. DECEMBER **1973** 

### [10] A. CARRERE

Synthese des circuits passifs **Masson** 

### [11] L.B.JACKSON

Limit cycles in state space structures for digital filters 1. E. E. E Trans on circuit and system. Vol CAS 26. JANVIER **1979** 

#### **[12] D.S.K.CnAN and L.R.RABINER**

Analysis of quantification errors in direct form for finite impulse response digital filters.

1. E. E. E Trans on audio and electro accoustic. Vol.AU2 **1.** N04.Auçust **1973** 

### [13] **A.G. BOLTON**

Representation and simulation of digital filters 1.E.E.E Circuits and systems magazine. Vol 2.N°4.1980

### **1141 V.DEVLAMINCK, F.WAUQUIER et J.P.DUBUS**

Simulation de fonctionnement de filtres numériques récursifs pour le choix de la structure à bruit d'arrondi minimal TRAITEMENT DU SIGNAL. Vol 5. N2. **1988** 

### [15] M.LUCAS and **J.P.PEYRIN**

Algorythme et représentation des données. a files automate. PC SCHOLL. MASSON **1983** 

### **1161 R.FAURE et B.LEMAIRE**

Mathématiques pour l'information. Tome **1.** Ensemble - Relation graphe - Monoïde -Automate. Collection Programation **1973.** 

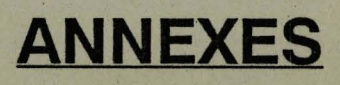

# **ANNEXE I**

#### **ANNEXE 1-1**

### **METHODE DES MOINDRES CARRES**

**La méthode des moindres carrés consiste** à **minimiser l'erreur quadratique entre la réponse théorique du filtre imposée par le gabarit et celle obtenue en prenant comme coefficients du filtre l'ensemble des échantillons de la transformée de fourier inverse de la réponse théorique.** 

**Soit** :

**N ordre du filtre** 

**H(f) la réponse fréquencielle imposée par le gabarit H, les coefficients du filtre** 

**D(f) la réponse fréquencielle obtenue avec la formule d'interpolation** 

**Nous avons alors:** 

 $D\left(\frac{f}{f_e}\right) = \sum_{k=0}^{N-1} \frac{H_k}{N} = \frac{\sin \pi N \left[\frac{k}{N} - \frac{f}{f_e}\right]}{\sin \pi \left[\frac{k}{N} - \frac{f}{f_e}\right]}$  $(A1-1)$ 

**L'écart entre les fonctions H(f) et D(f) représente l'erreur commise E(f)** 

**Dans un premier temps, nous calculons la réponse D(f)** pour un pas d'échantillonnage  $\Delta$ , inférieur à fe/N **dans le ou les intervalles de fréquences ou l'on veut minimiser l'erreur E(f)** 

$$
\Delta < \frac{fe}{N} \Rightarrow \Delta = \frac{fe}{NL} \qquad L \in \mathbb{N}^*
$$

**nous allons dans cet exemple considérer l'intervalle de** 

**Nous avons d'après la relation (Al-1)** 

fréquence [0, fe/2]  
\nNous avons d'après la relation (Al-1)  
\n
$$
D(n) = \sum_{k=0}^{N-1} \frac{Hk}{N} - \frac{\sin \pi N \left[ \frac{k}{N} - \frac{nfe}{N0} \right]}{\sin \pi \left[ \frac{k}{N} - \frac{nfe}{N0} \right]}
$$
\n(A1-2)

avec  $n \in [0 N_0 - 1]$   $N_0 = NL$ L'ensemble e(n) est alors donné par :  $e(n) = D(n) - H(n)$  (A1-3) avec  $n \in [0 \ N_{0} - 1]$ L'erreur quadratique E est donnée par la relation :  $E = \sum_{n=1}^{N_0-1} e(n)$  $(A1-4)$ E est une fonction de Hk,  $0 \le k \le N$ . Nous allons l'appeler E(H), H représentant l'ensemble des **Hk** . La méthode revient alors à calculer l'accroissement **H** qu'il faut donner à H pour avoir E minimum. **E(H+ΔH) = E(H)**  $+ \sum_{k=0}^{N-1} \frac{\partial E}{\partial H_k}$   $ΔH_k + \frac{1}{2} \sum_{k=0}^{N-1} \sum_{l=0}^{N-1} \frac{\partial^2 E}{\partial H_k \partial H_l}$   $ΔH_k ΔH_l$ Nous avons alors :  $\theta$ E **1 1 N-1 N-1 N-1**  $(A1-5)$ avec déduit de la relation (Al-3) :  $\frac{\partial E}{\partial H_k} = 2 \sum_{n=0}^{N_0-1} e(n) \frac{\partial e(n)}{\partial H_k}$  $(A1-6)$  $\frac{\partial^2 E}{\partial H k} = 2 \sum_{n=1}^{N_0 - 1} \frac{\partial e(n)}{\partial H k} \frac{\partial e(n)}{\partial H l}$  $(A1-7)$ La condition des moindres carrés est alors :  $\frac{\partial (H + \Delta H)}{\partial H_{\rm b}} = 0$  $(A1-8)$ qui devient d'après la relation (Al-4) :

$$
\frac{\partial (H+ \Delta H)}{\partial Hk} = \frac{\partial E(H)}{\partial Hk} + \frac{\partial}{\partial Hk} \sum_{k=0}^{N-1} \frac{\partial E(H)}{\partial Hk} \Delta Hk + \frac{1}{2} \frac{\partial}{\partial Hk} \sum_{k=0}^{N-1} \frac{\partial^{2} E(H)}{\partial Hk} \Delta Hk + \frac{1}{2} \frac{\partial}{\partial Hk} \sum_{k=0}^{N-1} \frac{\partial^{2} E(H)}{\partial Hk} \Delta Hk
$$
\n
$$
= \frac{\partial}{\partial H} \sum_{k=0}^{N-1} \frac{\partial E(H)}{\partial Hk} = \frac{\partial}{\partial H} \left[ \sum_{k=0}^{N-1} e(n) \frac{\partial e(n)}{\partial Hk} \right] \qquad (A1-10)
$$
\n
$$
\frac{\partial}{\partial H} \sum_{n=0}^{N-1} \frac{\partial E(H)}{\partial Hk} \frac{\partial e(n)}{\partial Hl} \qquad (A1-12)
$$
\n
$$
= 2 \sum_{k=0}^{N-1} \frac{\partial E(H)}{\partial Hk} \frac{\partial e(n)}{\partial Hl} \qquad (A1-12)
$$
\n
$$
= 2 \sum_{k=0}^{N-1} \frac{\partial^{2} E(H)}{\partial Hk} \frac{\partial F}{\partial Hl} \qquad (A1-12)
$$
\n
$$
= 2 \sum_{k=0}^{N-1} \frac{\partial^{2} E(H)}{\partial Hk} \frac{\partial F}{\partial Hl} \qquad (A1-12)
$$
\n
$$
= 2 \sum_{k=0}^{N-1} \frac{\partial^{2} E(H)}{\partial Hk} \frac{\partial^{2} F}{\partial Hk} \qquad (A1-12)
$$
\n
$$
= 2 \sum_{k=0}^{N-1} \frac{\partial^{2} E(H)}{\partial Hk} \frac{\partial^{2} F}{\partial Hk} \qquad (A1-12)
$$
\n
$$
= 2 \sum_{k=0}^{N-1} \frac{\partial^{2} E(H)}{\partial Hk} \frac{\partial^{2} F}{\partial Hk} \Delta Hk = 0 \qquad (A1-14)
$$
\n
$$
= 0 \qquad \text{for } N=1
$$
\n
$$
= 0 \qquad \text{for } N=1
$$
\n
$$
\frac{\partial
$$

#### ANNEXE  $-1-4$

que l'on peut écrire sous forme d'un produit d'une matrice A par un vecteur colonne [e] :

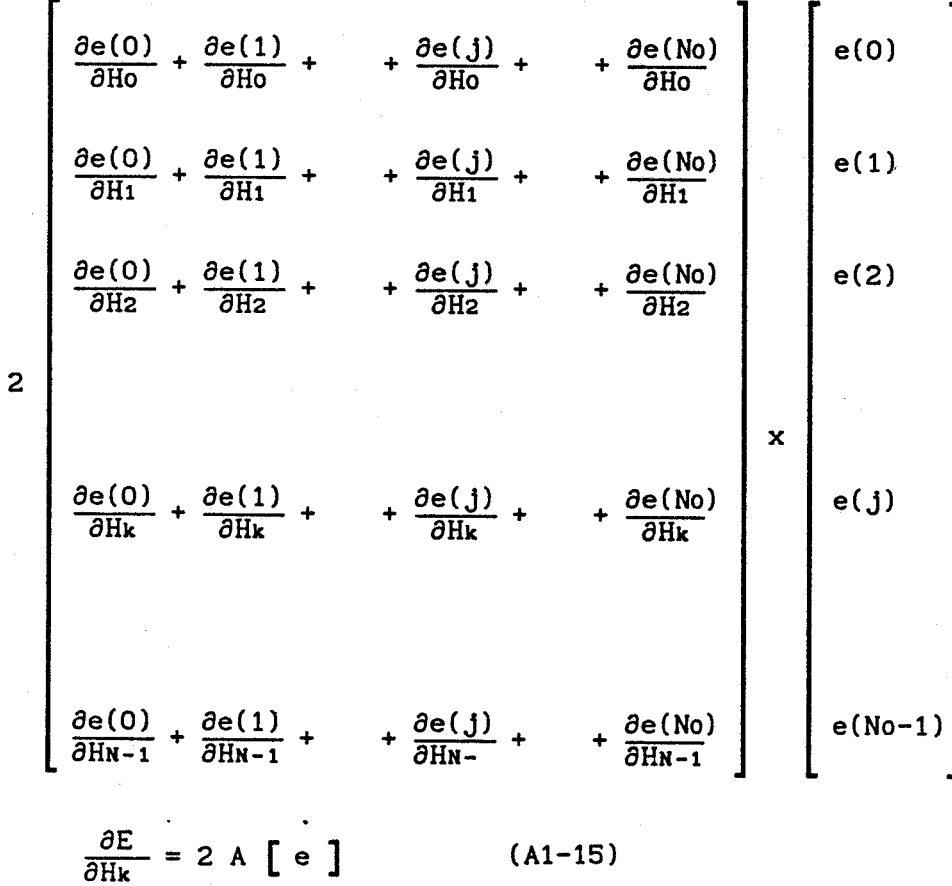

où la matrice A est définie par :

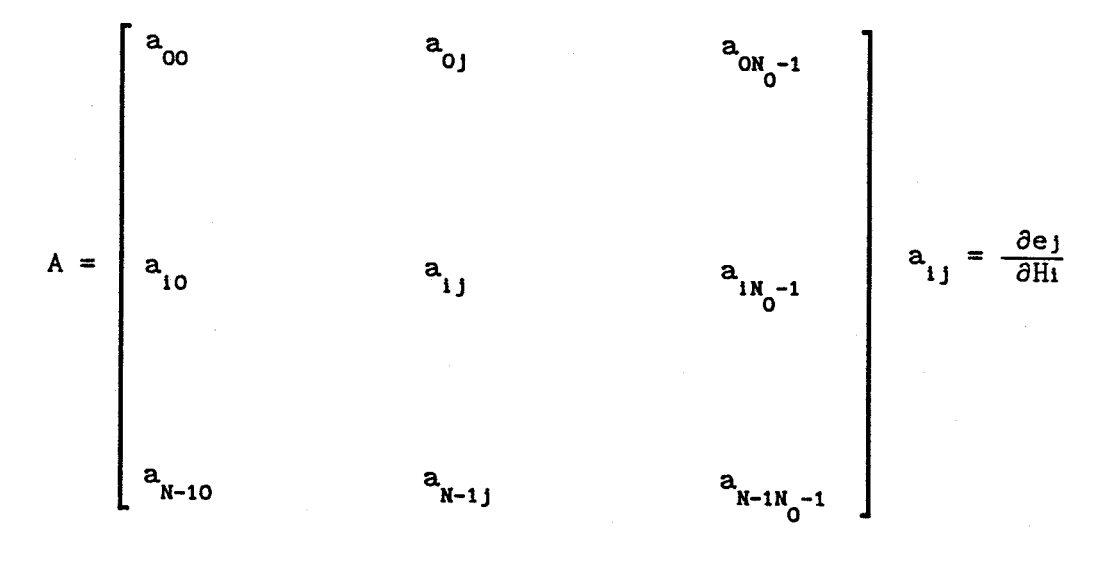

A matrice d'ordre N  $N_0$  $a_{ij} = \frac{\partial e_j}{\partial H_i}$  $(A1 - 16)$ 

### ANNEXE  $I-5$

effectuons la même opération avec le deuxième terme.  
\nNous pouvons écrire :  
\n
$$
\sum_{k=0}^{N-1} \frac{\partial^2 E}{\partial Hk} \Delta Hk
$$
 0 s 1 s N-1  
\n
$$
= \frac{\partial^2 E}{\partial H0 \partial H1} \Delta H0 + \frac{\partial^2 E}{\partial H1 \partial H1} \Delta H1 + \frac{\partial^2 E}{\partial H2 \partial H1} \Delta H2 + \frac{\partial^2 E}{\partial H1 \partial H1 \partial H1}
$$
\n
$$
\sum_{k=0}^{N-1} \frac{\partial^2 E}{\partial Hk} \Delta Hk
$$
\n
$$
\sum_{k=0}^{N-1} \frac{\partial^2 E}{\partial Hk} \Delta Hk
$$
\n
$$
\sum_{k=0}^{N-1} \frac{\partial^2 E}{\partial Hk} \Delta Hk
$$
\n
$$
\sum_{k=0}^{N-1} \frac{\partial^2 E}{\partial Hk} \Delta Hk
$$
\n
$$
\sum_{k=0}^{N-1} \frac{\partial^2 E}{\partial Hk} \Delta Hk
$$
\n
$$
\sum_{k=0}^{N-1} \frac{\partial^2 E}{\partial Hk} \Delta Hk
$$
\n
$$
\sum_{k=0}^{N-1} \frac{\partial^2 E}{\partial Hk} \Delta Hk
$$
\n
$$
\sum_{k=0}^{N-1} \frac{\partial^2 E}{\partial Hk} \Delta Hk
$$
\n
$$
\sum_{k=0}^{N-1} \frac{\partial^2 E}{\partial Hk} \Delta Hk
$$
\n
$$
\sum_{k=0}^{N-1} \frac{\partial^2 E}{\partial Hk} \Delta Hk
$$
\n
$$
\sum_{k=0}^{N-1} \frac{\partial^2 E}{\partial Hk} \Delta Hk
$$
\n
$$
\sum_{k=0}^{N-1} \frac{\partial^2 E}{\partial Hk} \Delta Hk
$$
\n
$$
\sum_{k=0}^{N-1} \frac{\partial^2 E}{\partial Hk} \Delta Hk
$$
\n
$$
\sum_{k=0}^{N-1} \frac{\partial^2 E}{\partial Hk} \Delta Hk
$$
\n
$$
\sum_{k=0}^{N-1} \frac{\partial^2 E}{\partial Hk} \Delta Hk
$$
\n
$$
\sum_{k=0}^{N-1} \frac{\partial
$$

 $b_{ij} = \sum_{n=0}^{N_0 - 1} a_{in} a_{jn}$  $(A1-18)$ 

d'où l'on déduit :  $B = A A^{T}$ La relation (A1-14) va donc s'écrire :  $A[e] + [A A^{T}] [AH]$  (A1-19) **OU** :

 $[AH] = -[A A^{T}] A [e]$  (A1-20)

**Si l'on veut affecter un coefficient de pondération Po(")** à **l'ensemble des éléments e(n)** , **la relation (Al-4) devient** :

$$
E = \sum_{n=0}^{N_0 - 1} \sum_{n=0}^{2} P_0(n) e(n)
$$

**et l'on en déduit par un raisonnement analogue la relation matricielle** :

**2**   $[AH] = -[A P0 A^{T}] A P0 [e]$  (A1-21

où P<sub>0</sub> est une matrice diagonale d'ordre N<sub>0</sub> d'éléments :<br>  $P_{i1} = P_o(i)$  o  $\le i \le N_o - 1$ 

# **ANNEXE II**

#### **ALGORITHME DE REMEZ**

C'est une méthode permettant d'obtenir une réponse fréquentielle présentant des ondulations d'amplitudes constantes approchant au mieux le gabarit fixe.

Elle s'applique au cas des filtres FIR à phase linéaire.

Si l'on reprend les différentes expressions des fonctions de transfert 'des filtres à phase linéaire rappelées dans le premier chapitre dans le tableau **11-11** la partie réelle de la fonction de transfert est dans les différents cas :

cas n'1

N impair, réponse impulsionnelle symétrique N **Lutresse**,  $\frac{N-1}{2}$ <br> $H^*(e^{j\omega}) = \sum_{n=0}^{N-1} a_n \cos \omega n$  $(AII.1)$ 

 $a_n = 2 h_{N-1 - n}$  et  $a_0 = h_{N-1 - n}$   $0 \le n \le \frac{N-1}{2}$ 

 $cas n<sup>2</sup>$ 

N pair, réponse impulsionnelle symétrique  $\frac{M}{2}$ <br>  $H^*(e^{j\omega}) = \sum_{n=1}^{N} b_n \cos \omega (n - \frac{1}{2})$  (AII.2)

$$
b_n = 2 h_n
$$
  
 
$$
0 \le n \le \frac{N}{2}
$$
  
 
$$
2
$$

cas n'3

N impair, réponse impulsionnelle antisymétrique

 $\text{H}^*(\text{e}^{\text{j}\omega}) = \sum_{n=1}^{\frac{N-1}{2}} c_n \sin (\omega \text{ n})$  $(AII.3)$  $N - 1$ 

$$
c_n = 2 h_{N-1 \atop \overline{2}} - n \qquad 1 \le n \le \overline{2}
$$

### **ANNEXE 11-2**

\n
$$
\begin{aligned}\n\text{Cas } n^4 \\
\text{N pair, } \text{r} \text{ e.} \text{ F.} \text{ F
$$

ANNEXE  $II-3$ 

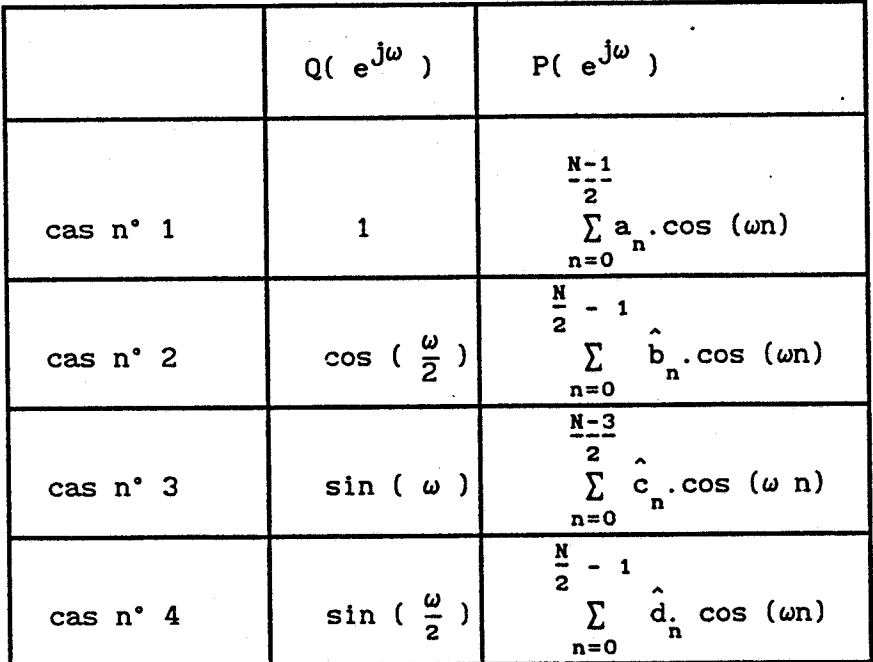

### **tableau[AII.l]**

**Le problème consiste alors** à **déterminer la fonction p(eju) telle qu'elle soit une meilleure approximation**  au sens de tchebycheff d'une fonction D(e<sup>jw</sup>) que l'on **prendra comme étant la réponse idéale.** 

**Pour cela on définit la fonction erreur pondérée par**  une fonction  $P_0(e^{j\omega})$  comme suit :

$$
E(e^{j\omega}) = P_0(e^{j\omega}) \left[ D(e^{j\omega}) - H^*(e^{j\omega}) \right]
$$
 (AII. 10)  
que l'on peut écrire :

$$
E(e^{j\omega}) \hat{P}_0(e^{j\omega}) \left[ \hat{D}(e^{j\omega}) - P(e^{j\omega}) \right]
$$
 (AII.11)

**avec** :

$$
\hat{P}_0(e^{j\omega}) = P_0(e^{j\omega}) \quad Q(e^{j\omega})
$$

$$
\hat{D}(e^{j\omega}) = \frac{D(e^{j\omega})}{Q(e^{j\omega})}
$$

### **ANNEXE 11-4**

Une condition nécessaire et suffisante pour que P(e<sup>jw</sup>) **soit l'unique approximation au sens de Tchebytcheff de ~(ej') sur A intervalle compact entre [O fe/2] est que**  1a fonction erreur E ait au moins r+1 fréquences extrémales, c'est à dire qu'il existe r+1 pulsations w<sub>i</sub> **<sup>O</sup>4 i** < **r tel que** :  $E(e^{j\omega}i) = -E(e^{j\omega}i+1)$ **et**   $E(e^{j\omega_1}) = max \left[ E(e^{j\omega}) \right]$ <br> **L'équation** (AII-**L'équation (AII-11) peut s'écrire sous forme matricielle** :

$$
1 \cos(\omega_0) \cos(2\omega_0) \dots \cos[(r-1)\omega_0] \frac{1}{\hat{P}_0(e^{j\omega_0})} \begin{bmatrix} \alpha(0) \\ \alpha(1) \end{bmatrix} \begin{bmatrix} \hat{D}(e^{j\omega_0}) \\ \hat{D}(e^{j\omega_0}) \end{bmatrix}
$$
  
\n
$$
1 \cos(\omega_1) \cos(2\omega_1) \dots \cos[(r-1)\omega_1] \frac{-1}{\hat{P}_0(e^{j\omega_1})} \begin{bmatrix} \alpha(1) \\ \alpha(1) \end{bmatrix} \begin{bmatrix} \hat{D}(e^{j\omega_1}) \\ \hat{D}(e^{j\omega_1}) \end{bmatrix}
$$
  
\n
$$
1 \cos(\omega_r) \cos(2\omega_r) \dots \cos[(r-1)\omega_r] \frac{(-1)^r}{\hat{P}_0(e^{j\omega_r})} \begin{bmatrix} \alpha(r-1) \\ \delta \end{bmatrix} \begin{bmatrix} \hat{D}(e^{j\omega_r}) \\ \hat{D}(e^{j\omega_r}) \end{bmatrix}
$$

**La résolution de cette équation matricielle étant longue et compliquée, on calcule S par la formule analytique** :

$$
\delta = \frac{a_0 \hat{D}(e^{j\omega_0}) + a_1 \hat{D}(e^{j\omega_1}) + \dots + a_r \hat{D}(e^{j\omega_r})}{\frac{a_0}{\hat{P}(e^{j\omega_0})} - \frac{a_1}{\hat{P}(e^{j\omega_1})} + \dots + (-1)^r \frac{a_r}{\hat{P}(e^{j\omega_r})}}
$$
(AII.13)

$$
a_k = \prod_{\substack{i=0\\i\neq k}}^n \frac{1}{x_k - x_i}
$$

**Une fois 6 calculé, p(ejr) est déterminé par la formule**  d'interpolation de Lagrange (AII.14) pour l'ensemble des pulsation  $w_i$   $0 \le i \le r-1$ 

$$
\sum_{k=0}^{r-1} \frac{\beta_{k}}{x - x_{k}} \left[ \hat{D}(e^{j\omega_{k}}) - (-1)^{k} \frac{\delta}{P_{0}(e^{j\omega_{k}})} \right]
$$
\n
$$
P(e^{j\omega}) = \frac{\sum_{k=0}^{r-1} \frac{\beta_{k}}{x - x_{k}}}{\sum_{k=0}^{r-1} \frac{\beta_{k}}{x - x_{k}}}
$$
\n(ATI.14)\n  
\n
$$
\sum_{i=0}^{r-1} \frac{1}{x_{k} - x_{i}}
$$
\n(ATI.15)

Les coefficients  $\alpha_n$  sont alors donnés par la la transformée de Fourier inverse de P(e<sup>jw</sup>)

# **ANNEXE III**

### **ANNEXE 111-1**

#### **FONCTIONS D'APPROXIMATION,**

**L'ensemble des fonctions d'approximation décrites dans la suite représente le module de la fonction de transfert** 1 **H(x)** 1 **au carré exprimé en fonction de x pulsation normalisée définie par** :

$$
x = \left[\begin{array}{c} \omega \\ \bar{\omega}_c \end{array}\right]
$$

### 1) FONCTION DE BUTTERWORTH

$$
|H(x)|^2 = \frac{1}{1 + x^{2n}}
$$

### II) FONCTION DE TCHEBYTCHEFF

$$
|H(x)|^2 = \frac{1}{1 + \varepsilon^2 T_n^2(x)}
$$

ivec Th polynôme de Tchebytcheff définit **trigonomiquement par** :

 $T_n(x) = \cos (n \arctan(x))$ 

### III) FONCTION DE CAUER

$$
|H(x)|^2 = \frac{1}{1 + \varepsilon^2 Z_n^2(x)}
$$

**avec Zn, fonction de Zoltarev définie de la manière suivante** :

$$
Z_n(x) = \prod_{i=1}^{n} \frac{\left[x^2 - \omega_{01}\right]}{\left[1 - k^2 \omega_{01}^2 x^2\right]}
$$
 pour n pair

$$
Z_n(x) = \prod_{i=1}^{n-1} \frac{\left[x^2 - \omega_{0i}\right]}{\left[1 - k^2 \omega_{0i}^2 x^2\right]}
$$
 pour n impair

**les pulsations o,, sont les zéros d'atténuation donné par** :

$$
\omega_{0i} = \text{sn} \left[ \frac{2iK}{n}, k \right] \text{ pour n pair}
$$

$$
\omega_{0i} = \text{sn} \left[ \frac{2i-1 \text{ K}}{2 \text{ n}}, k \right] \text{ pour n impair}
$$

**avec Sn** : **sinus elliptique et K(k)** : **fonction de Jacobi** 

### **IV FONCTION DE LEGENDRE**

$$
|H(x)|^{2} = \frac{1}{1 + \varepsilon^{2} L_{n}(x^{2})}
$$
  
\navec  $L_{n}(x)$   $d \in fini par$  :  
\n
$$
L_{n}(x^{2}) = \int_{-1}^{2\omega^{2} - 1} \left[ \sum_{i=0}^{k} a_{i} P_{i}(x) \right]^{2} dx
$$
  
\nou  
\n
$$
k = \frac{n - 1}{2}
$$
  
\n $l = \frac{1}{2}$   
\n $P_{i}(x) = 1$   
\n $P_{i}(x) = 1$   
\n $P_{i}(x) = x$   
\n $(n + 1) P_{n+1}(x) = (2n + 1) x P_{n}(x) - n P_{n-1}(x)$ 

les constantes a<sub>i</sub> sont données par :

$$
a_0 = \frac{a_1}{3} = \frac{a_2}{5} = \frac{a_k}{2k+1} = \frac{1}{\sqrt{2} [k+1]}
$$

# **ANNEXE IV**

La fonction  $C_{\infty}(\delta_1, \delta_2)$  est définie par :  $C_{\omega} (\delta_1, \delta_2) = \left[ b_1 (\log \delta_1)^2 + b_2 (\log \delta_1) + b_3 \right] \log \delta_2$ +  $\left[ b_4 (\log \delta_1)^2 + b_5 (\log \delta_1) + b_6 \right]$ 

La fonction  $g(\delta_1, \delta_2)$  par :

$$
g(\delta_1, \delta_2) = c_1 \log \left( \frac{\delta_1}{\delta_2} \right) + c_2
$$

**La valeur des coefficients de ces deux fonctions sont** :

$$
b_1 = 0.01201
$$
  $b_2 = 0.00203$ 

- $b_{\rm s}$  = 0.57054  $b_2 = 0.09664$
- $b_6 = -0.44314$  $b_3 = -0.051325$

$$
c_{1} = -14.6 \qquad c_{2} = -16.9
$$

## **ANNEXE V**

 $\ddot{\phantom{a}}$ 

 $\ddot{\phantom{a}}$
**Les tableaux ci-après représentent les valeurs de sortie de chaque opérateur de la structure 1 décrite dans la troisième partie figure (111-3)** , **en fonction du temps pour une réponse** à **un échelon unité Dans les tableaux, chaque opérateur est représenté par son numéro comme le montre la figure(AV-1).** 

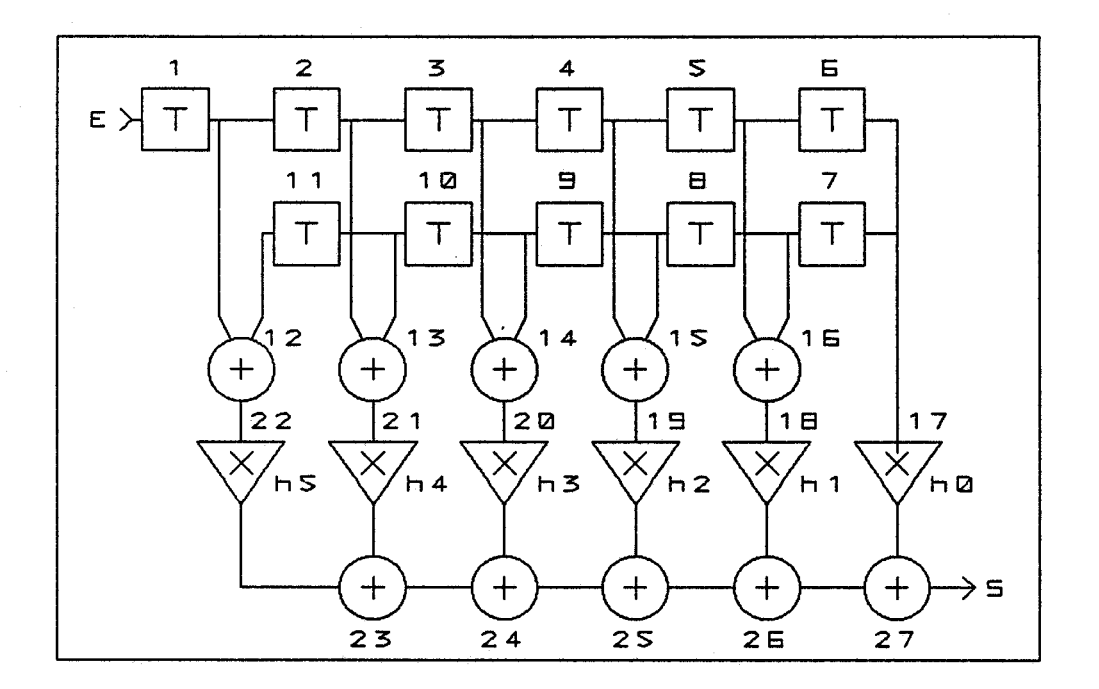

**figure (AV-1)** 

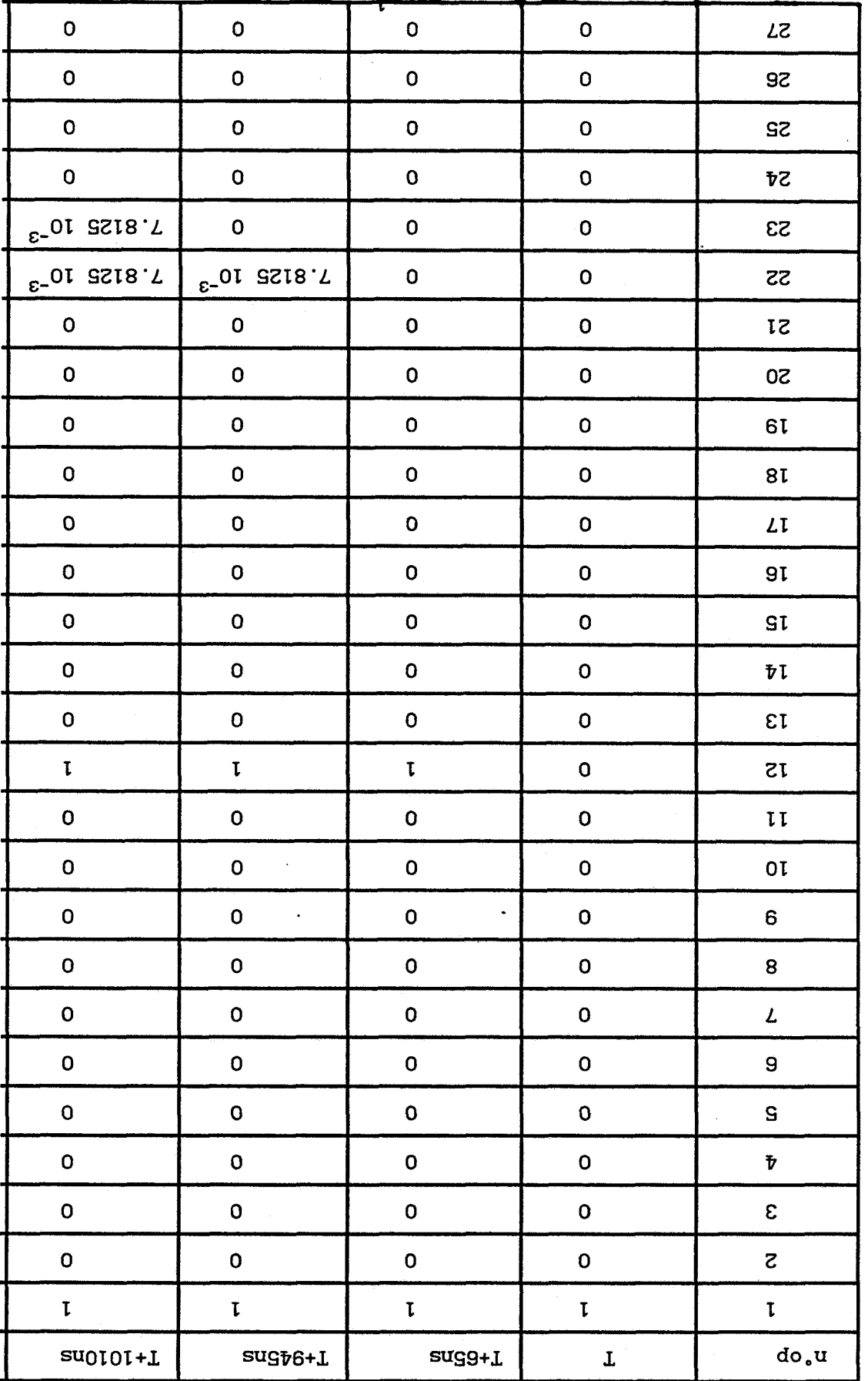

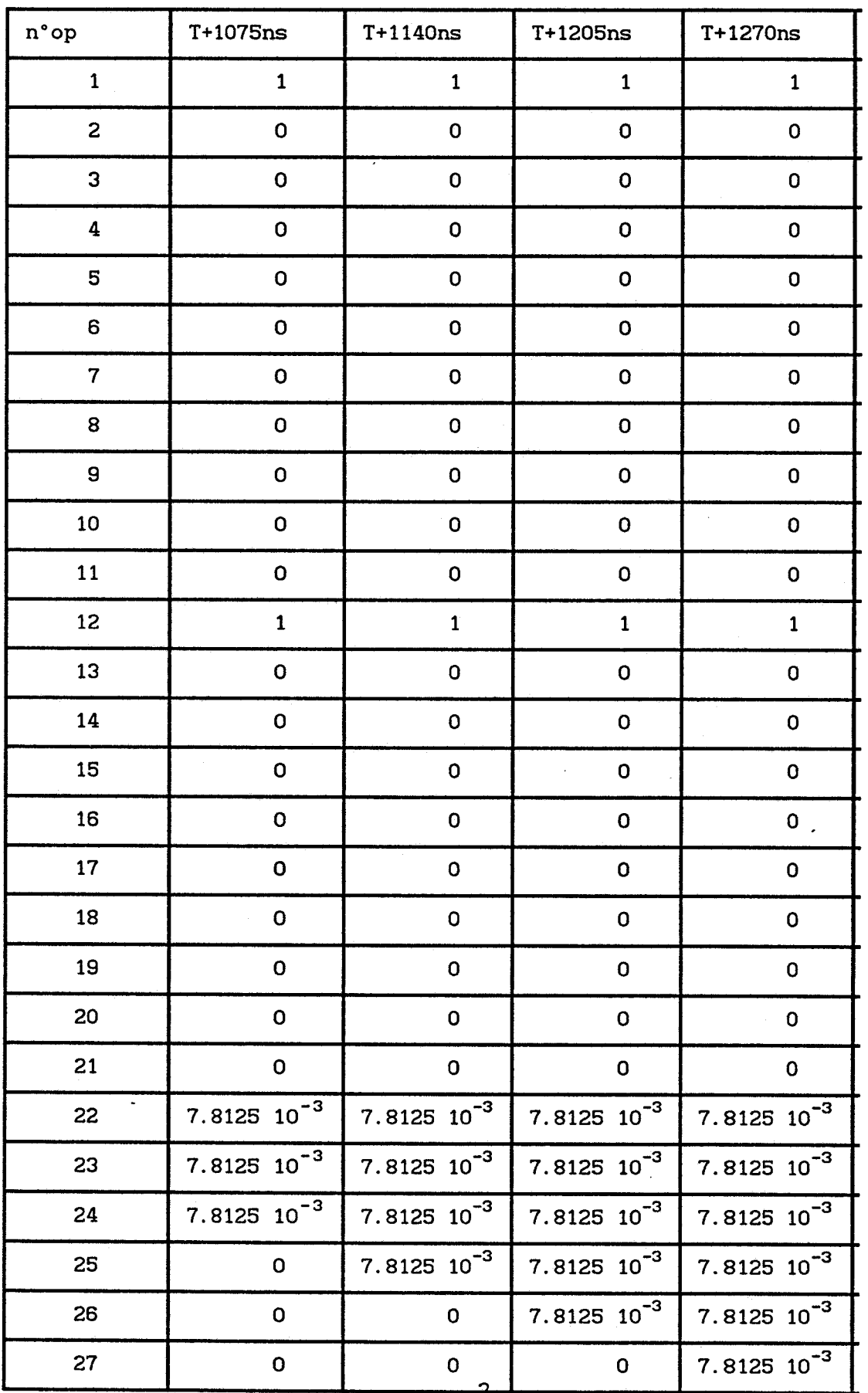

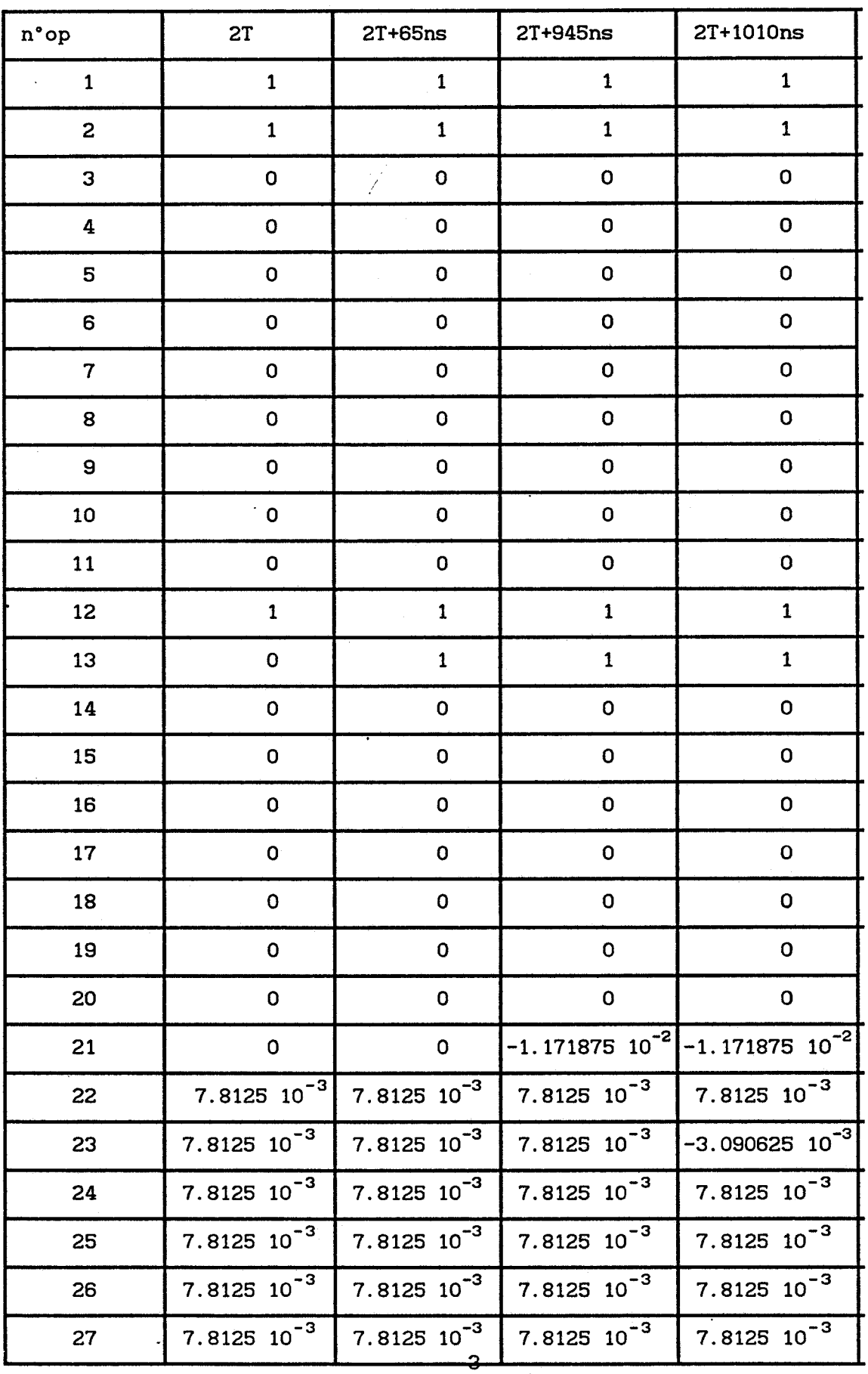

 $\hat{\mathbf{r}}$ 

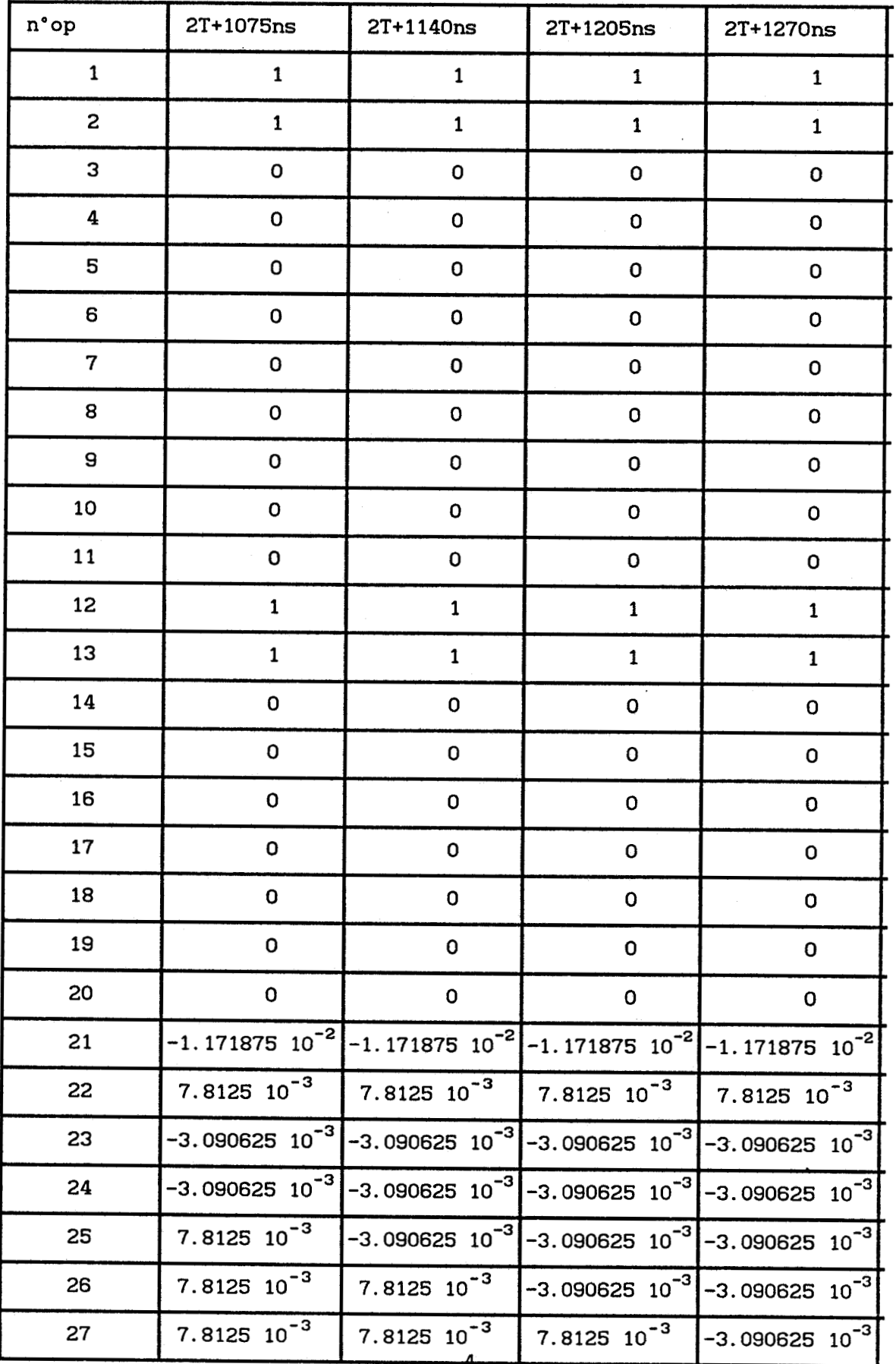

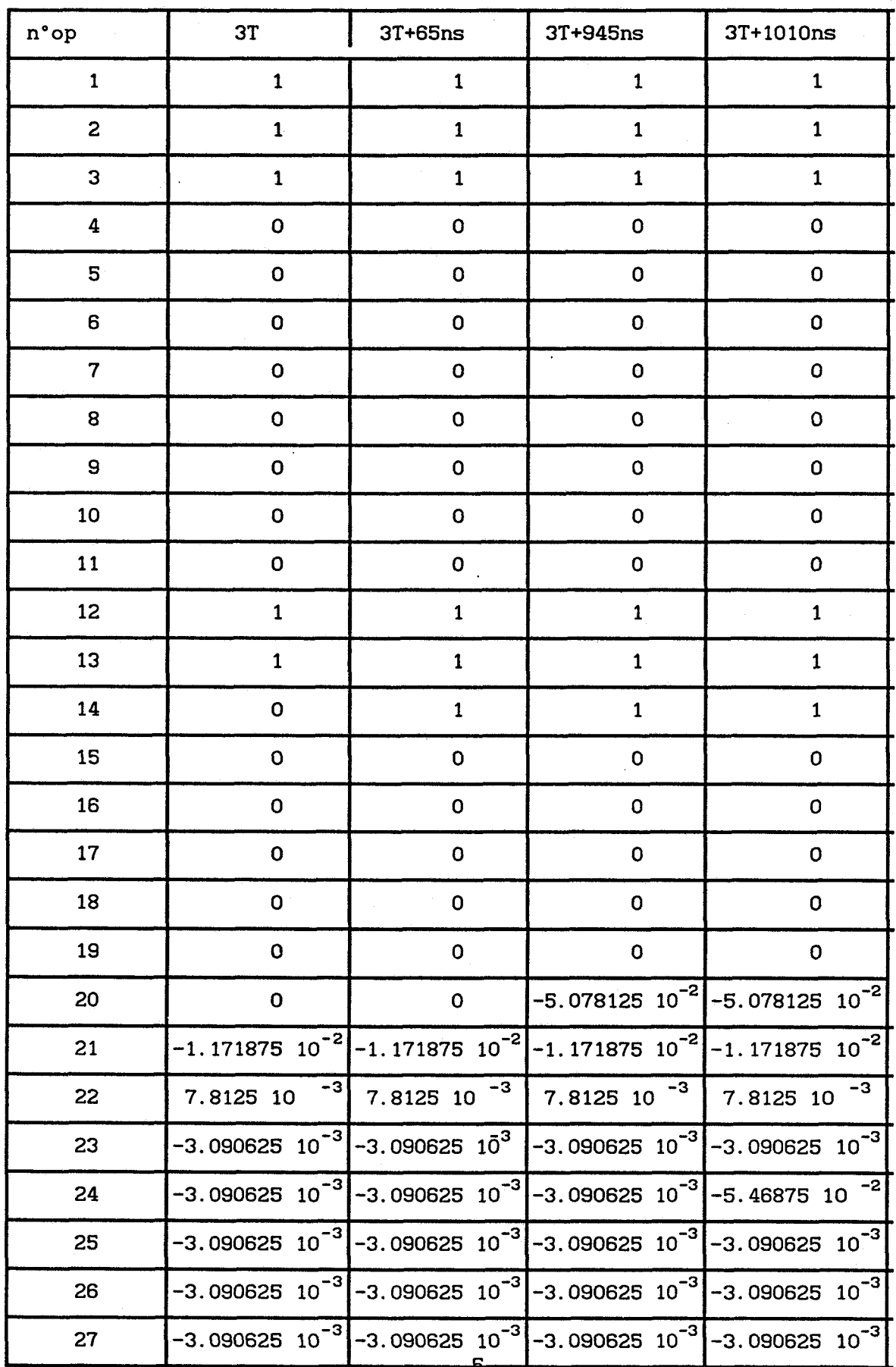

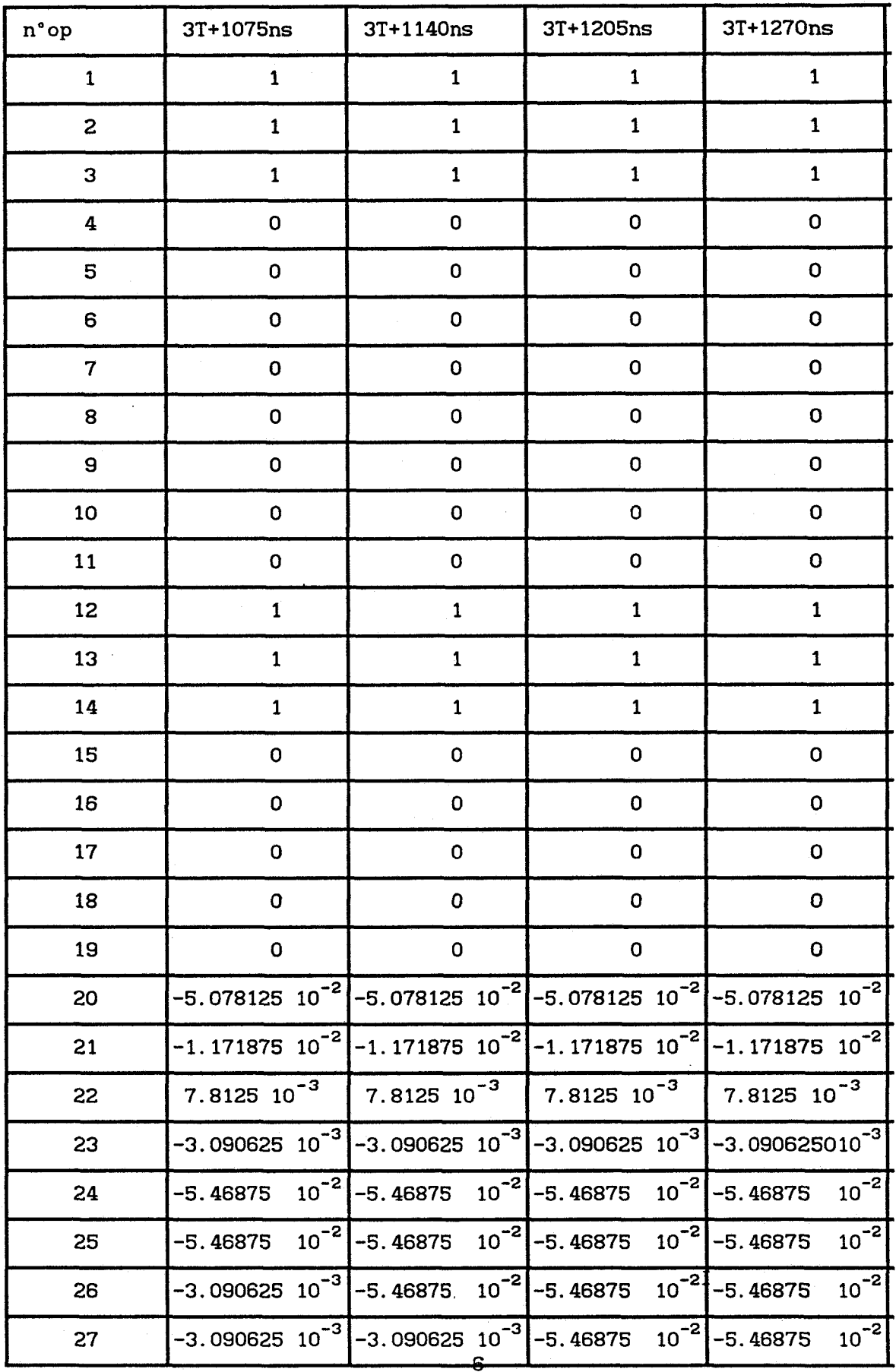

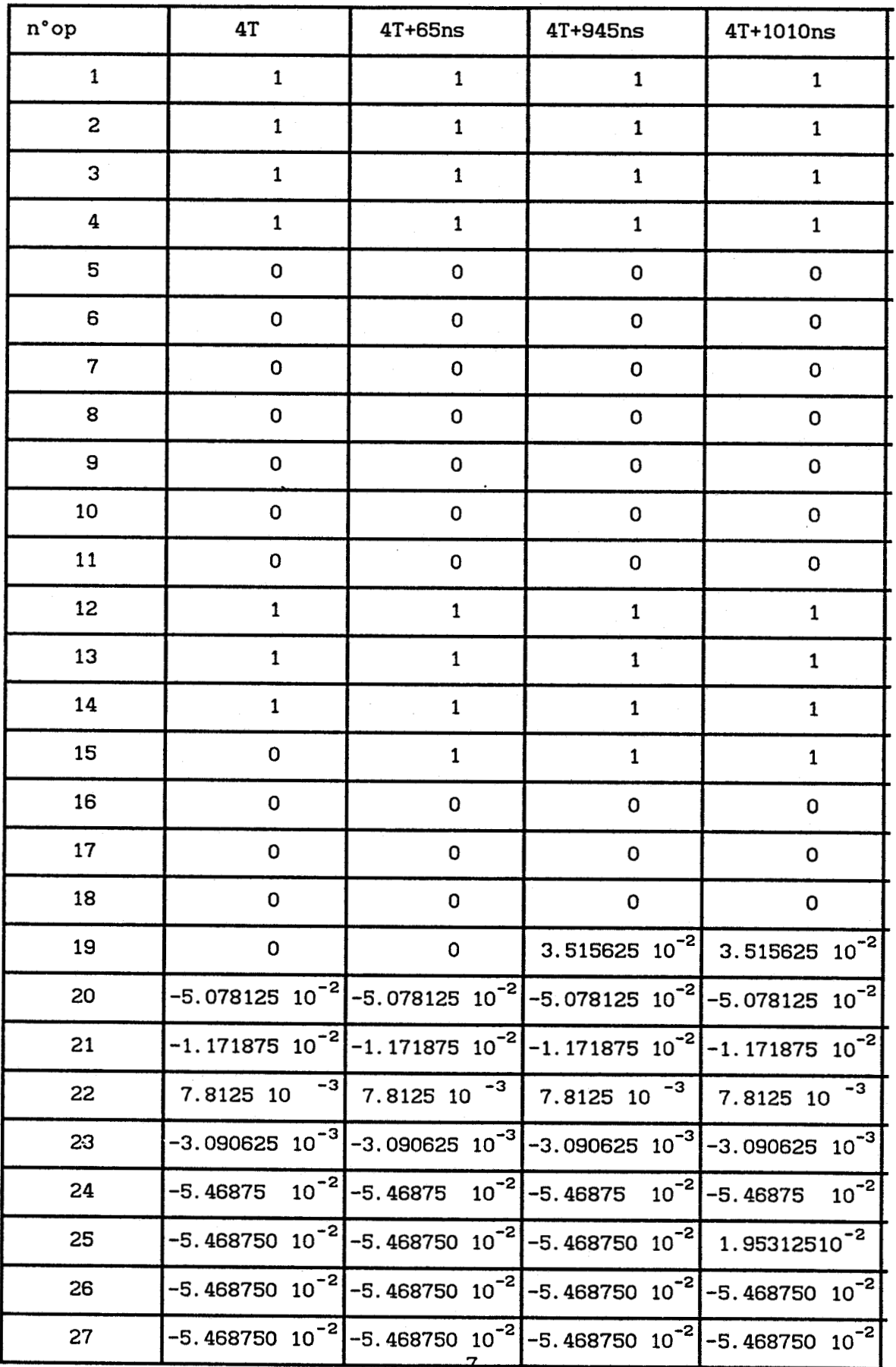

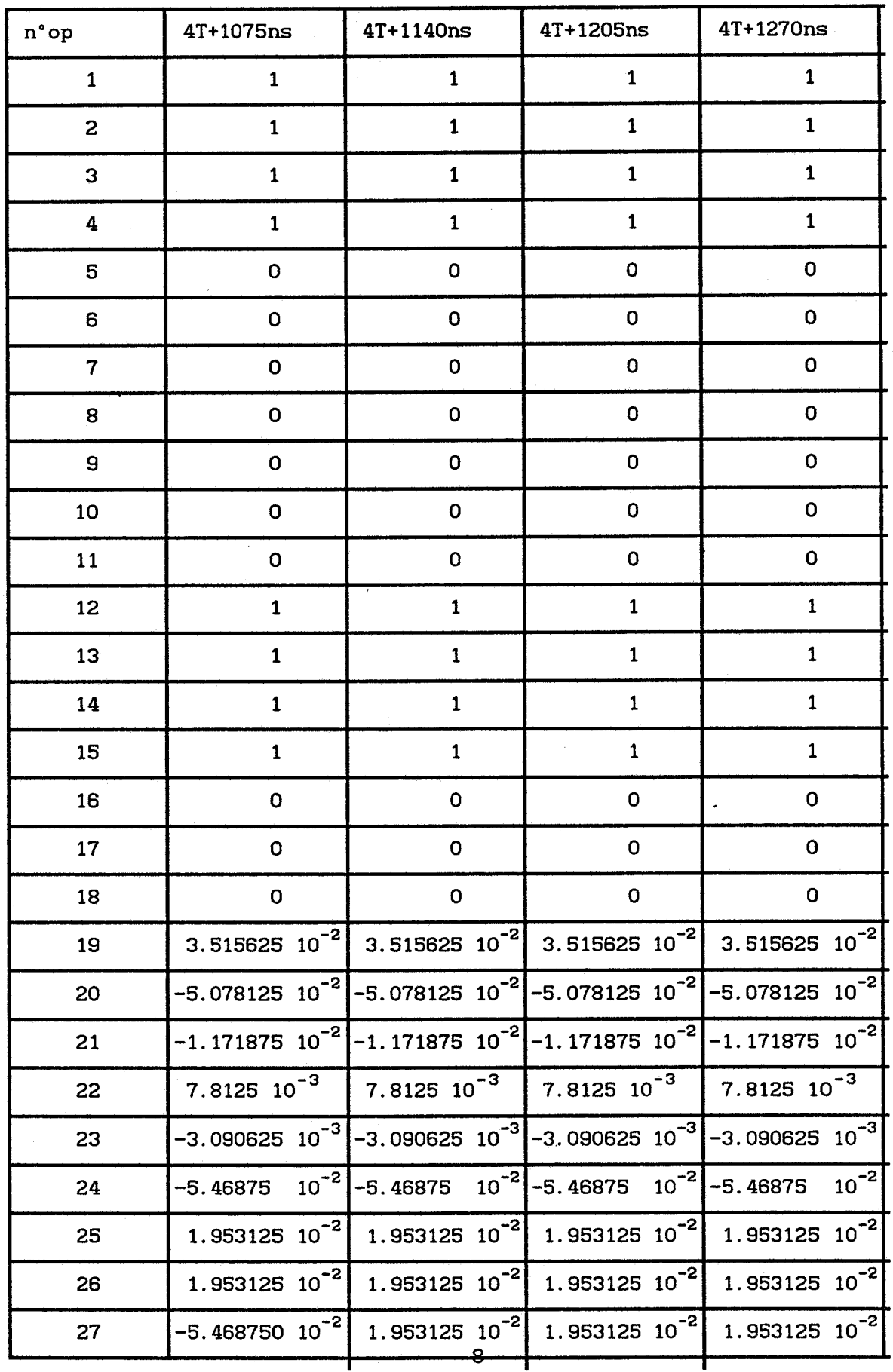

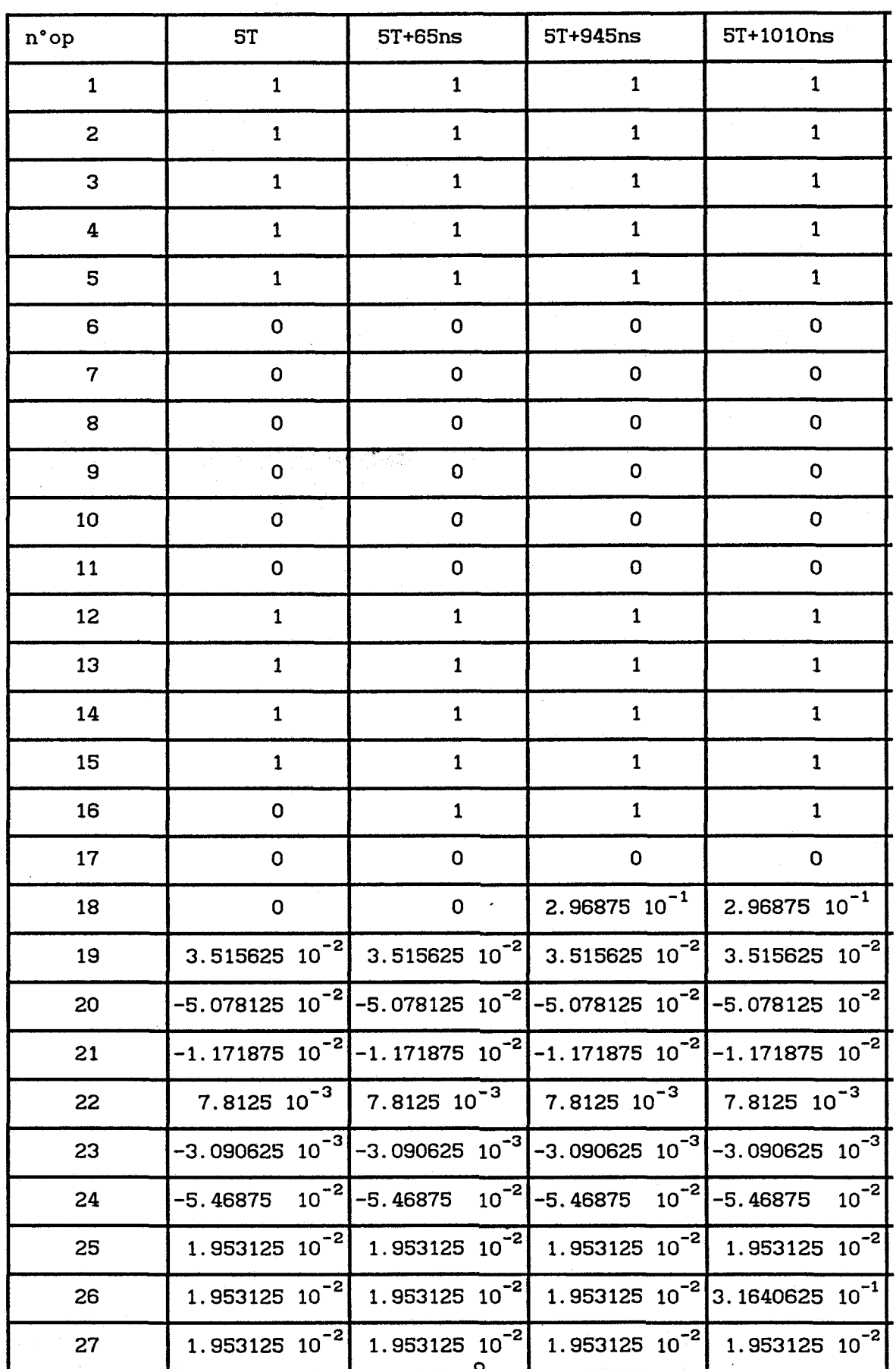

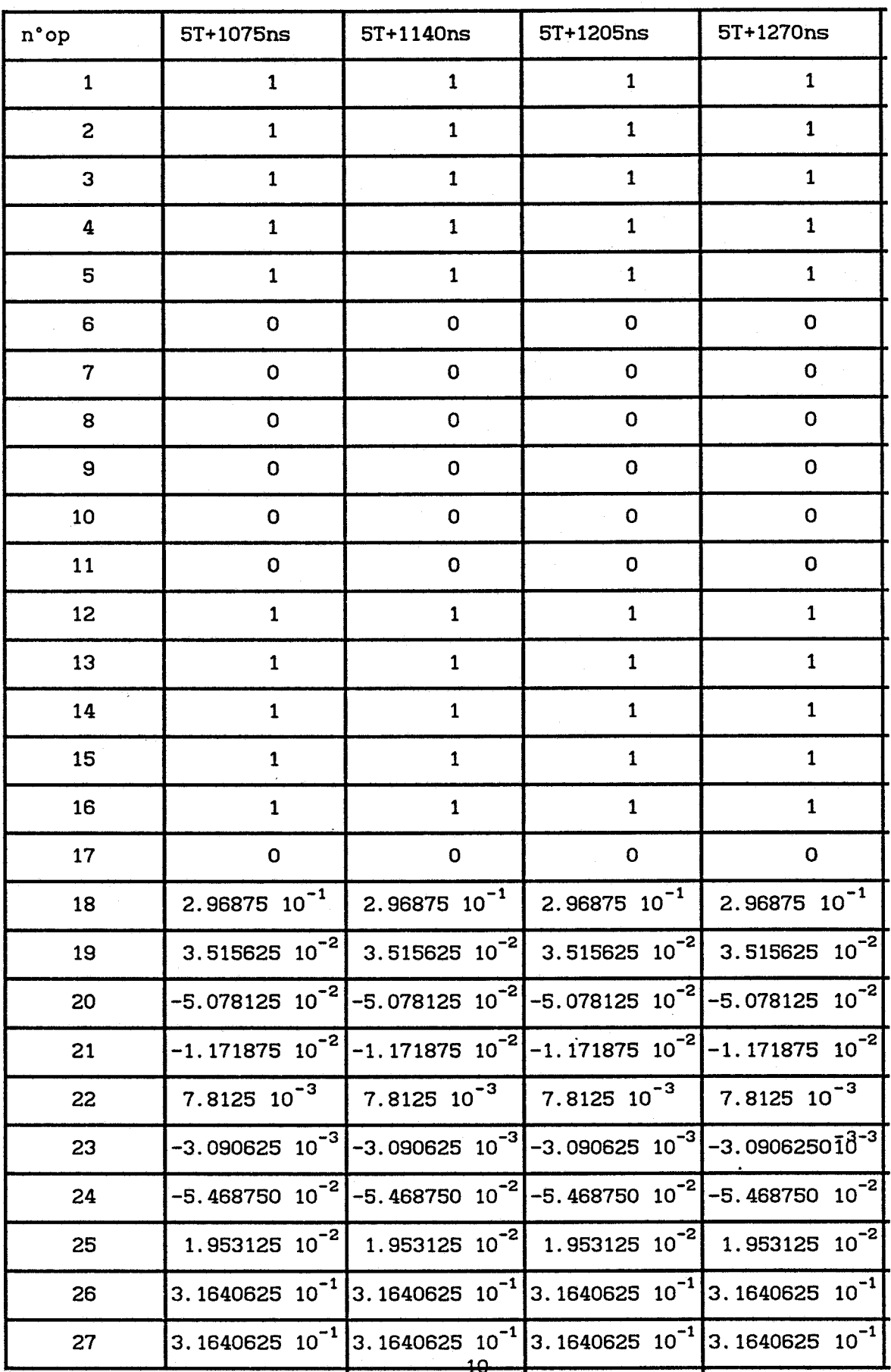

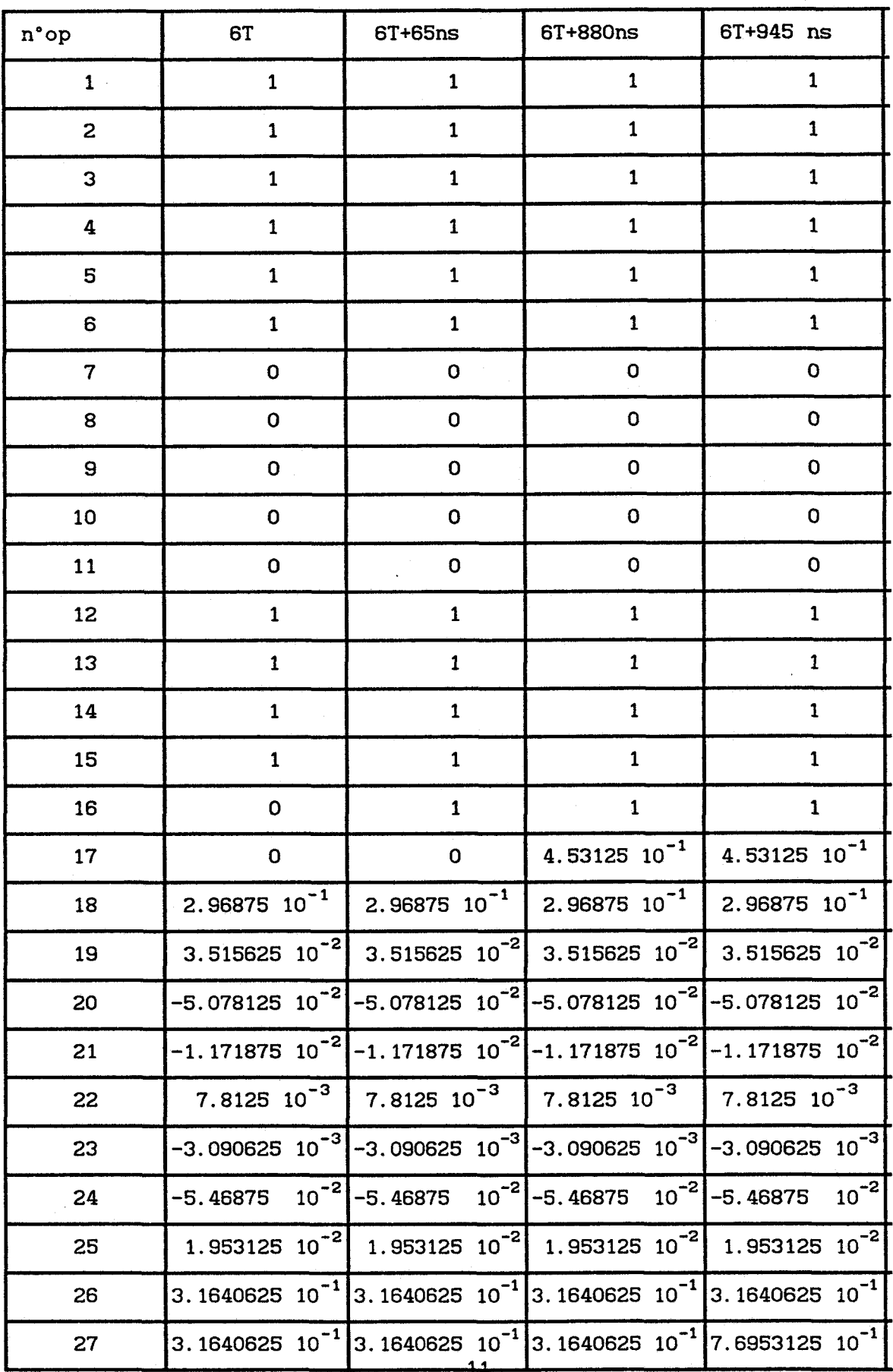

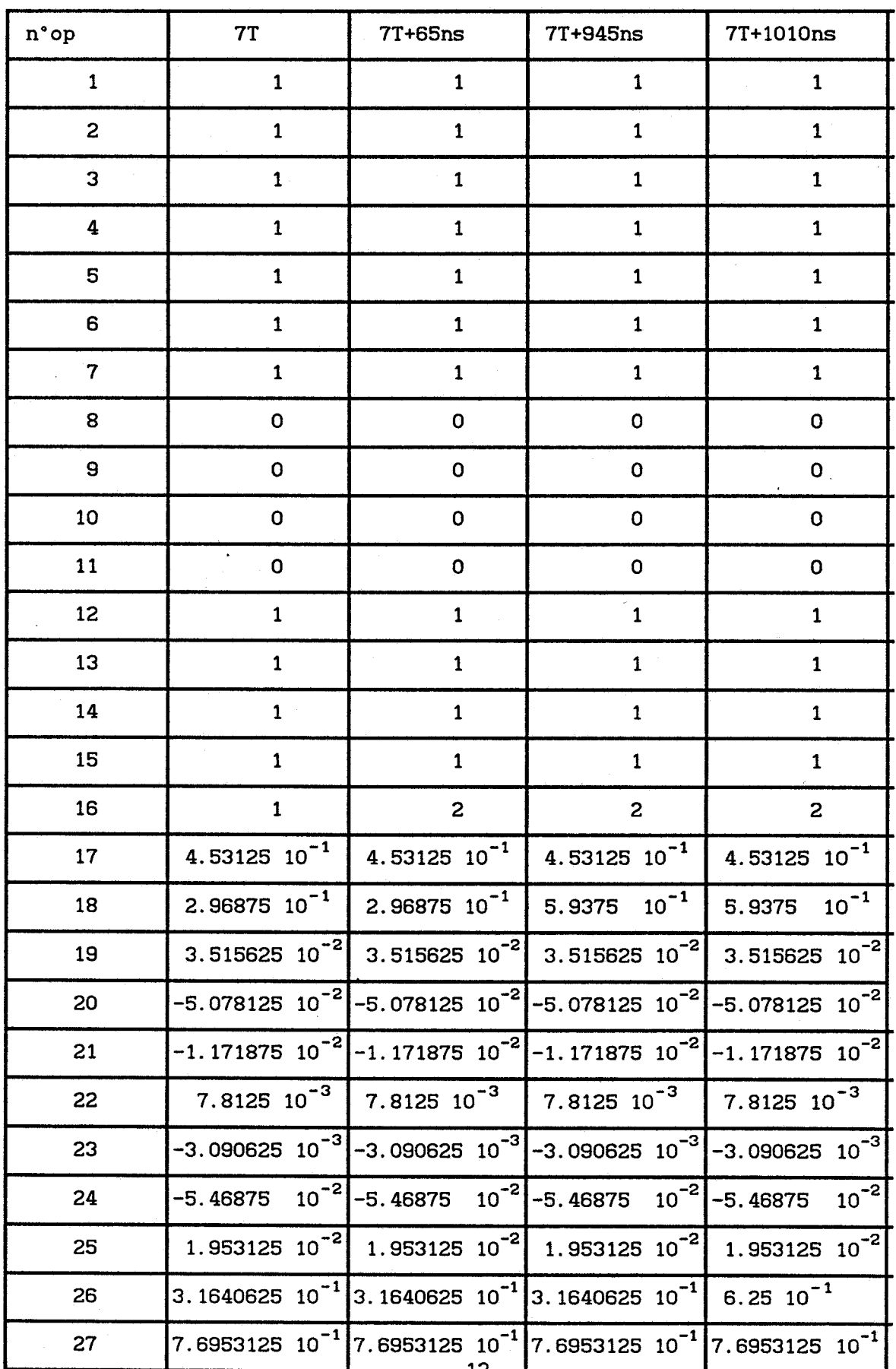

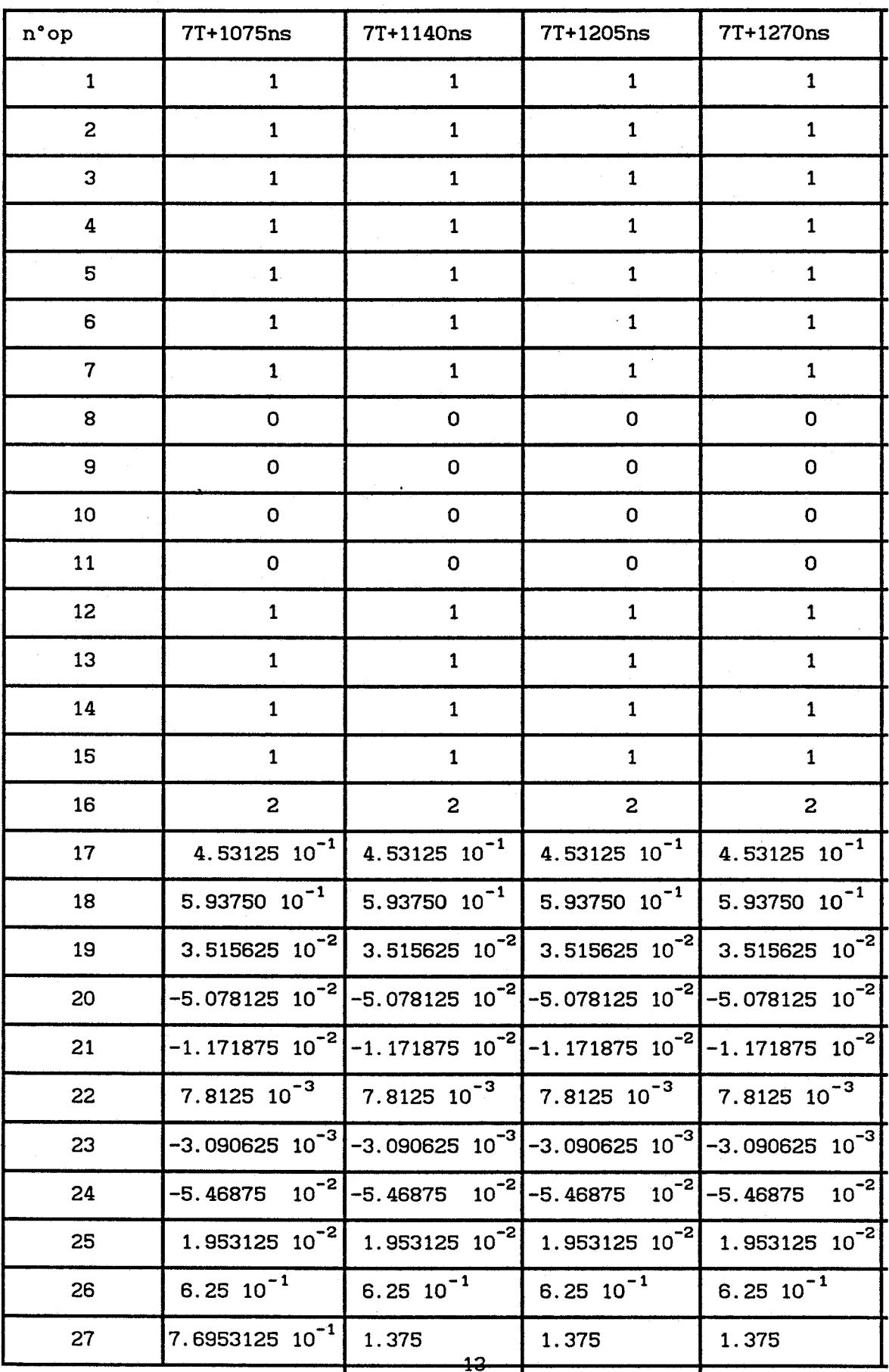

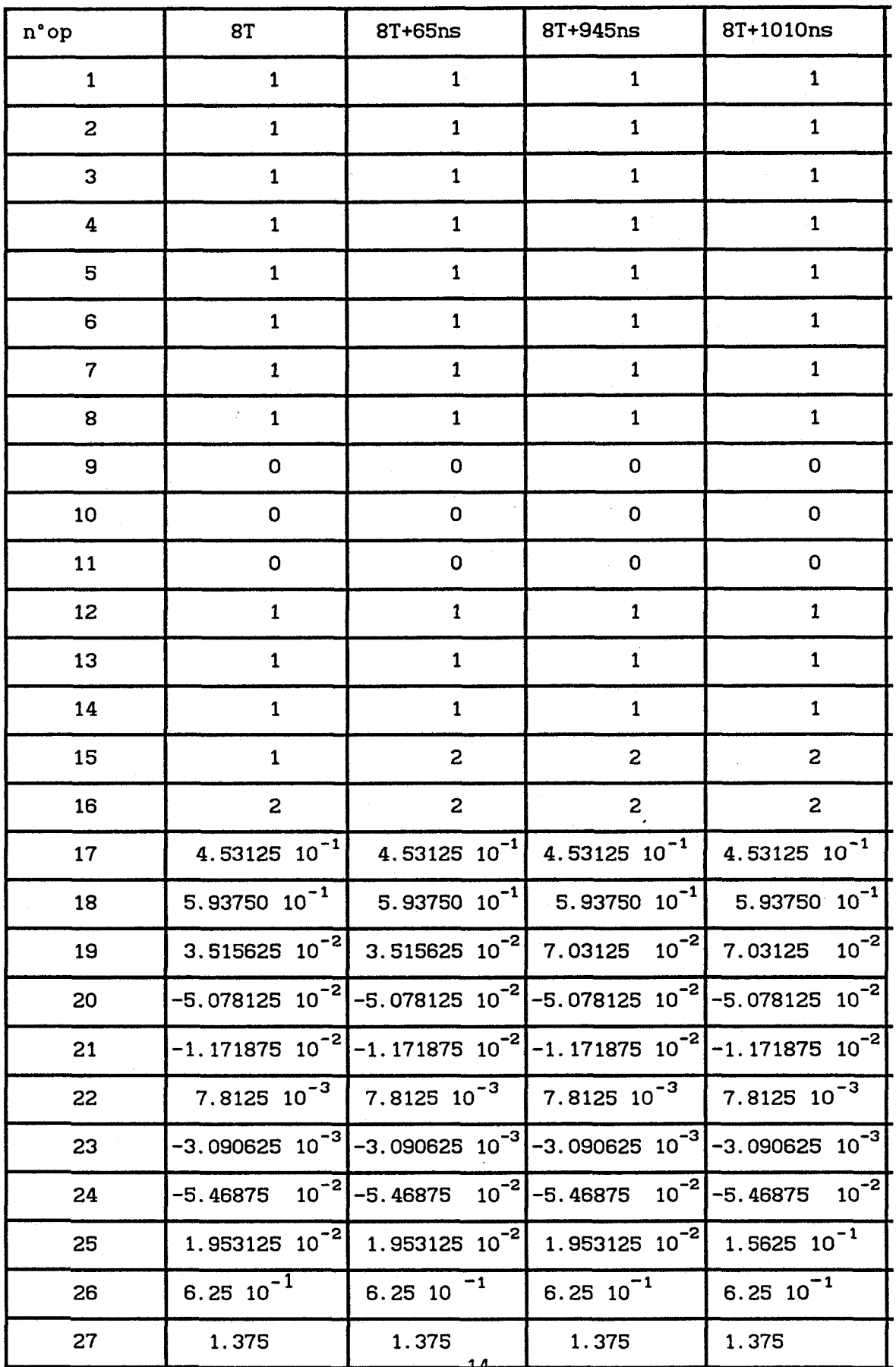

 $\hat{\mathcal{A}}$ 

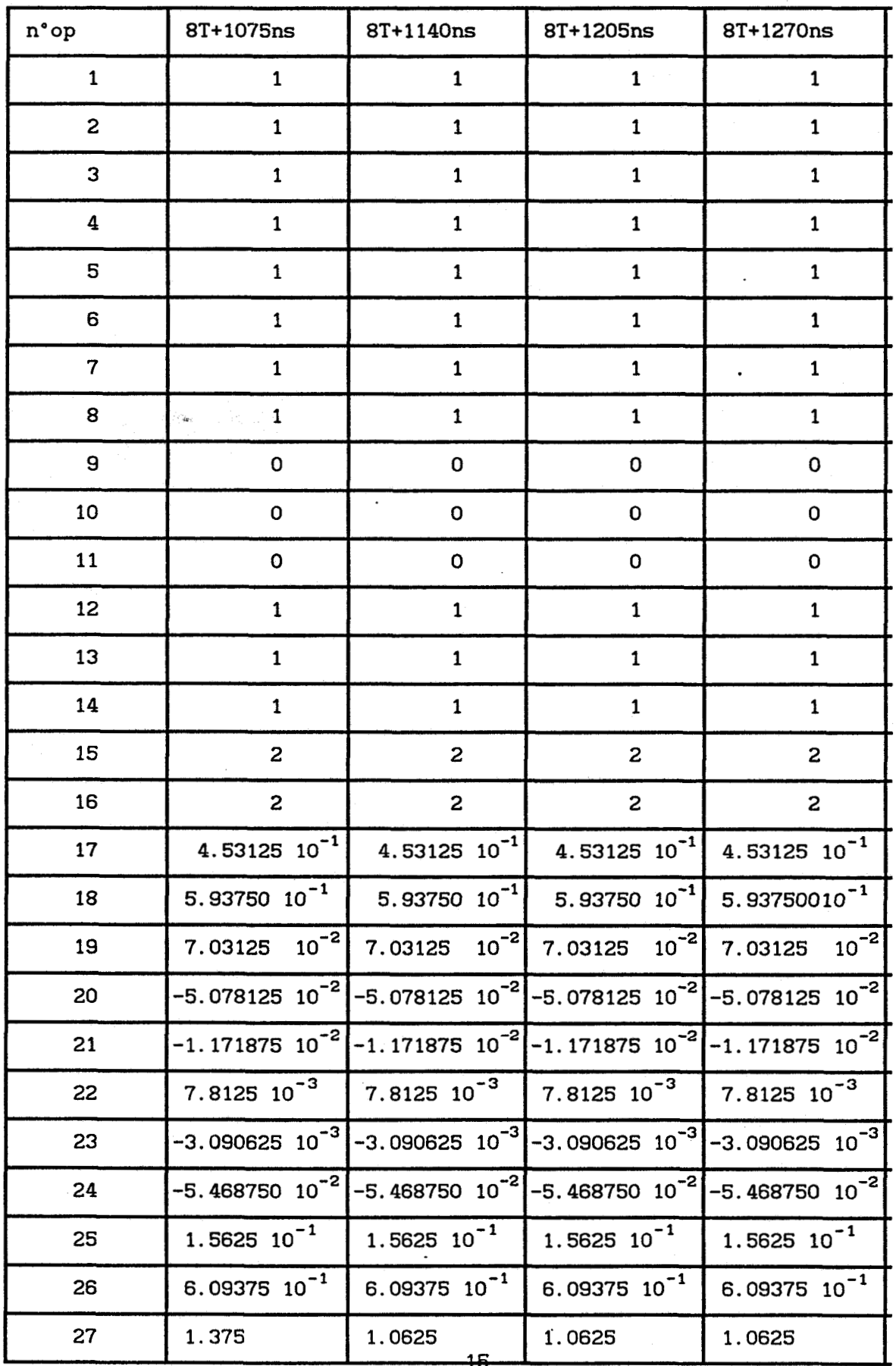

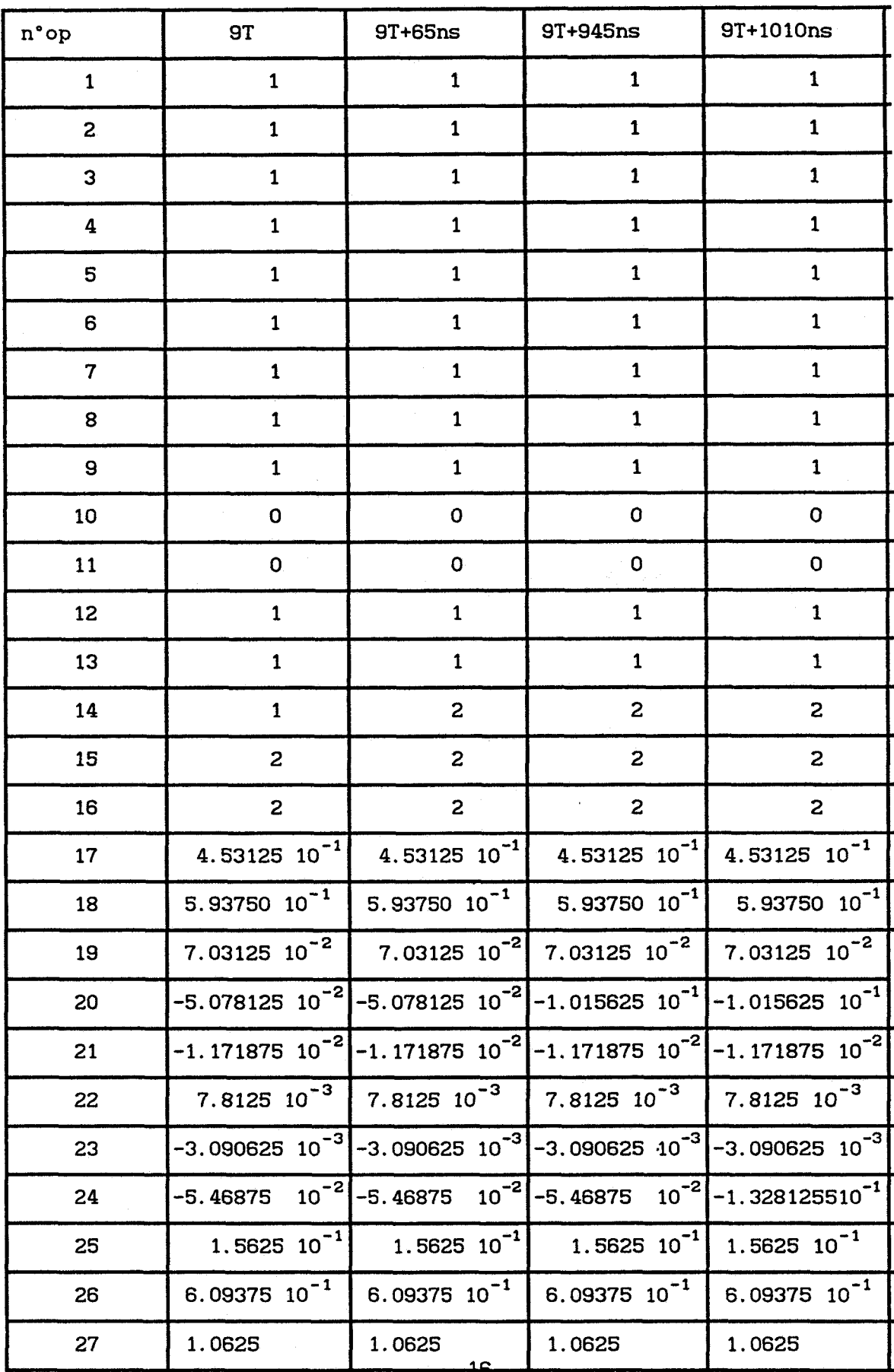

 $\sim$ 

 $\overline{a}$ 

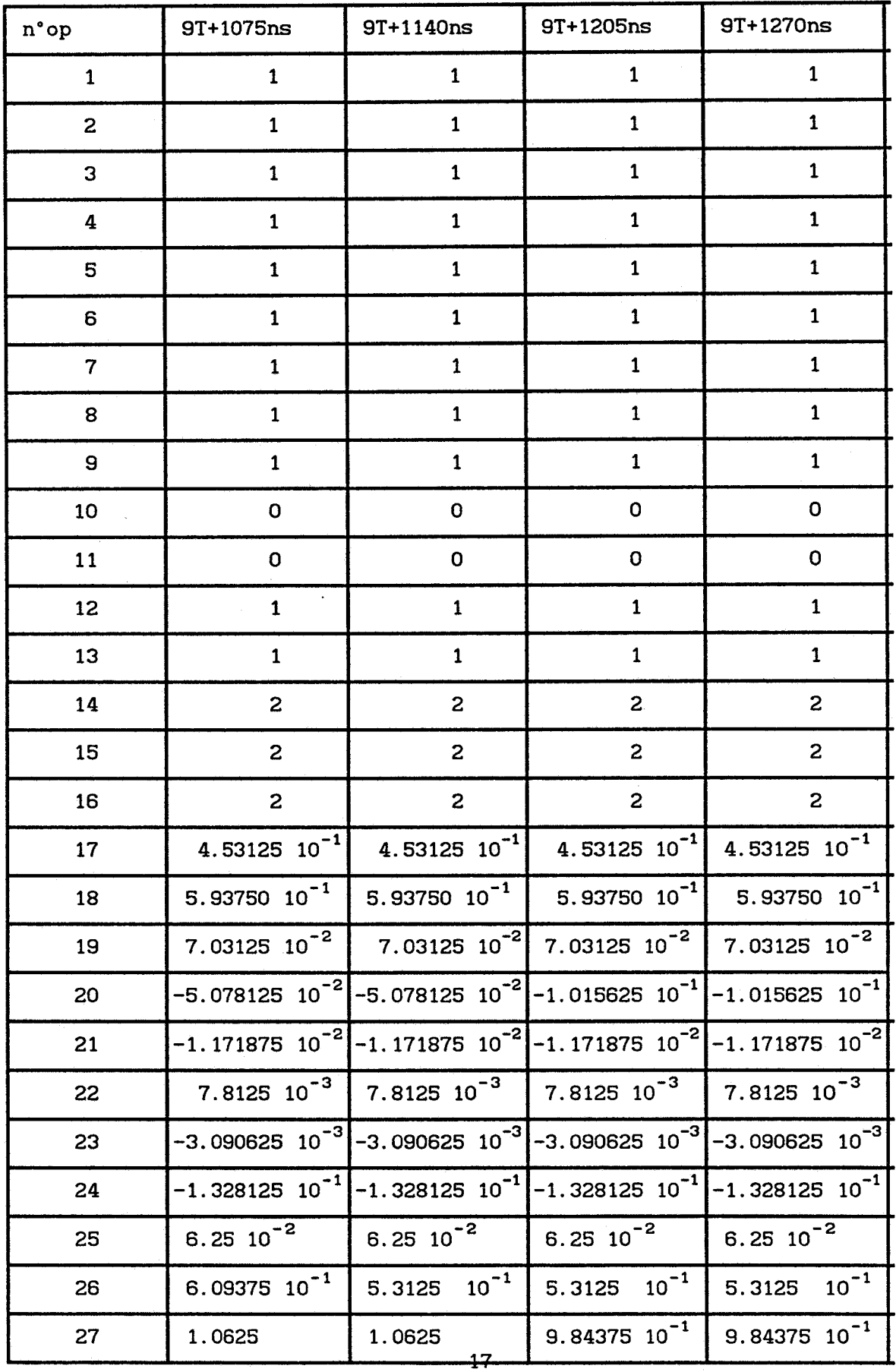

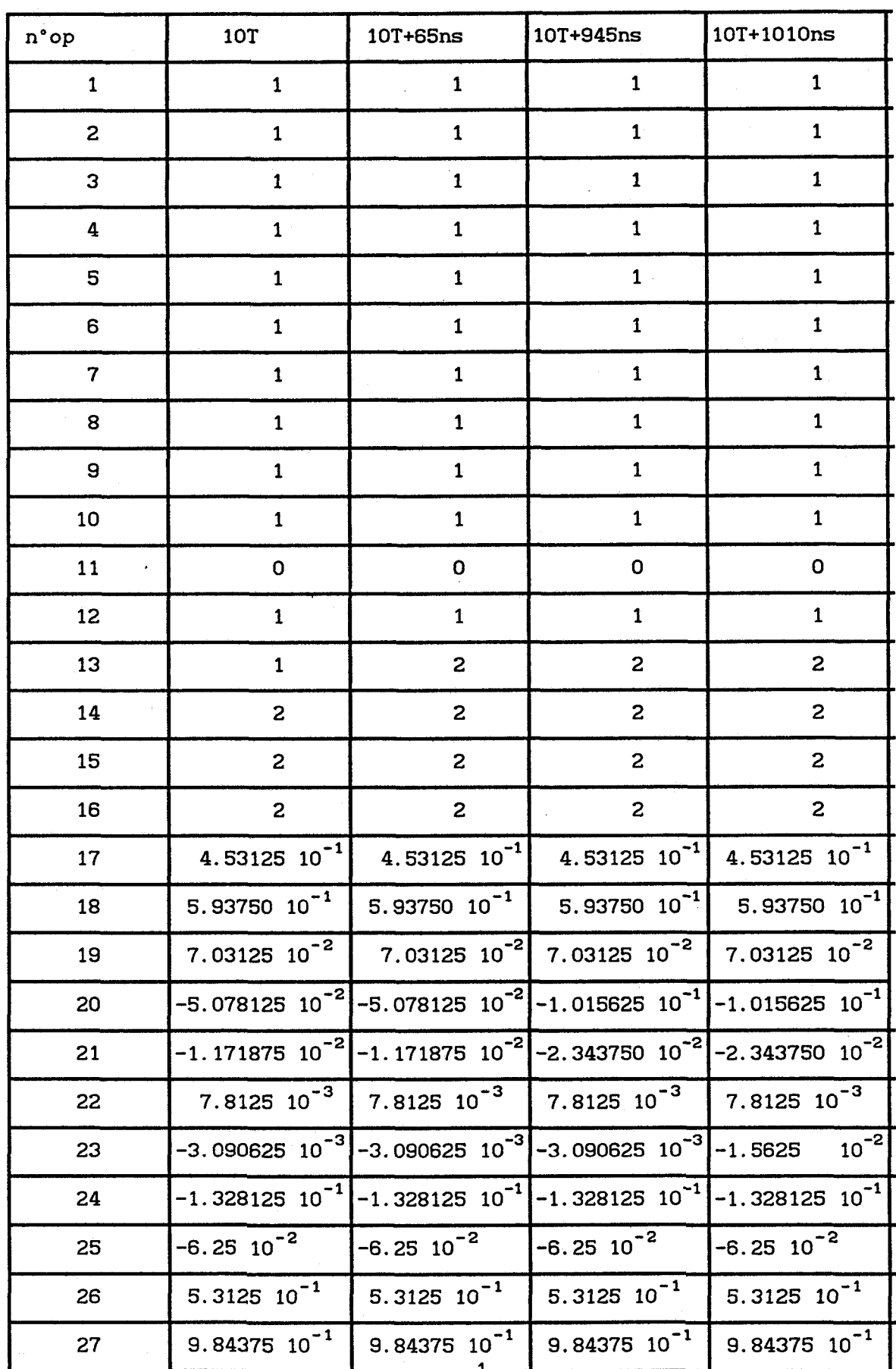

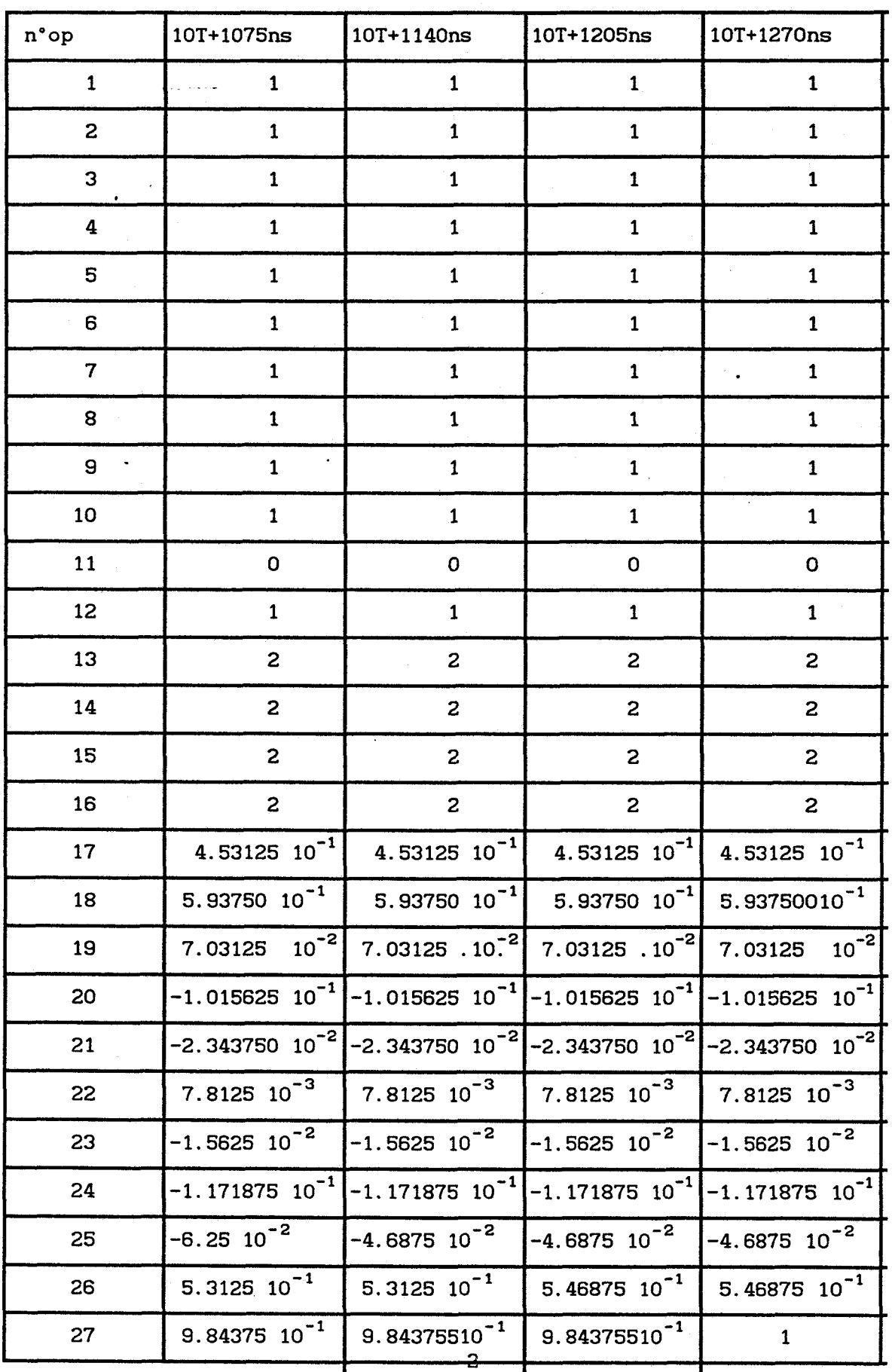

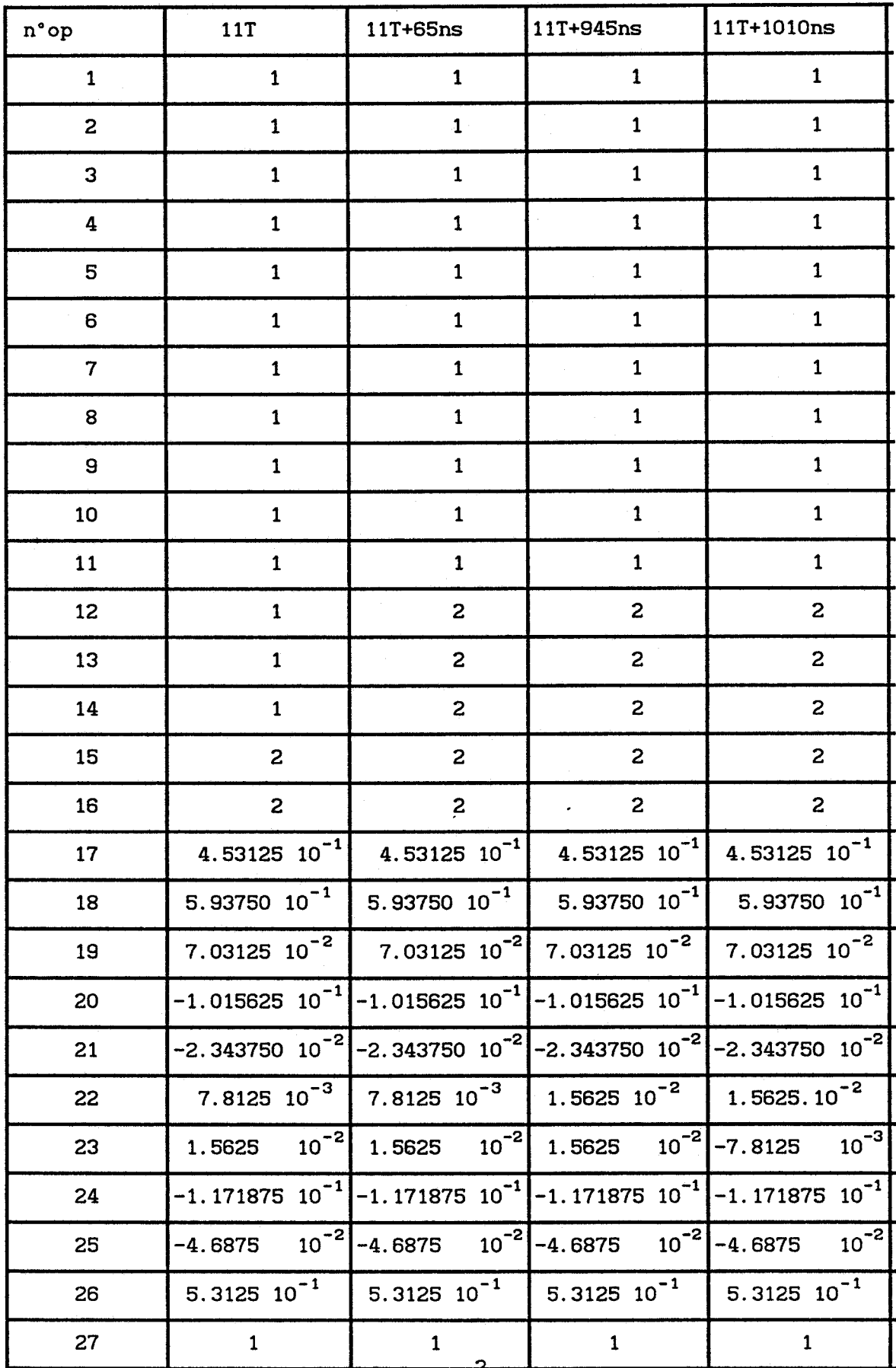

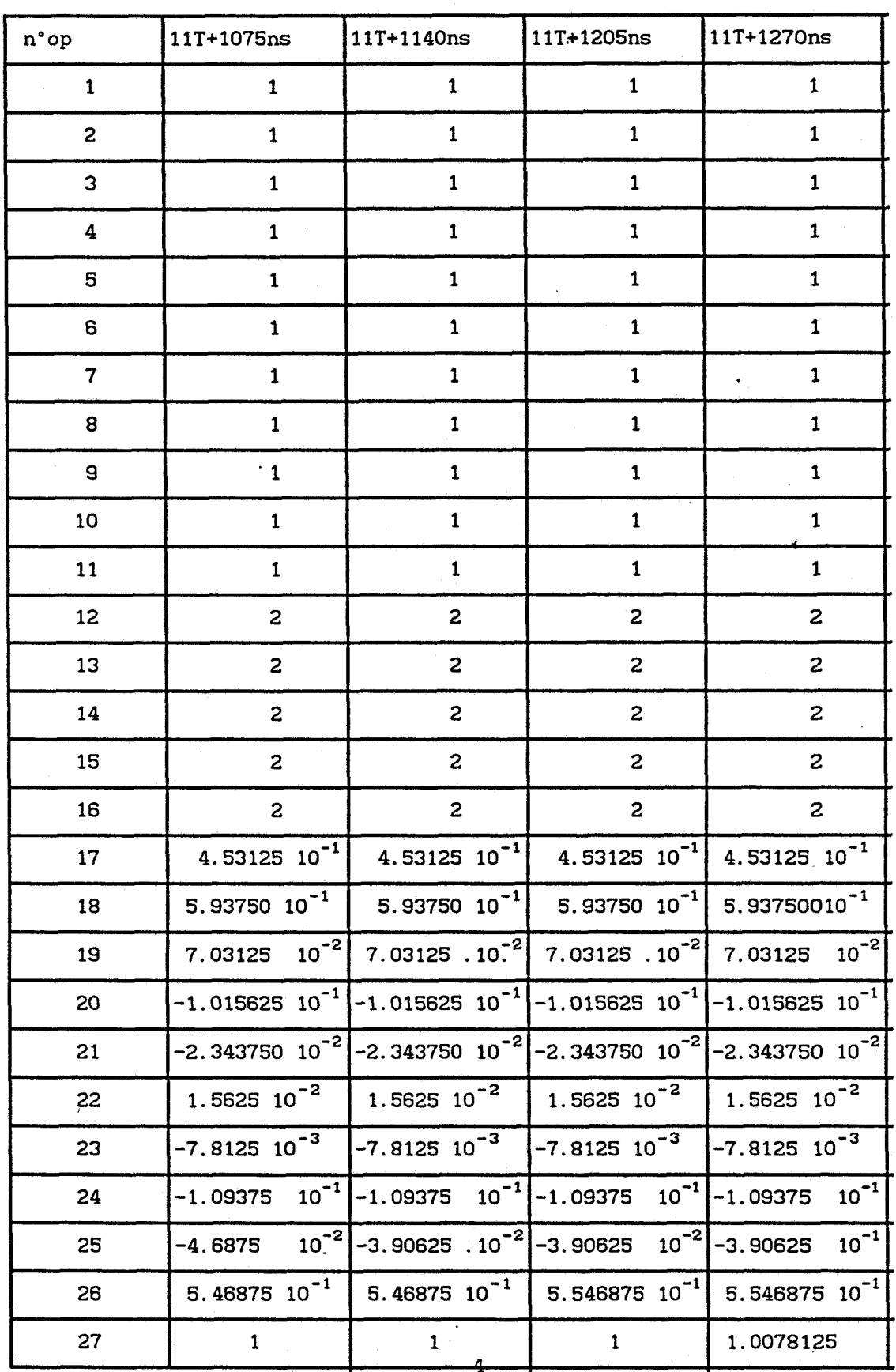